# **INFOSTRATEG 2**

# **PORADNIK DLA NAUCZYCIELA**

**do interdyscyplinarnego programu nauczania dla klasy pierwszej szkół ponadgimnazjalnych.**

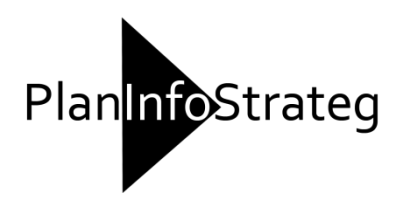

# Warszawa 2013

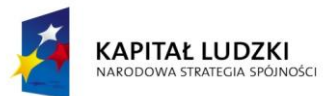

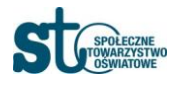

**UNIA EUROPEJSKA** EUROPEJSKI<br>EUROPEJSKI<br>FUNDUSZ SPOŁECZNY

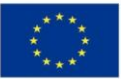

W zestawie do Programu "InfoStrateg 2" przygotowano:

- **Program nauczania,**
- poradnik dla nauczyciela,
- skrypt dla ucznia,
- materiały dydaktyczne.

Program nauczania zgodny z Rozporządzeniem Ministra Edukacji Narodowej z dn.23 grudnia 2008 r. w sprawie podstawy programowej wychowania przedszkolnego oraz kształcenia ogólnego w poszczególnych typach szkół (Dz. U. 2009 r. Nr 4, poz. 17). Obowiązuje od 1 września 2009 r.

# **Autorzy podręcznika:**

Paweł Afelt Piotr Bogucki Tomasza Jarnick Piotr Głogowski Jolanta Mackiewicz Zbigniew Strucki Elżbieta Tyszko – Kulik

# **Recenzent:**

Jacek Staniszewski

Projekt pt. **"PlanInfoStrateg - interdyscyplinarne programy nauczania dla III i IV etapu kształcenia z wykorzystaniem narzędzi informatycznych"** Numer umowy: UDA-POKL.03.03.04-00-013/12-00 Okres realizacji Projektu: 02.04.2012 – 30.09.2013

Program opracowany w ramach konkursu Programu Operacyjnego Kapitał Ludzki. Priorytet III Wysoka jakość systemu oświaty. Działanie 3.3 Poprawa jakości kształcenia. Poddziałanie 3.3.4 Modernizacja treści i metod kształcenia.

# **SPIS TREŚCI**

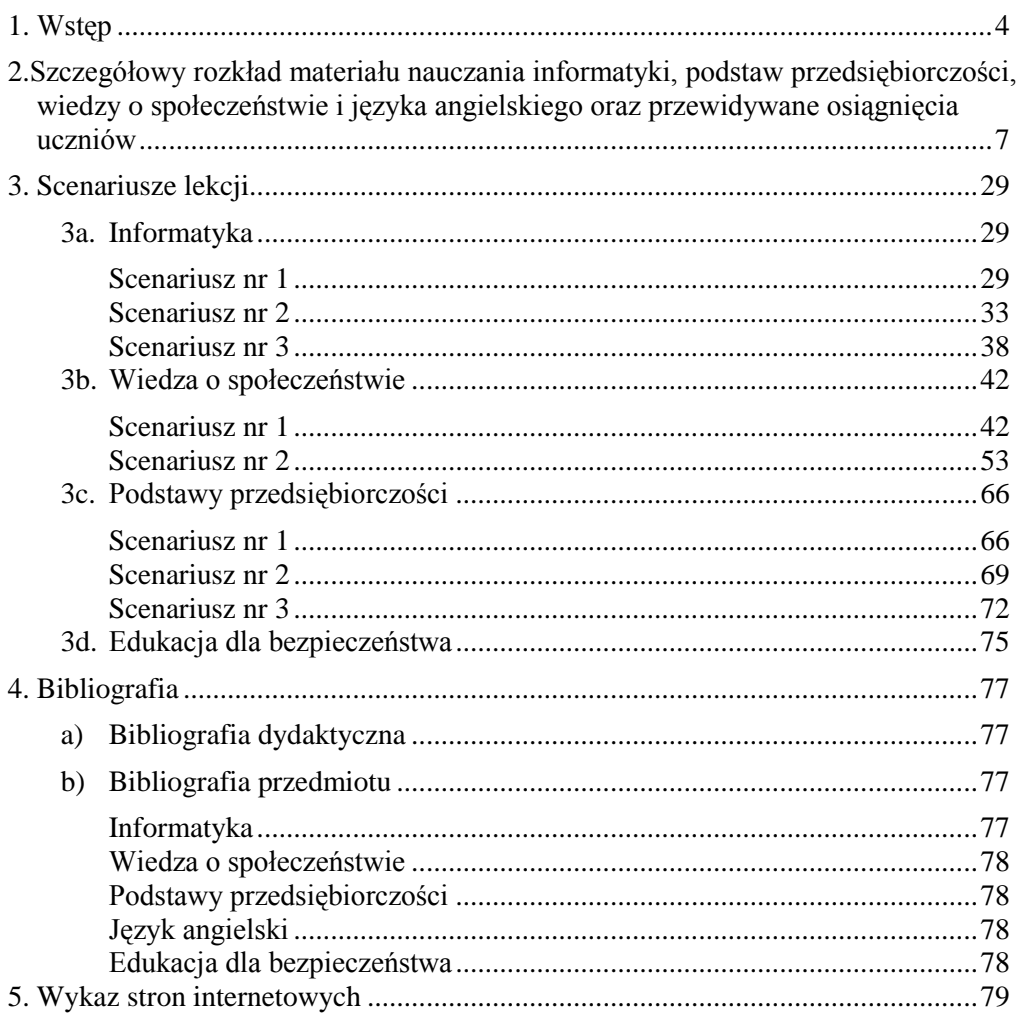

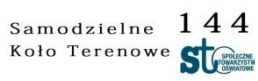

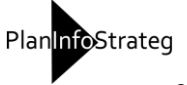

# <span id="page-3-0"></span>**1. Wstęp**

Poradnik jest przeznaczony dla nauczycieli pragnących zrealizować ideę interdyscyplinarności w zreformowanej rzeczywistości szkolnej – po zmianie podstawy programowej kształcenia ogólnego.

Jest on komentarzem metodycznym do programu nauczania *InfoStrateg2* przeznaczonego dla klas pierwszych liceów ogólnokształcących i techników.

Autorzy programu *Infostrateg2* proponują międzyprzedmiotowy program nauczania, zgodny z ideą indywidualizacji procesu nauczania uczniów. Głównym atutem programu jest przygotowanie uczniów do wykonywania zadań nie tylko samodzielnie, ale przede wszystkim we współpracy z zespołem klasowym. Jednym z najważniejszych celów projektu jest rozwój: kreatywności uczniów, umiejętności autoprezentacji i samooceny.

Wiadomo, że uczeń zmotywowany ma większą szanse rozwoju edukacyjnego niż nawet najbardziej inteligentny uczeń bez automotywacji. Proponujemy wobec tego wykorzystanie jak najwięcej metod aktywizujących uczniów, zamiast metod podających.

Marginalnym (ale jakże cennym) wynikiem opracowania i realizacji programu jest stworzenie zespołów nauczycielskich, w skład których wchodzą nauczyciele różnych przedmiotów. Korelacja działań nauczycieli jest niezbędnym elementem, bez którego realizacja programu nie będzie możliwa. Sugerujemy cyklicznych terminów spotkań nauczycieli w celu ustalenia harmonogramu realizacji projektu i podsumowania dotychczasowych osiągnięć uczniów. Wymagamy od uczniów umiejętności pracy w grupie, więc też sami, jako nauczyciele powinniśmy współpracować - w celu rozwoju kompetencji uczniów i pogłębienia ich wiedzy.

Nowa podstawa programowa nauczania informatyki zakłada realizację tego przedmiotu w zakresie 1 godziny lekcyjnej tygodniowo. Powstaje, zatem problem jak zrealizować ambitny program nauczania tego przedmiotu. Na podstawie ewaluacji dotychczas prowadzonych zajęć z informatyki autorzy programu proponują zastosowanie modelu nauczania opartego o konstrukcjonizm i konektywizm tzw metodę "odwróconej klasy".

Odwrócona lekcja zakłada odwrócenie tradycyjnego modelu: przekazywanie wiadomości na lekcji, ćwiczenie i utrwalanie ich w ramach pracy domowej. Praca domowa zadawana jest jakby przed lekcją, jako wprowadzenie do niej – uczniowie, korzystając z materiałów przygotowanych lub wybranych wcześniej przez nauczyciela zapoznają się z tematem lekcji przed zajęciami. Umożliwia to przeznaczenie zajęć

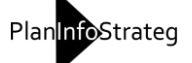

lekcyjnych na grupową pracę uczniów, aktywności motywujące uczniów do pracy, takie jak dyskusja czy rozwiązywanie problemów, na stawianie pytań oraz na ćwiczenie i utrwalanie nabytych wcześniej wiadomości i umiejętności.

Uczniowie powinni zatem przygotować się do lekcji w domu lub – jeśli nie mają dostępu do komputera i Internetu – w szkole. Zapoznają się z przygotowanymi wcześniej przez nauczyciela materiałami, czytają wybrane teksty, oglądają krótkie filmy edukacyjne, słuchają nagrań, odpowiadają na zadane przez pytania. Rolą nauczyciela jest samodzielne opracowanie materiałów dydaktycznych (np. w formie nagrania krótkiego wykładu czy prezentacji multimedialnej) lub wskazanie odpowiednich zasobów dostępnych w Internecie (np. fragmentu audycji radiowej lub tekstu źródłowego). Dzięki temu na zajęciach szkolnych nie musi już wygłaszać wykładu ani podawać podstawowych wiadomości i może skupić się na tym by ułatwić uczniom przyswojenie wiadomości i stosowanie ich w praktyce. Uczniowie powinni mieć w domu dostęp do treści edukacyjnych (takich jak filmiki, podcasty, animacje, prezentacje, teksty). Oczywiście mogą równolegle korzystać z podręczników tradycyjnych, jednak same podręczniki nie wystarczą.

Dzisiejsza sala lekcyjna powinna być przestrzenią, w której nauczyciel stwarza uczniowi sytuacje doświadczania przygody i inspiruje uczniów do działania, dzięki czemu wszyscy odczuwają prawdziwą satysfakcję. Strategia lizbońska określiła już kompetencje społeczeństwa wiedzy. Teraz tylko należy wykorzystać istniejące modele, które uwzględniają dzisiejsze wyzwania cywilizacyjne i przybliżają szkołę do świata rozwiniętych technologii informacyjno-komunikacyjnych i globalnej gospodarki, gdzie poszukiwanie informacji, przetwarzanie i upowszechnianie jej w postaci nowej wiedzy, staje się prawdziwym życiem.

Edukacja interaktywna to sposób organizowania i prowadzenia procesu nauczania i uczenia się, który maksymalnie zwiększa zaangażowanie i aktywność ucznia oraz daje uczniowi możliwość wyboru własnych dróg poznania i rozwoju, dostosowanych do jego możliwości. W tym ujęciu nauczanie-uczenie się, upodabnia się do procesu badawczego, angażuje wszystkie zmysły i emocje ucznia. W konsekwencji znacznie poprawia się skuteczność nauczania oraz zwiększa się poziom motywacji i satysfakcji uczniów.

# **Serwis Edmodo**

Bezpłatny serwis edukacyjny umożliwiający nauczycielom tworzenie "wirtualnych klas" oraz tworzenia grup międzyprzedmiotowych. Na portalu uczniowie mogą komunikować się z nauczycielem i sobą nawzajem, pisząc posty podobnie jak na facebooku. Serwis jest bardzo użyteczny z punktu widzenia nauczyciela, ponieważ umożliwia moderowanie (nadzór) nad kontami uczniów oraz do każdego konta generowany jest kod dostępu dla rodzica, który ma wgląd w to, co robi dziecko. Serwis

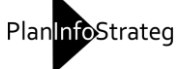

umożliwia nauczycielowi zadawanie zadań całej grupie z czasowym ograniczeniem ich wykonania.

# **Serwis TedEd**

Tworzenie "odwróconej lekcji" umożliwia portal *TedEd* (ed.ted.com), w którym nauczyciel tworzy lekcję multimedialną w oparciu o dostępne w serwisie *Yotube* filmytutoriale.

#### **KhanAcademy**

Wirtualne klasy można również tworzyć na portalu *KhanAcademy*, gdzie korzystając z dostępnych zasobów "drzewa wiedzy" nauczyciel udostępnia swojej klasie określoną partię materiału. Realizacja zadań i aktywność uczniów jest na bieżąco sprawdzana przez coucha-nauczyciela, a uczniowie otrzymują nagrody w formie punktów i odznak, które motywują do dalszej pracy. Uczniowie mogą nabywać wiedzę zgodnie ze swoim indywidualnym tempem pracy i mają dostęp do portalu (o ile posiadają Internet) w każdej lokalizacji o dowolnej porze.

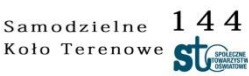

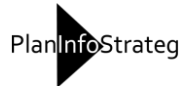

# **2. Szczegółowy rozkład materiału nauczania informatyki, podstaw przedsiębiorczości, wiedzy o społeczeństwie i języka angielskiego oraz przewidywane osiągnięcia uczniów**

Poniżej przedstawiono szczegółowy rozkład materiału nauczania z komentarzami dotyczącymi konsolidacji treści i celów poszczególnych lekcji w jednym tygodniu. Przy tematach lekcji w nawiasach umieszczone zostały odniesienia numeracyjne do podstaw programowych poszczególnych przedmiotów.

<span id="page-6-0"></span>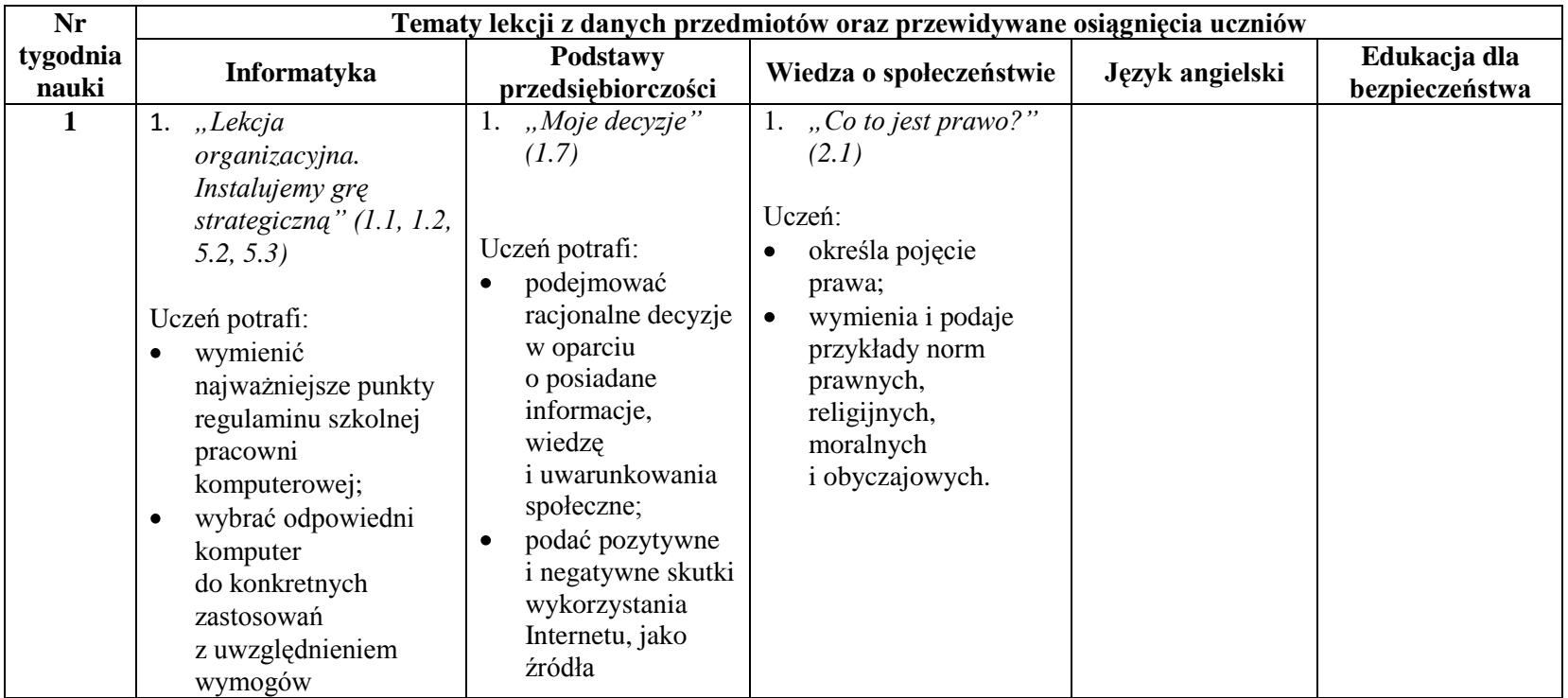

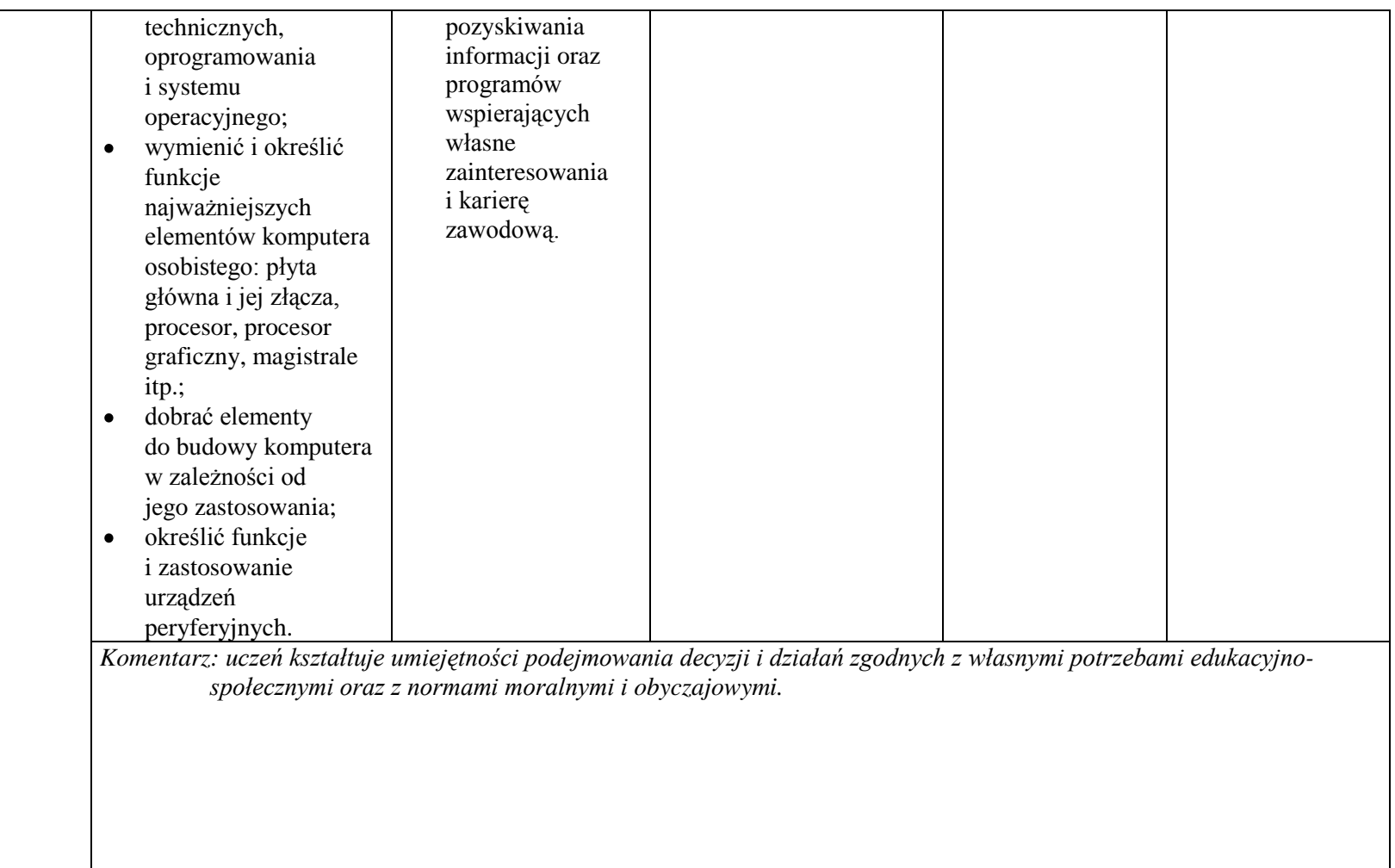

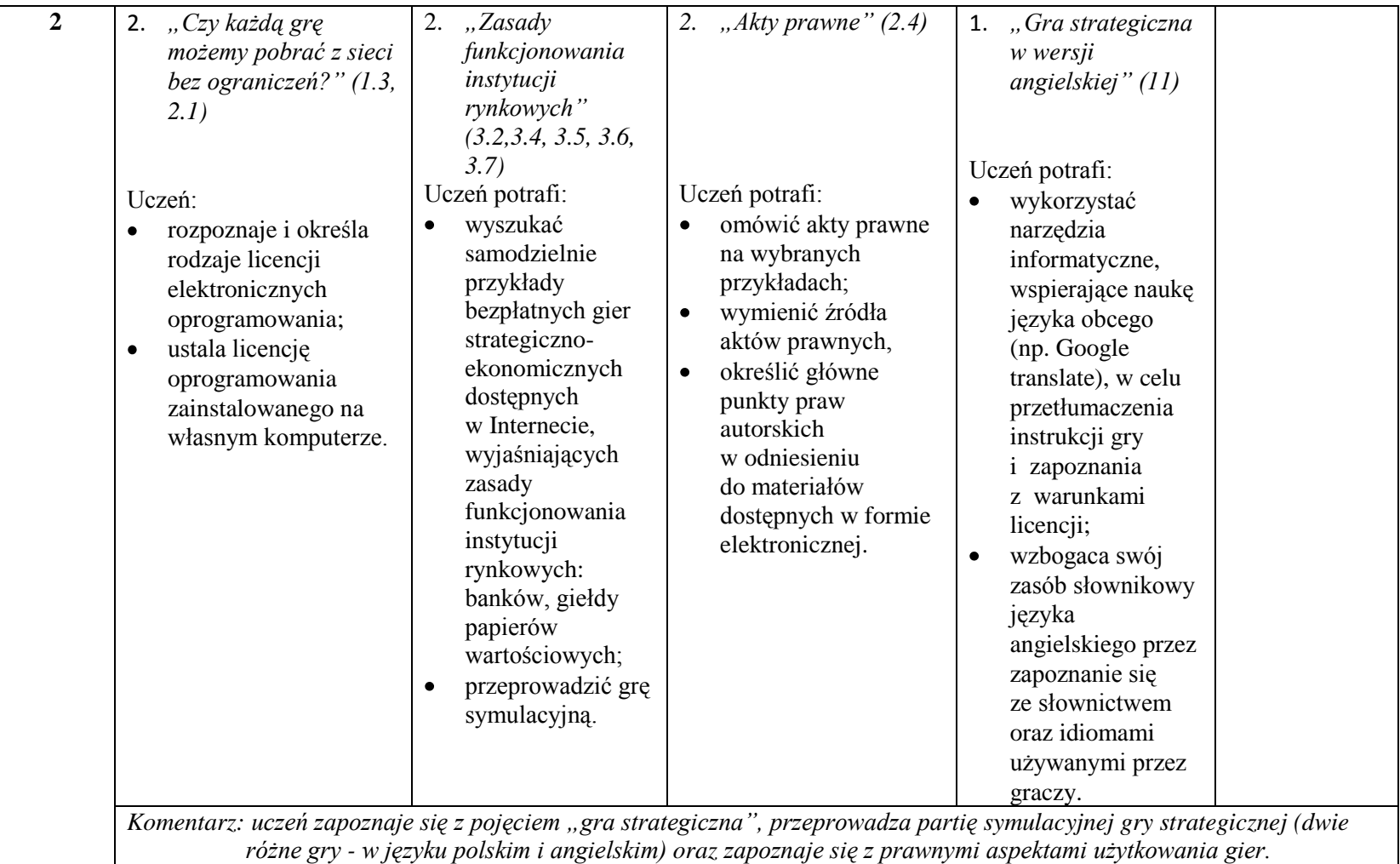

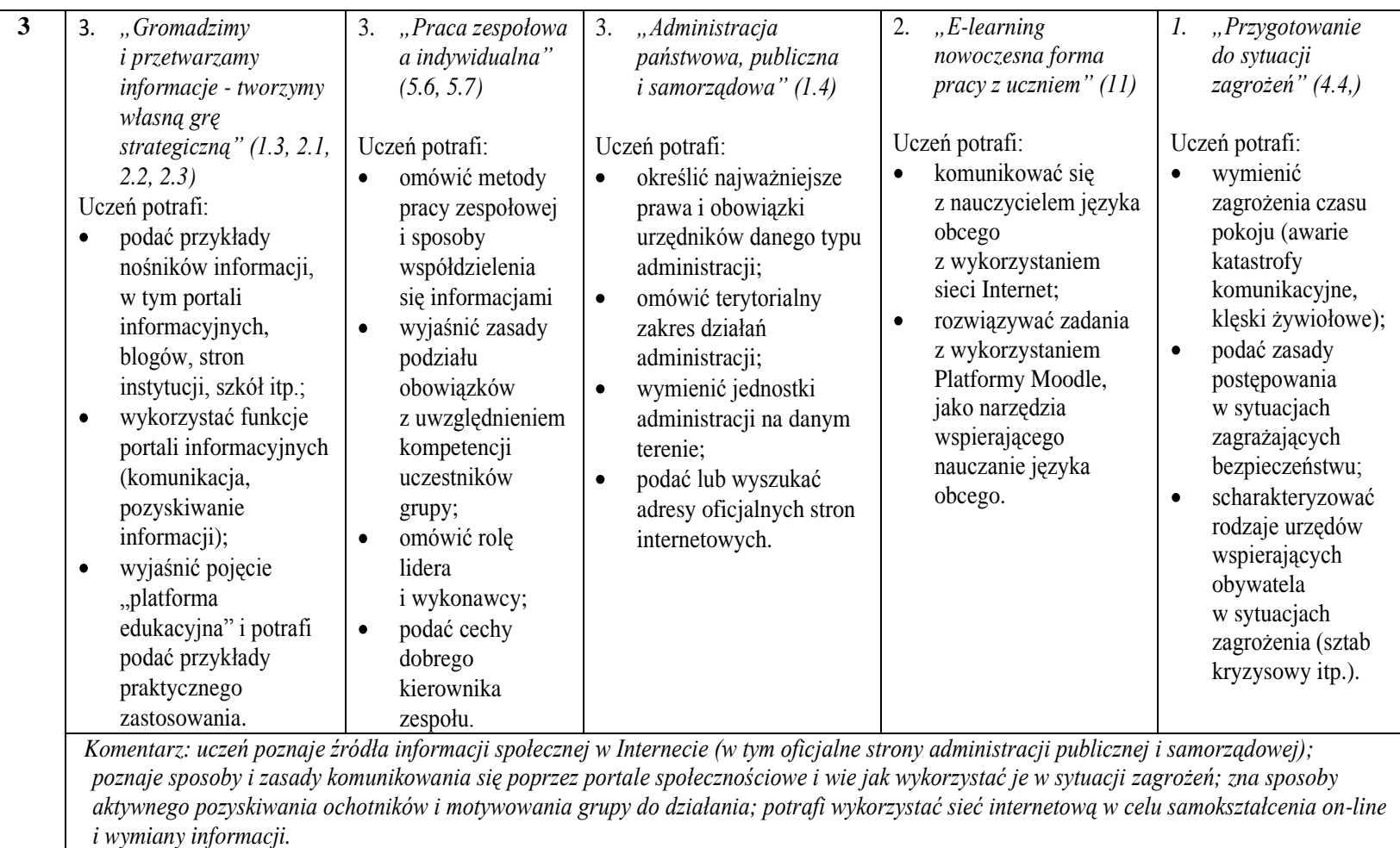

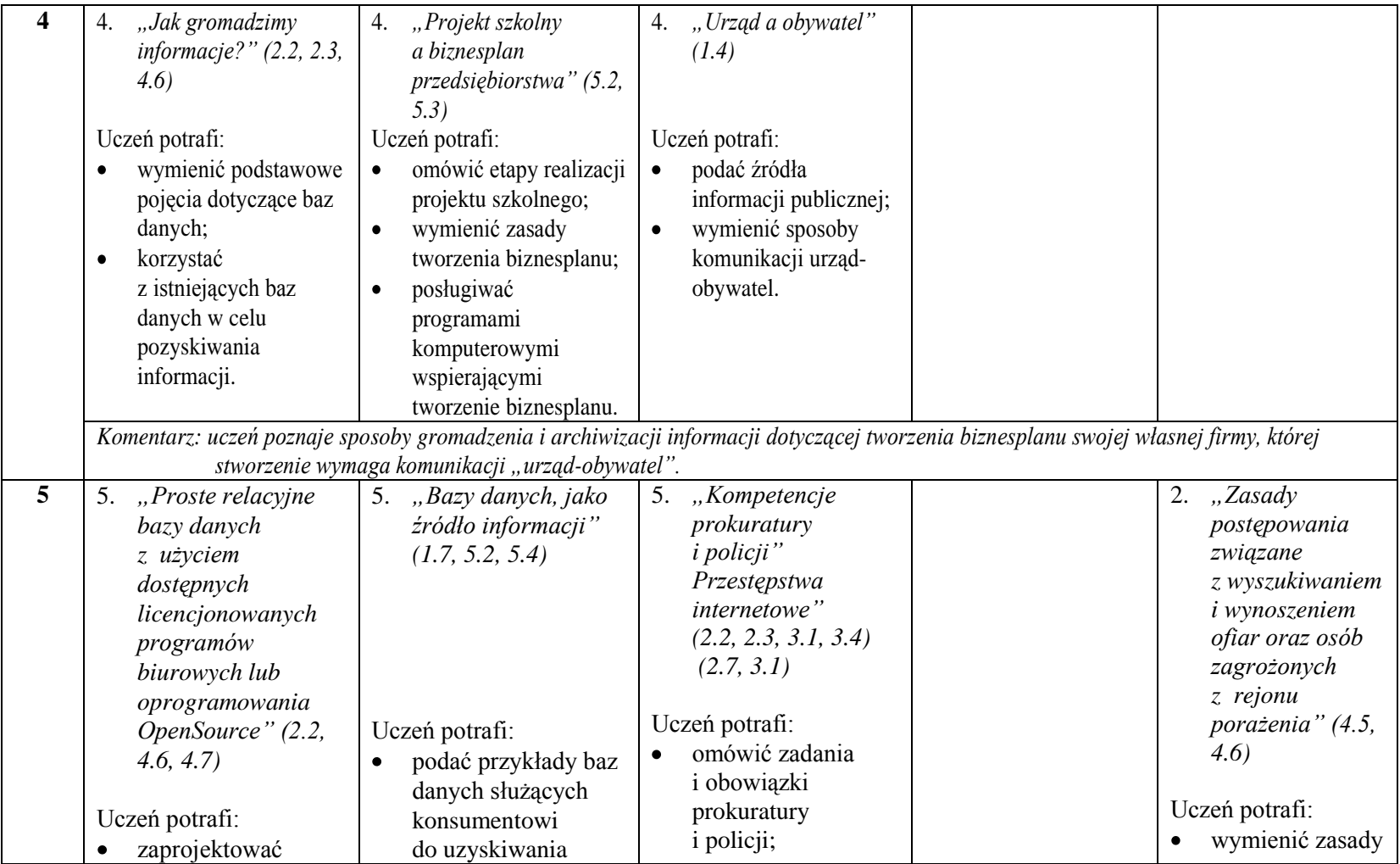

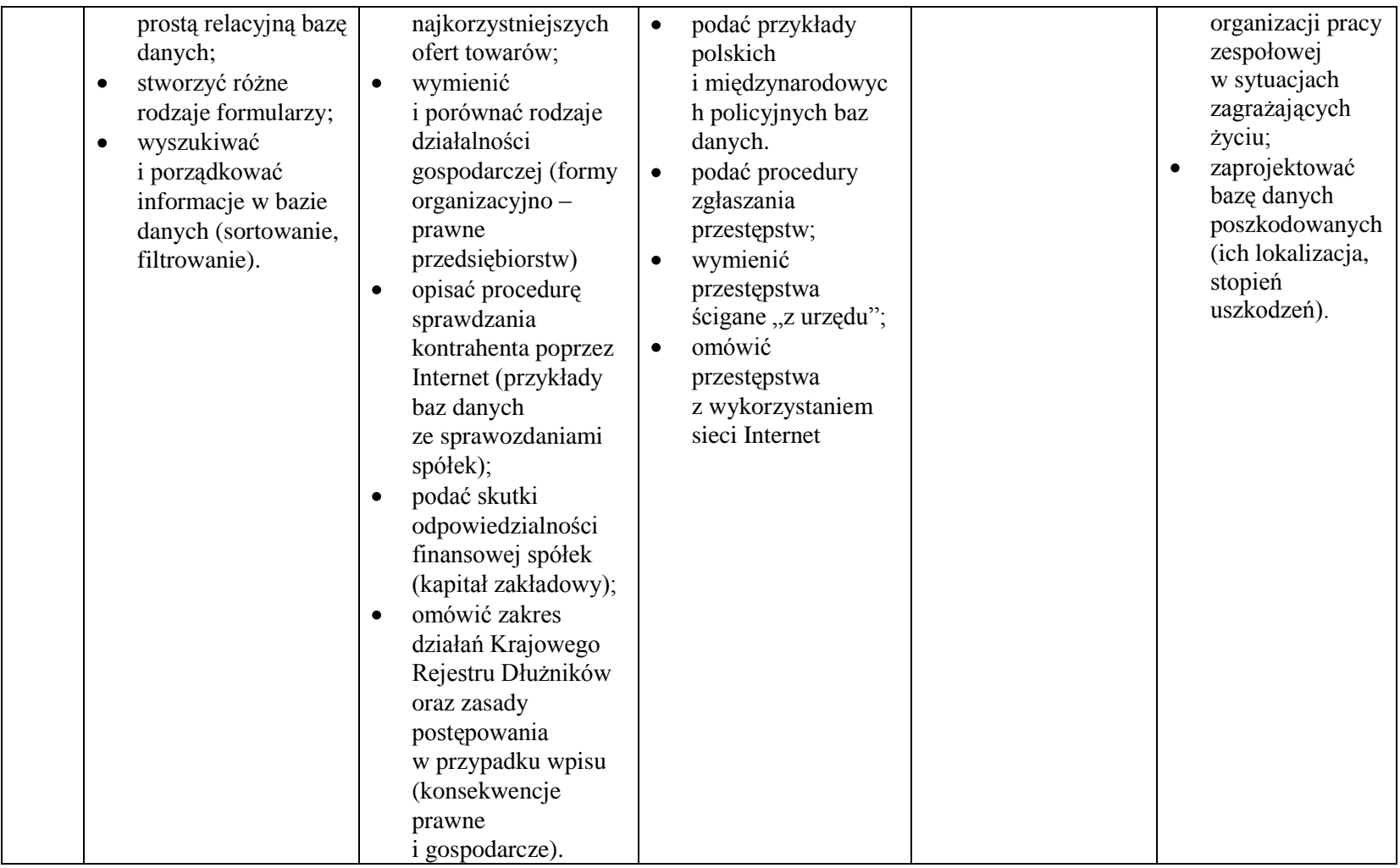

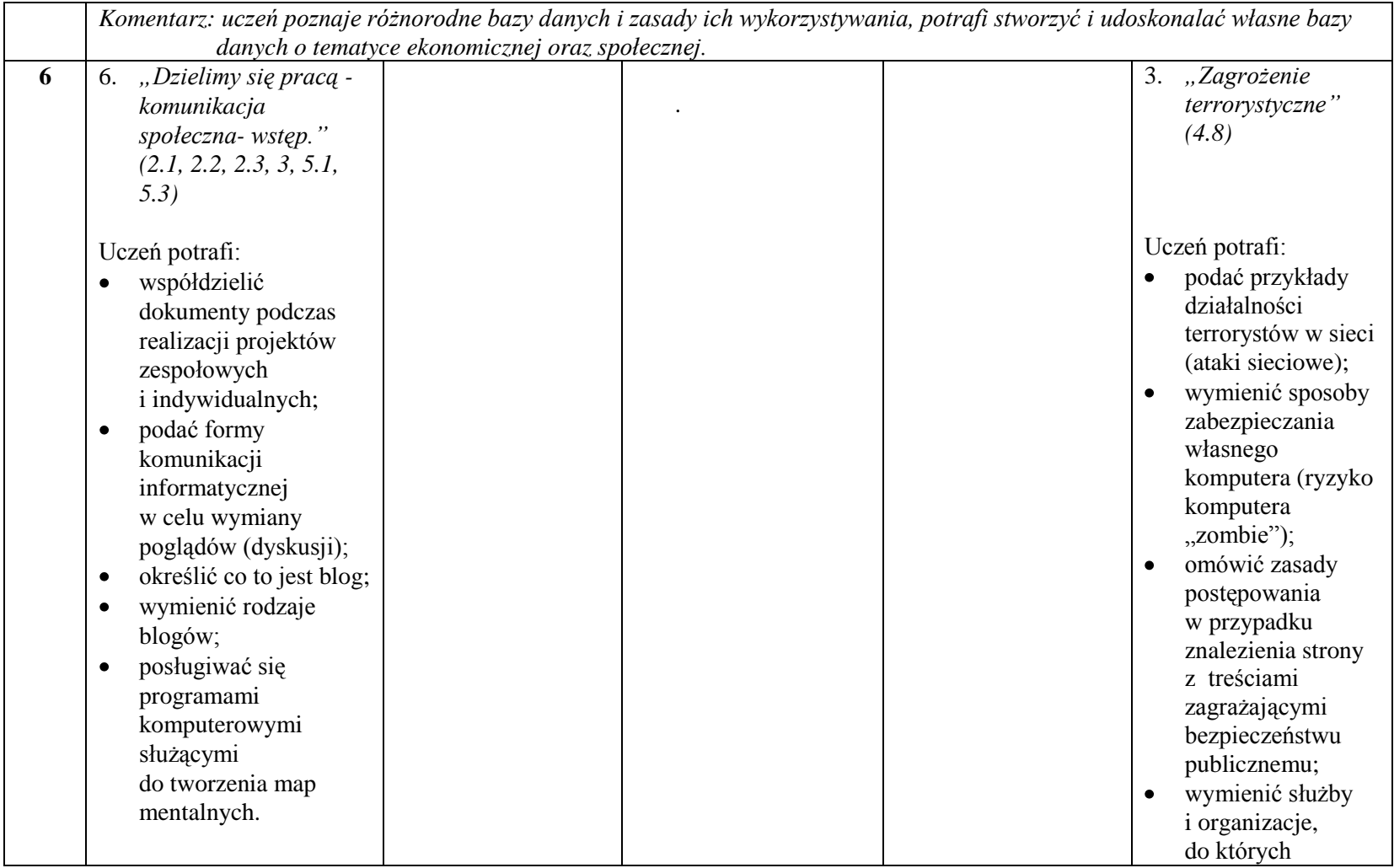

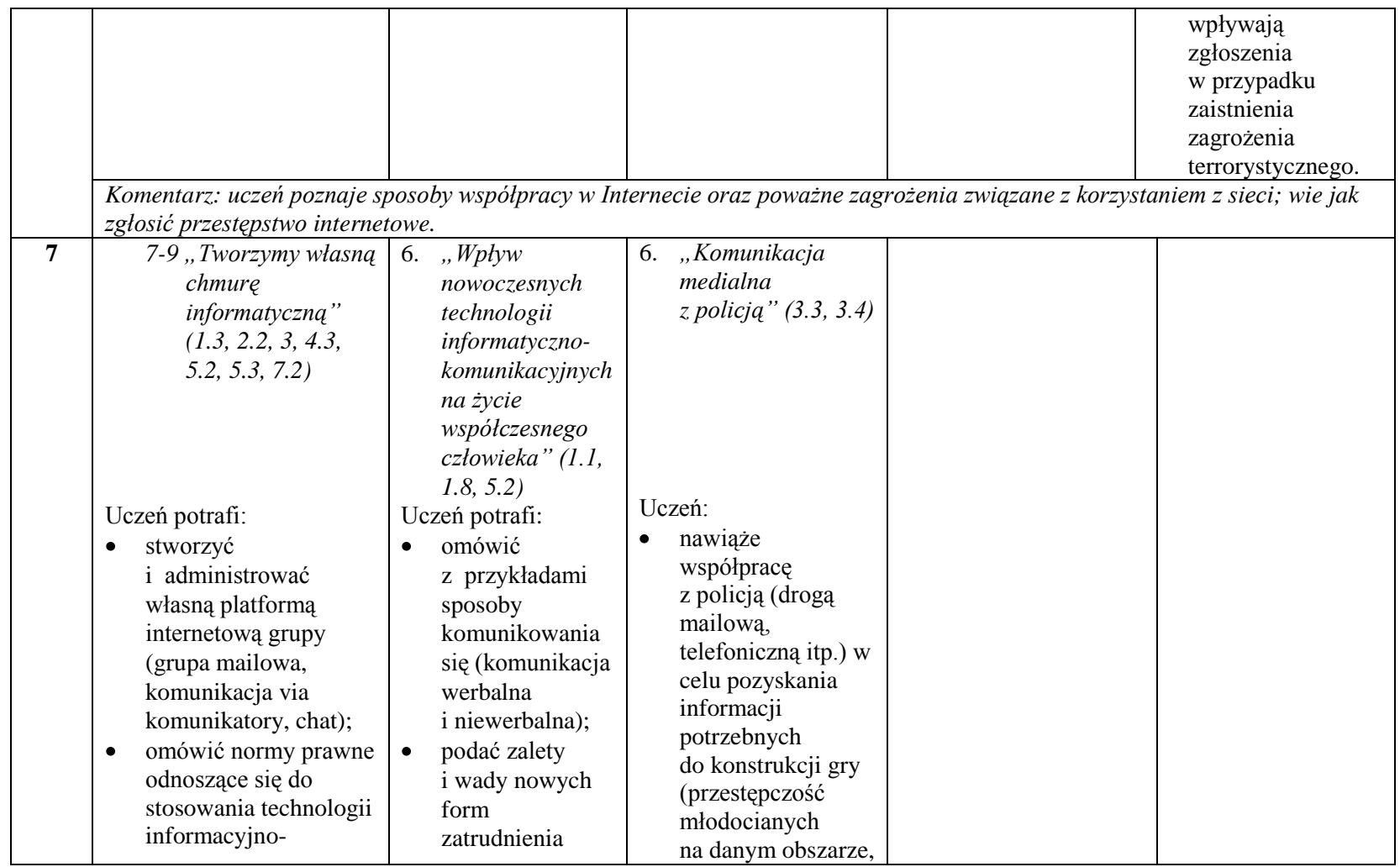

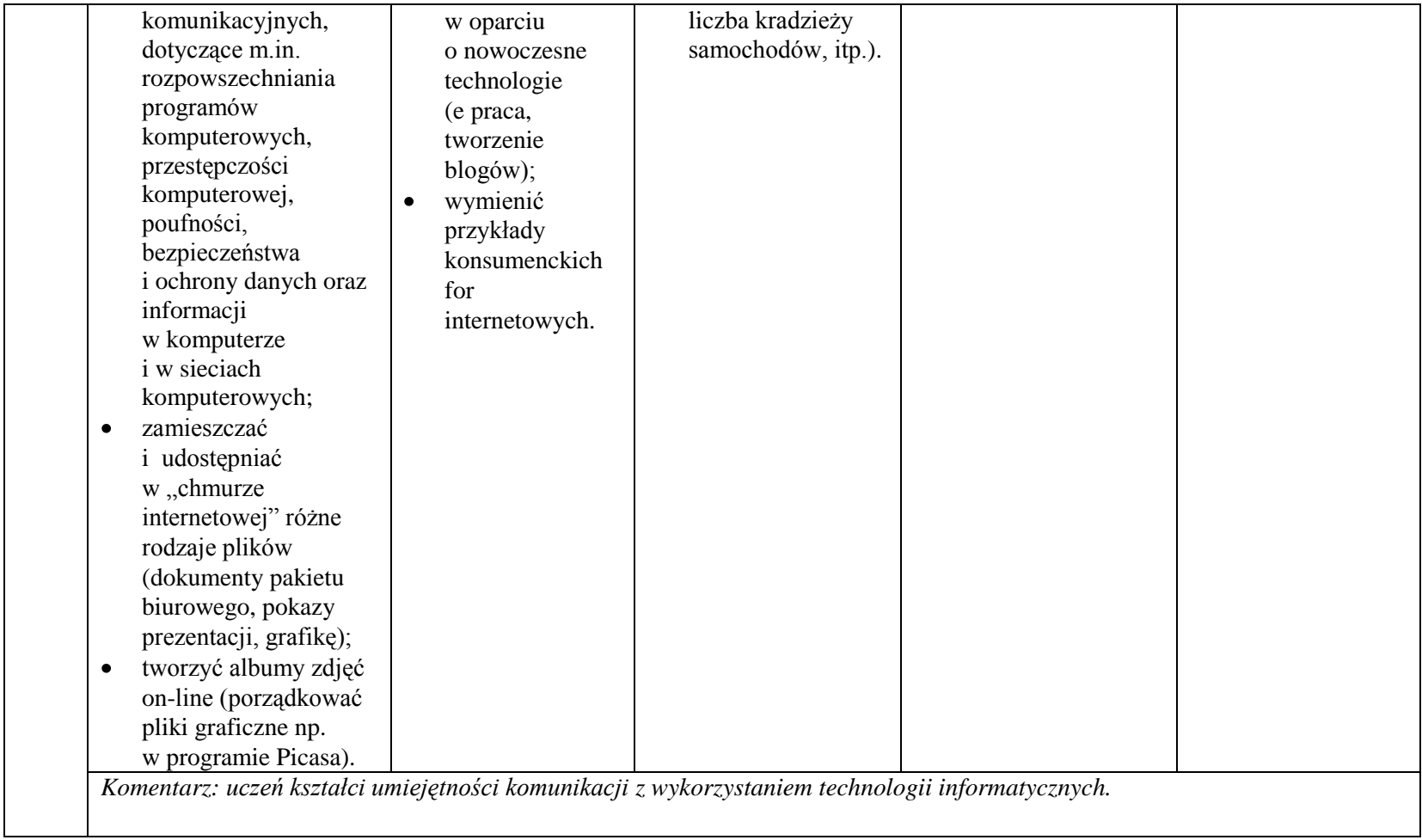

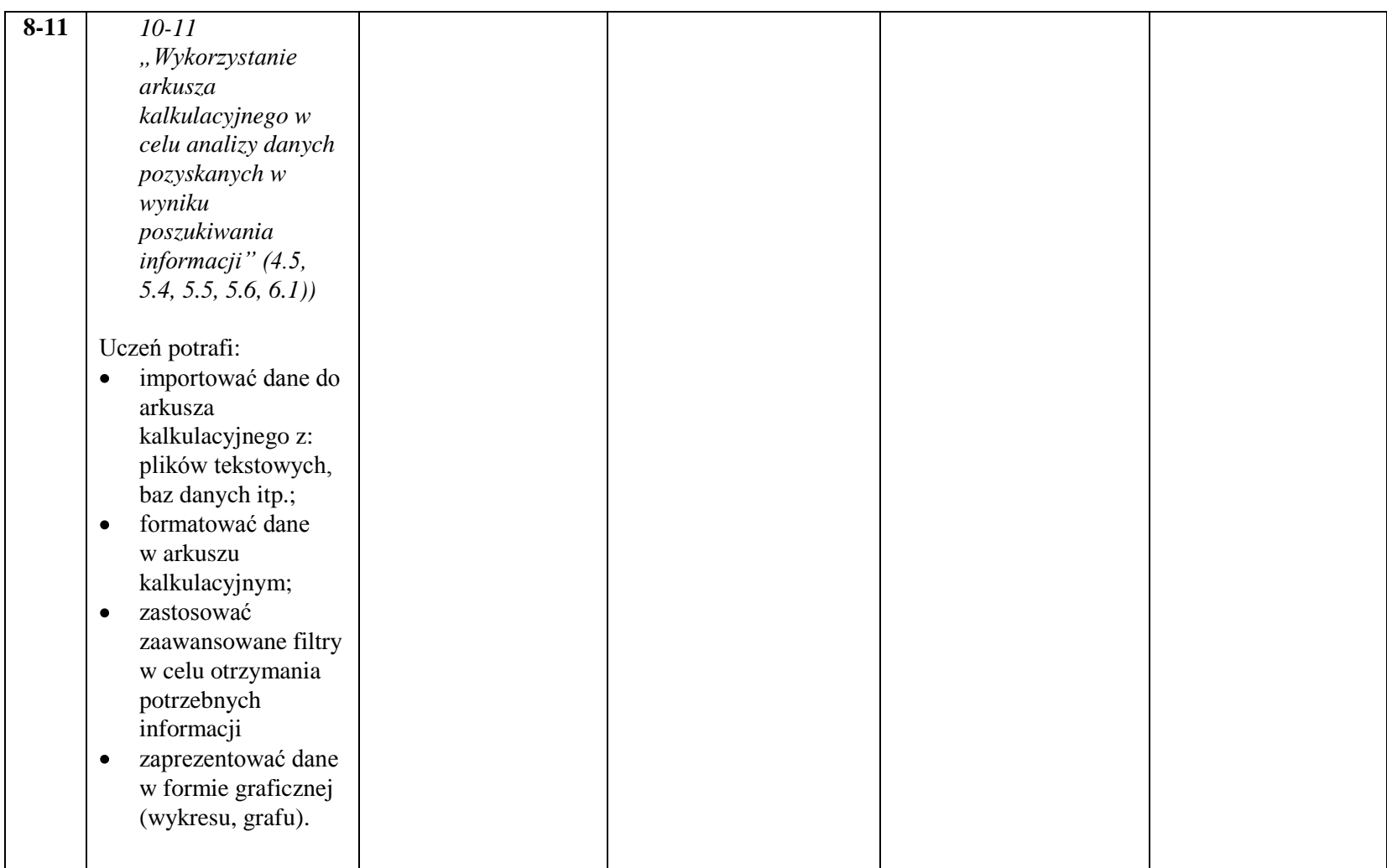

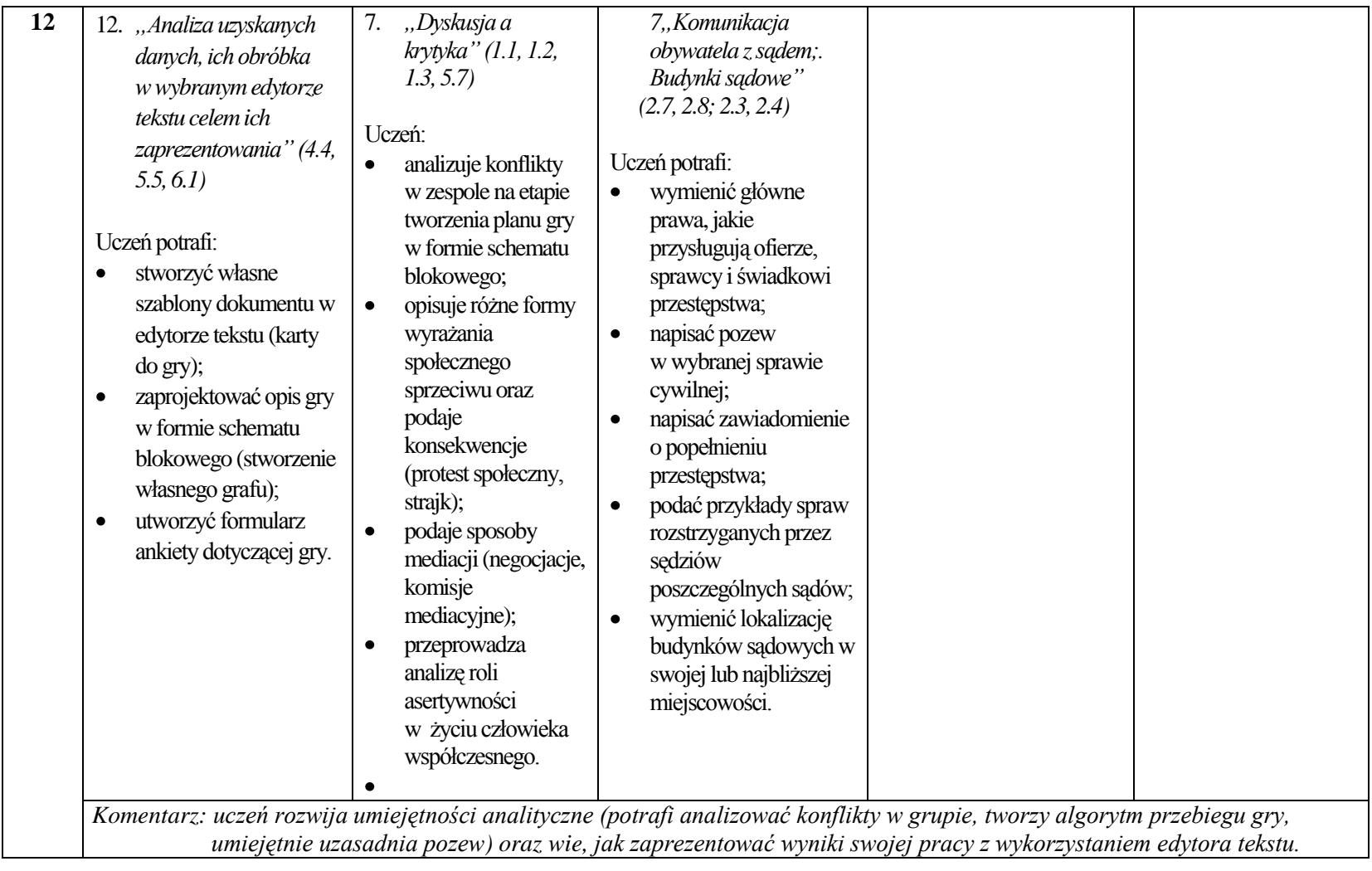

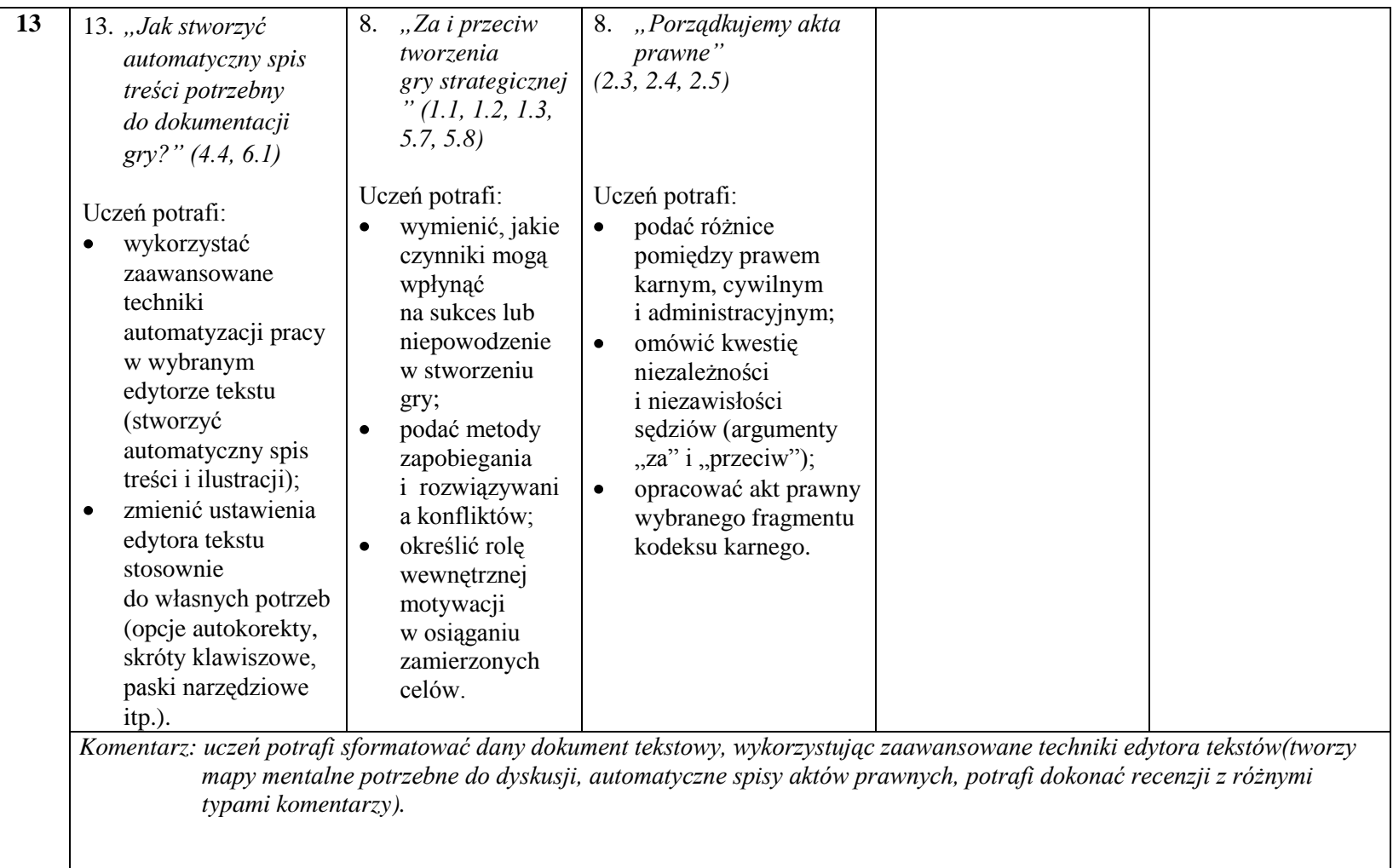

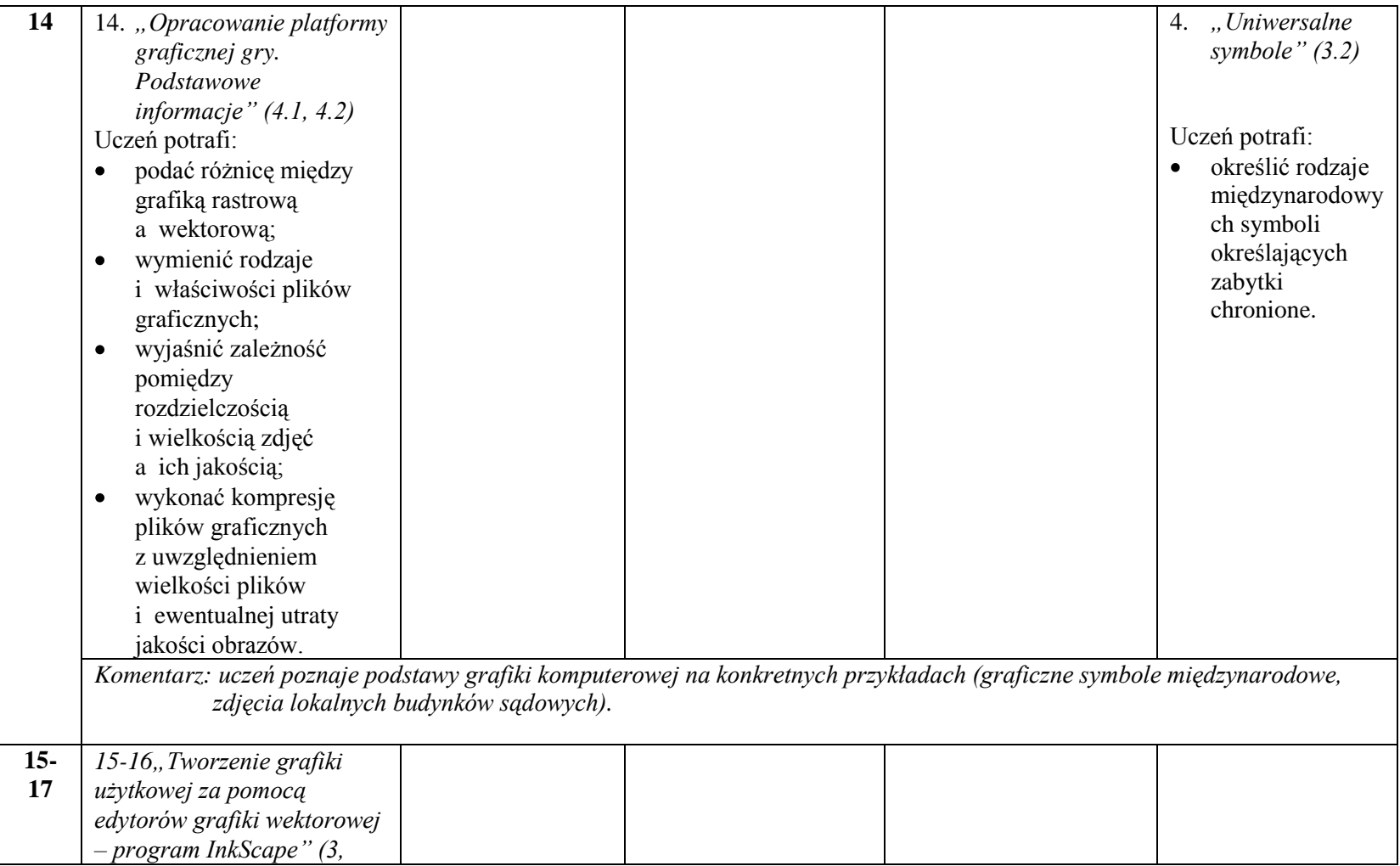

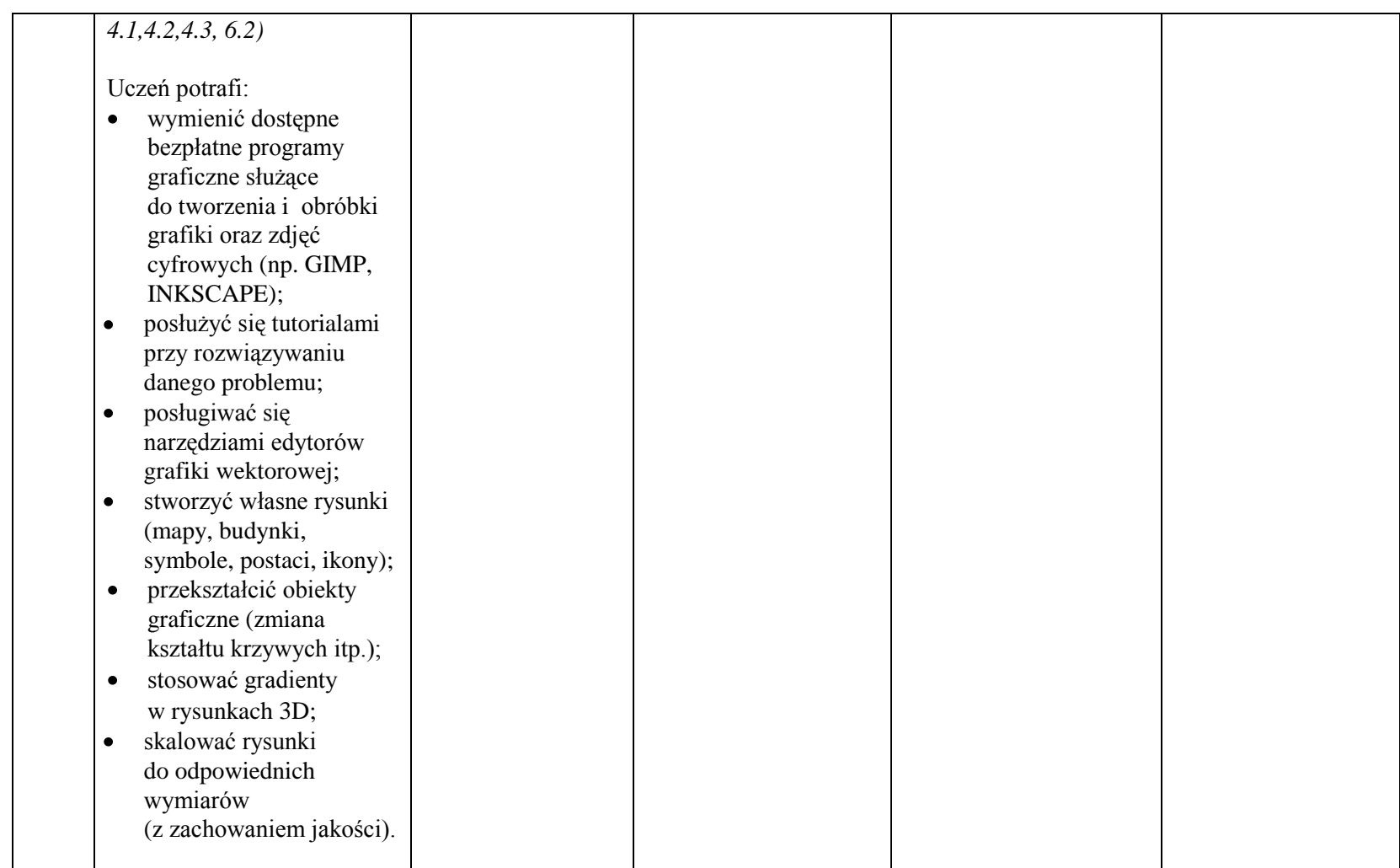

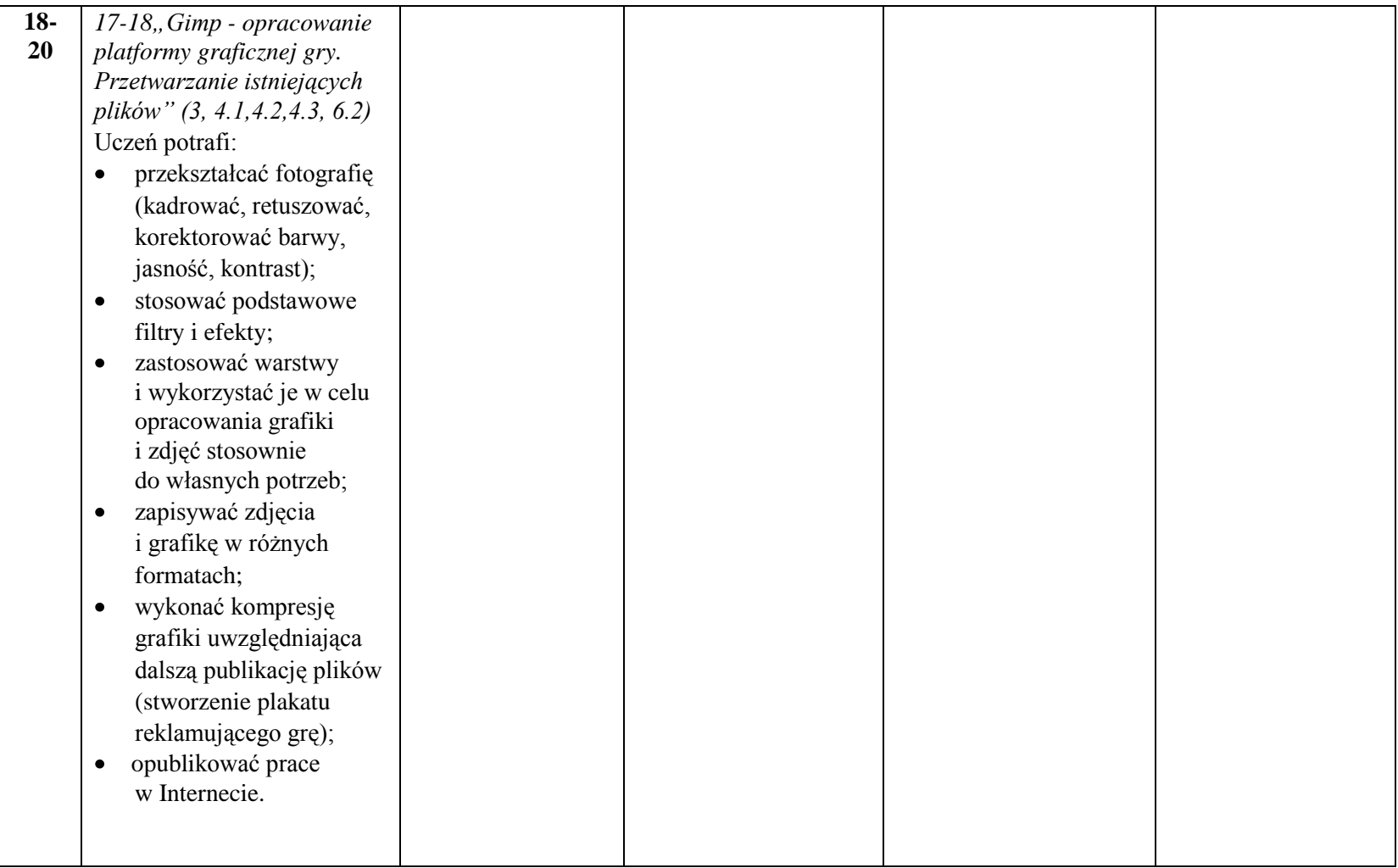

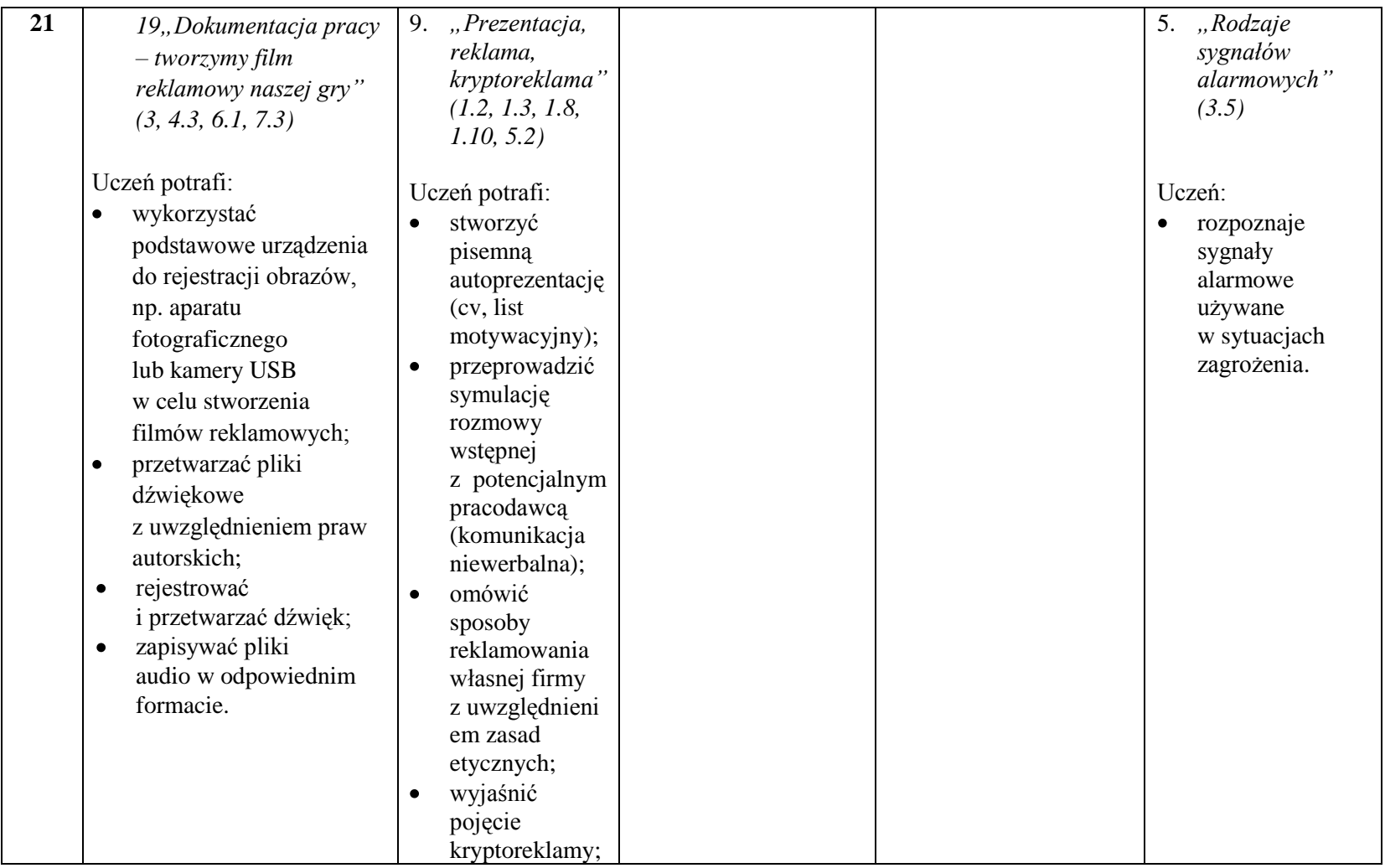

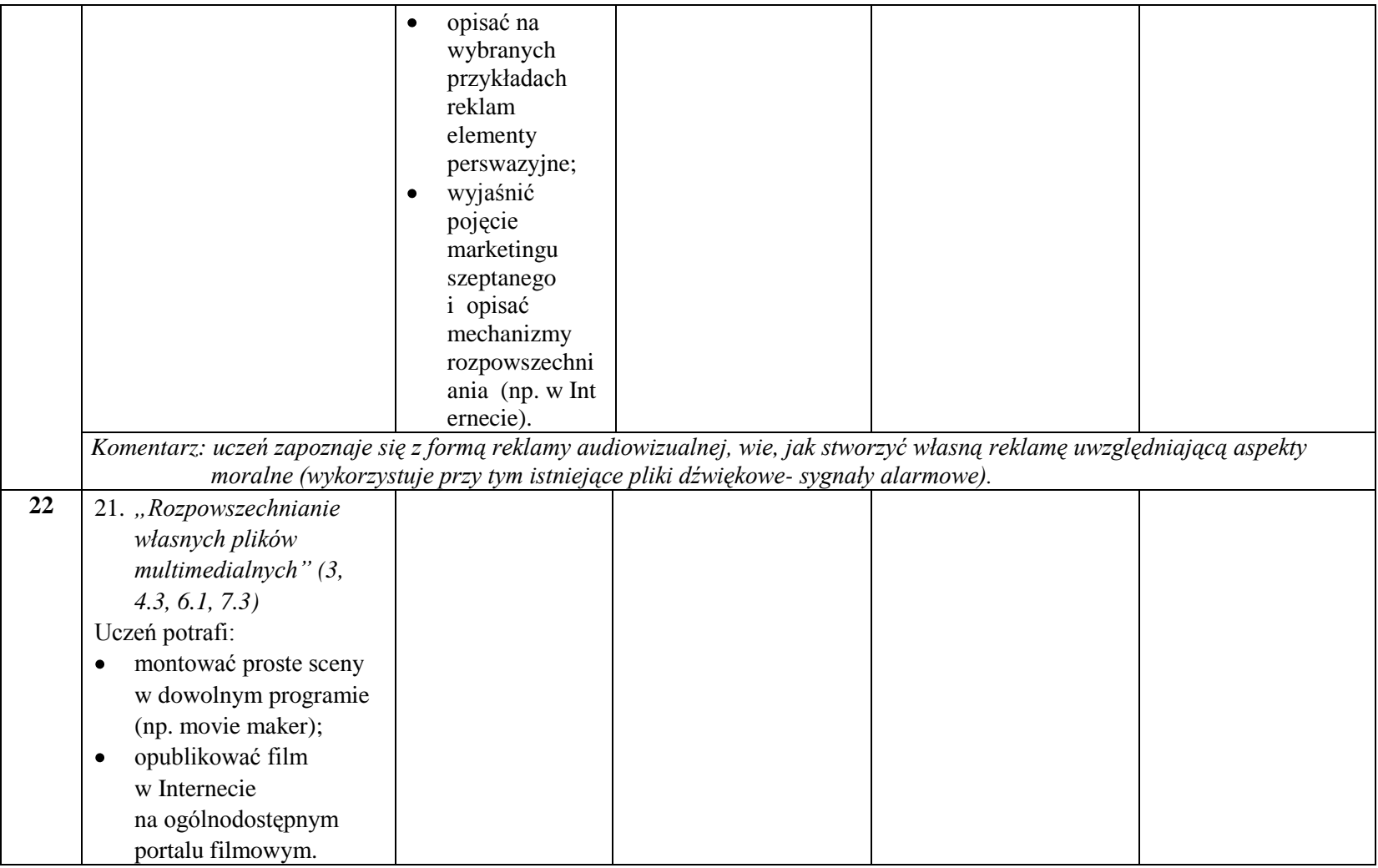

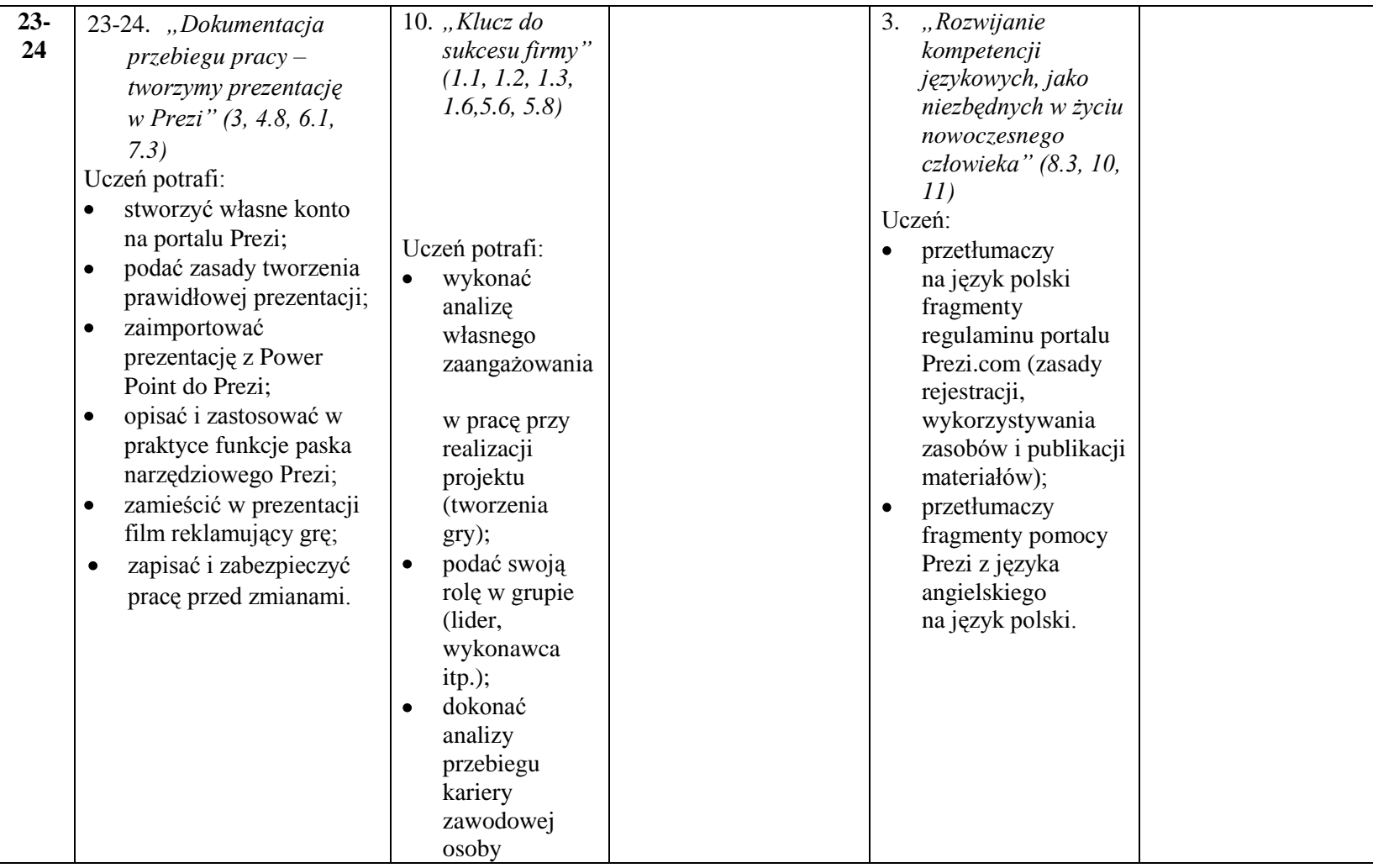

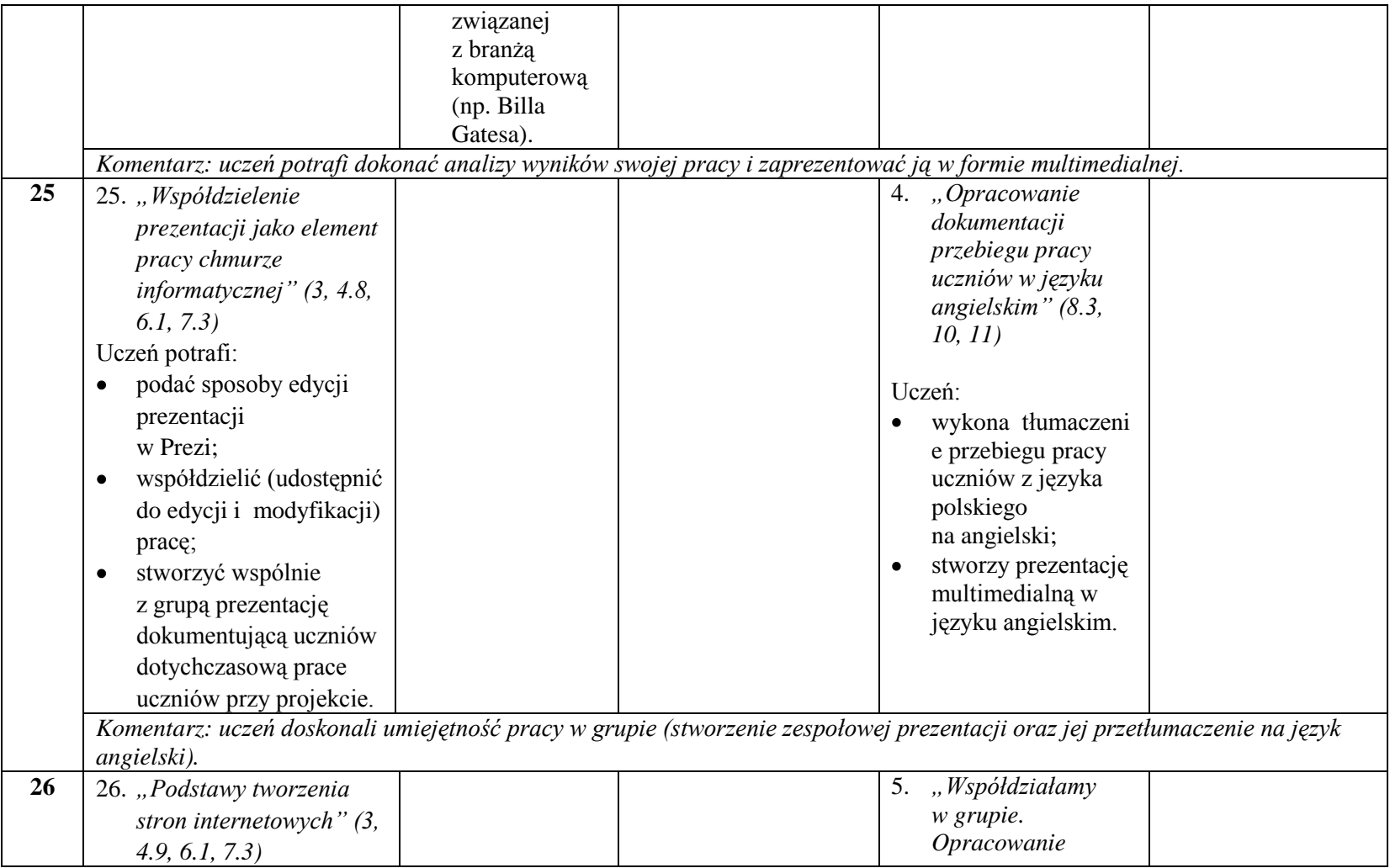

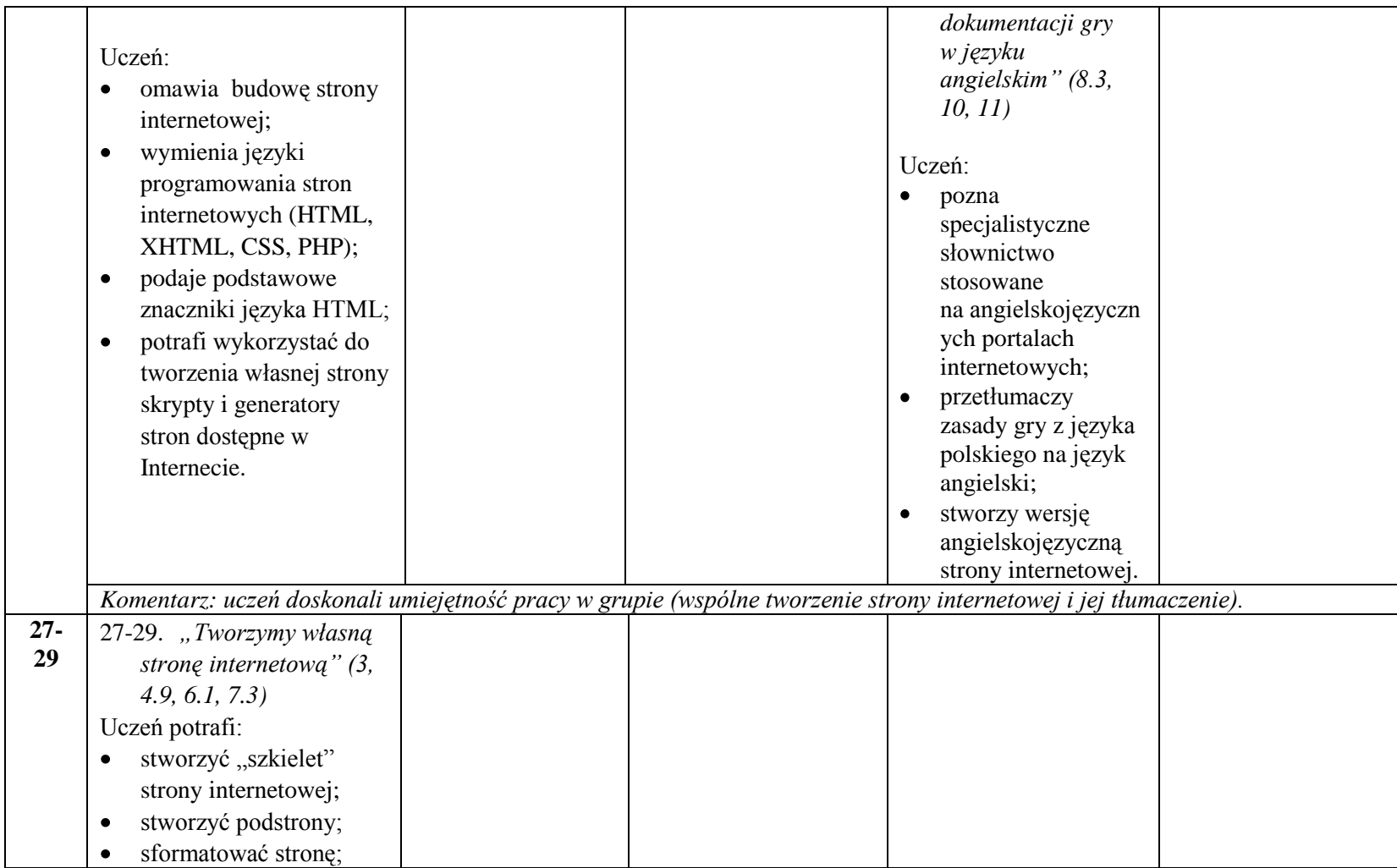

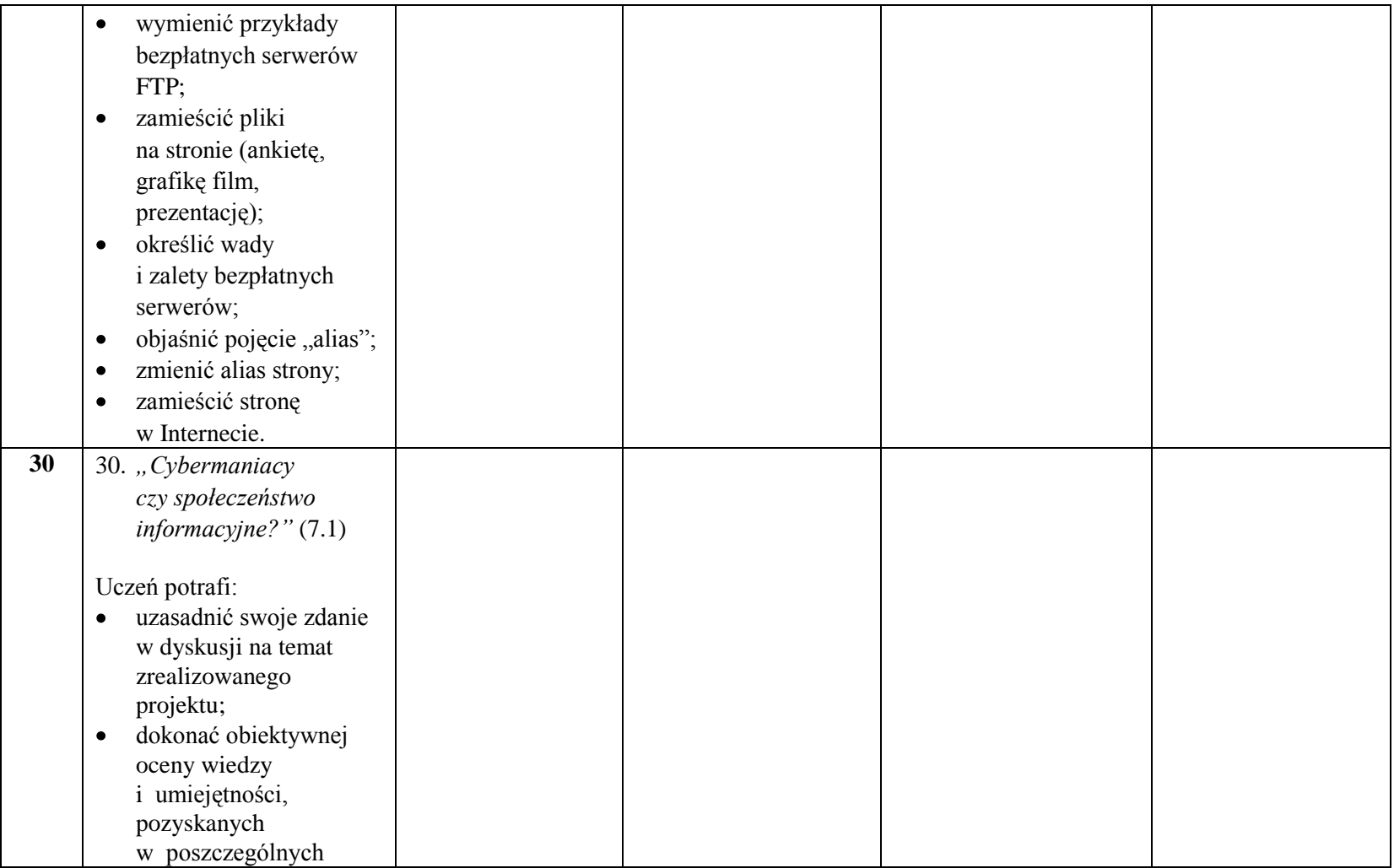

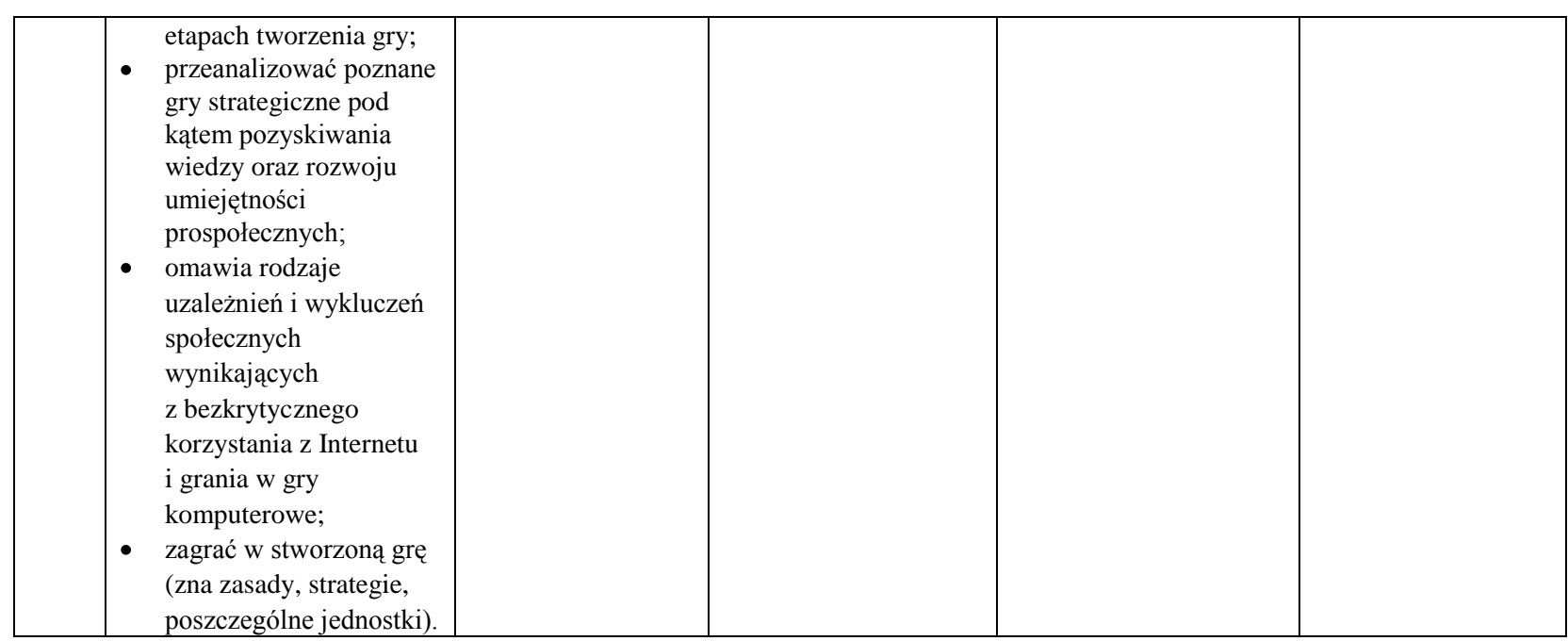

# <span id="page-28-0"></span>**3. Scenariusze lekcji**

# **3a. Informatyka**

#### <span id="page-28-2"></span><span id="page-28-1"></span>**Scenariusz nr 1**

#### **Scenariusz lekcji z informatyki dla klasy pierwszej liceum ogólnokształcącego Poziom edukacyjny: IV Zakres podstawowy**

#### **Temat lekcji:** *"Tworzenie prezentacji w programie Prezi"*

#### **CELE:**

a) Wiadomości

Uczeń:

- objaśnia, do czego służy program *Prezi;*
- wyszukuje różnice między programem *Prezi a* innymi programami do tworzenia prezentacji multimedialnych;
- wymienia elementy paska narzędziowego i wskazuje jak wykorzystać je  $\bullet$ w tworzeniu prezentacji:
- Uczeń podaje zasady tworzenia dobrej prezentacji.  $\bullet$

# b) Umiejętności

Uczeń:

- analizuje istniejące szablony prezentacji dane pod kątem wykonywania  $\bullet$ własnej prezentacji;
- rejestruje się na stronie prezi.com i tworzy własne bezpłatne konto;
- importuje do *Prezi* prezentację z Power Point lub innego programu do tworzenia prezentacji;
- dostosowuje istniejący szablon prezentacji (skórkę) stosownie do potrzeb  $\bullet$ własnej pracy (usuwa niepotrzebne slajdy lub dodaje nowe, grupuje slajdy według tematyki);
- zmienia kolejność slajdów i dodaje nowe połączenia pomiędzy slajdami;
- dyskutuje w grupie rówieśniczej i z nauczycielem

c) Postawy

życzliwość i wzajemne wspieranie się we wspólnym wykonywaniu zadań  $\bullet$ według jasno określonych reguł.

# **METODY DYDAKTYCZNE:**

- $\bullet$ podająca – wykład;
- poszukująca dyskusja nt wyboru szablonu prezentacji;  $\bullet$
- praktyczna stworzenie własnej prezentacji.

# **CZAS TRWANIA LEKCJI:** 90 minut (dwie jednostki lekcyjne).

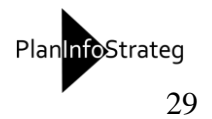

# **FORMY ORGANIZACYJNE:**

- $\bullet$ praca w grupach;
- praca indywidualna.  $\bullet$

# **ŚRODKI DYDAKTYCZNE:**

- komputery z dostępem do sieci Internet;  $\bullet$
- oprogramowanie (Power Point lub typu OpenSource);  $\bullet$
- przygotowana przez nauczyciela prezentacja w PowerPoint nt zasad tworzenia  $\bullet$ poprawnej prezentacji;
- karta pracy ucznia,  $\bullet$
- mapa mentalna.  $\bullet$

# **TOK LEKCJI**

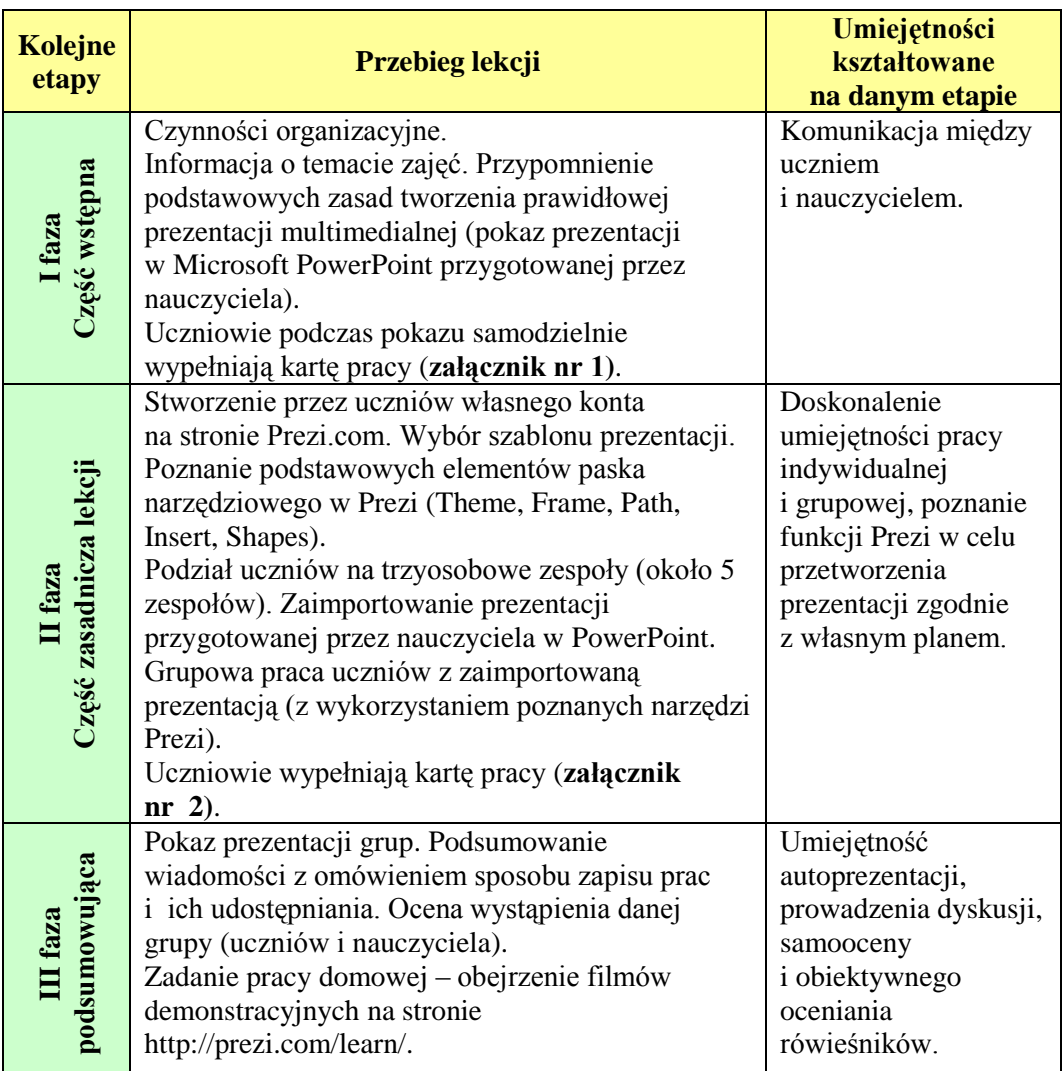

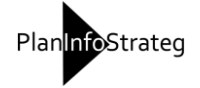

# **Karta indywidualnej pracy ucznia**

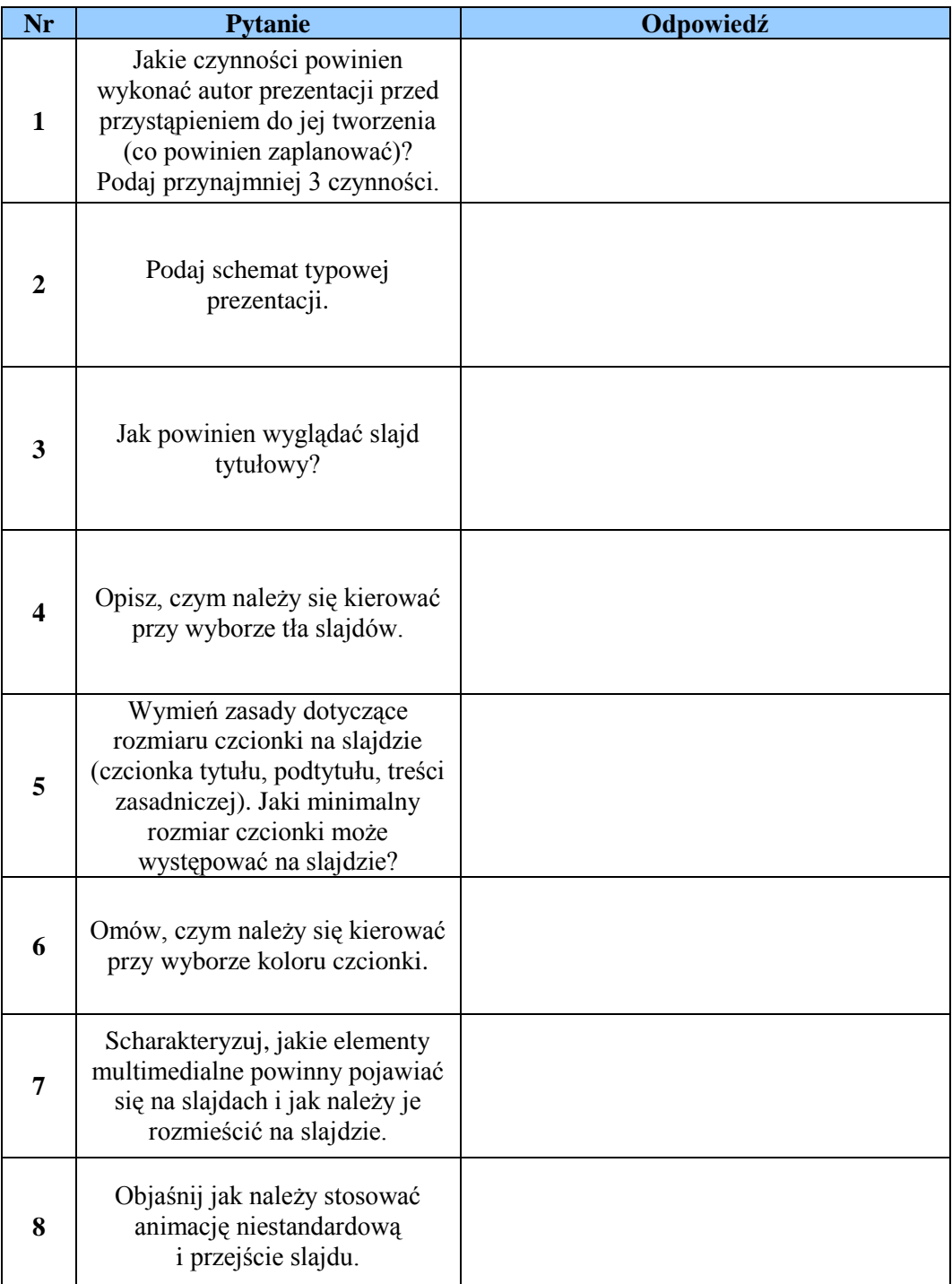

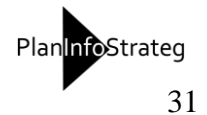

# Karta pracy w grupie (w formie "mapy mentalnej", czyli mapy myśli)

# **Instrukcja dla uczniów**

Wypełnij poniższą mapę mentalną. W odpowiednie miejsca wpisz, jaki jest wynik zastosowania odpowiednich funkcji i narzędzi Prezi.

**Uwaga! Mapę możesz rozbudowywać. Mapa mentalna** Insert Shape s Path Frame Theme **PREZI**

#### <span id="page-32-0"></span>**Scenariusz nr 2**

#### **Scenariusz lekcji z informatyki dla klasy pierwszej liceum Poziom edukacyjny: IV Zakres podstawowy** Temat lekcji: "Tworzenie strony internetowej. Wstęp"

#### **CELE:**

a) Wiedza

Uczeń:

- wymienia języki programowania stron internetowych (w tym HTML, XHTML, CSS, JAVAScript PHP,
- objaśnia, jakie korzyści wynikają z zastosowania danego skryptu programu  $\bullet$ przy tworzeniu własnej strony;
- podaje podstawowe zasady tworzenia strony internetowej (zna szkielet  $\bullet$ budowy strony, zna najpopularniejsze znaczniki);
- porównuje strony internetowe z gotowymi skryptami, pod kątem ich przydatności w tworzeniu własnej strony;
- wie jak znaleźć darmowy serwer, na którym można umieścić swoją stronę internetową.

#### b) Umiejętności

Uczeń potrafi:

- stworzyć własną prostą stronę internetową;
- wykorzystać dostępne w Internecie skrypty w celu uzyskania atrakcyjnej  $\bullet$ strony internetowej (tworzenie podstron, elementy nawigacji, umieszczanie multimediów na stronie);
- dostosować istniejące skrypty stosownie do potrzeb własnej pracy;
- zmieniać kolejność slajdów i dodawać nowe połączenia pomiędzy slajdami.  $\bullet$

c) Postawy

- tolerancja i obiektywizm w dyskusji;  $\bullet$
- $\bullet$ życzliwość i wzajemne wspieranie się we wspólnym wykonywaniu zadań według jasno określonych reguł.

# **METODY DYDAKTYCZNE:**

- podająca wykład nt. języków programowania stron;  $\bullet$
- poszukująca samodzielne poszukiwanie elementów do budowy strony;
- praktyczna stworzenie własnej strony Internetowej.

# **CZAS TRWANIA LEKCJI:** 45 minut (jedna jednostka lekcyjna).

# **FORMY ORGANIZACYJNE:**

- praca w grupach;
- praca indywidualna. $\bullet$

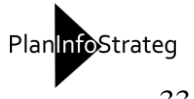

# **ŚRODKI DYDAKTYCZNE:**

- komputery z dostępem do sieci Internet;  $\bullet$
- oprogramowanie (dowolna przeglądarka internetowa);  $\bullet$
- poradnik internetowy do tworzenia stron (np. "HTML dla zielonych", itp.);  $\bullet$
- karta pracy ucznia.  $\bullet$

# **TOK LEKCJI**

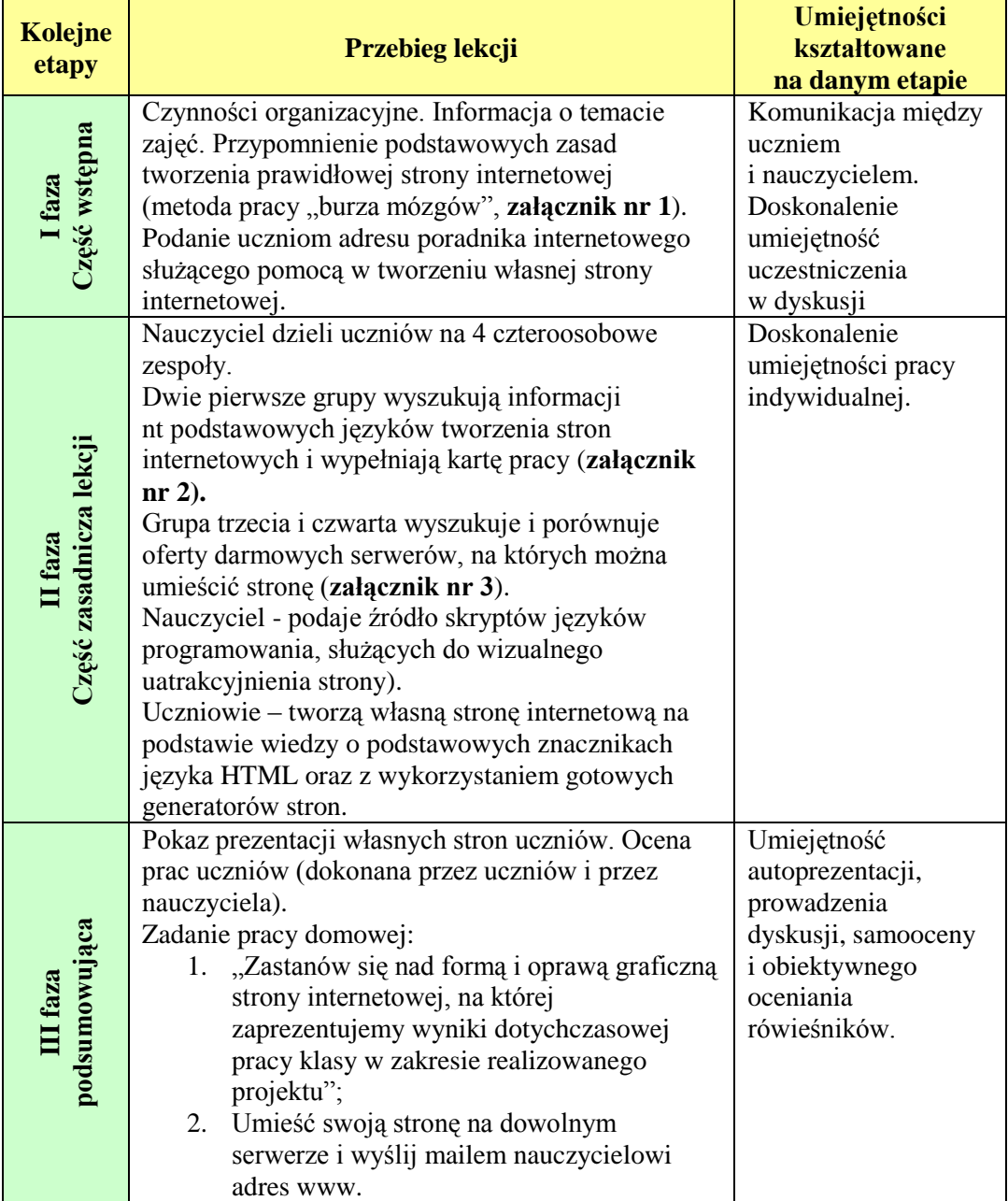

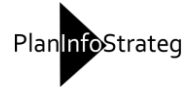

# **Karta indywidualnej pracy ucznia**

#### **Instrukcja dla ucznia**

Podaj, jaki jest algorytm stworzenia prawidłowej strony internetowej. Wypełnij poniższy graf.

Pracujemy metodą "burza mózgów". Pamiętaj, że każda odpowiedź jest cenna i nie podlega wartościowaniu. Dorysuj brakujące elementy grafu lub usuń niepotrzebne.

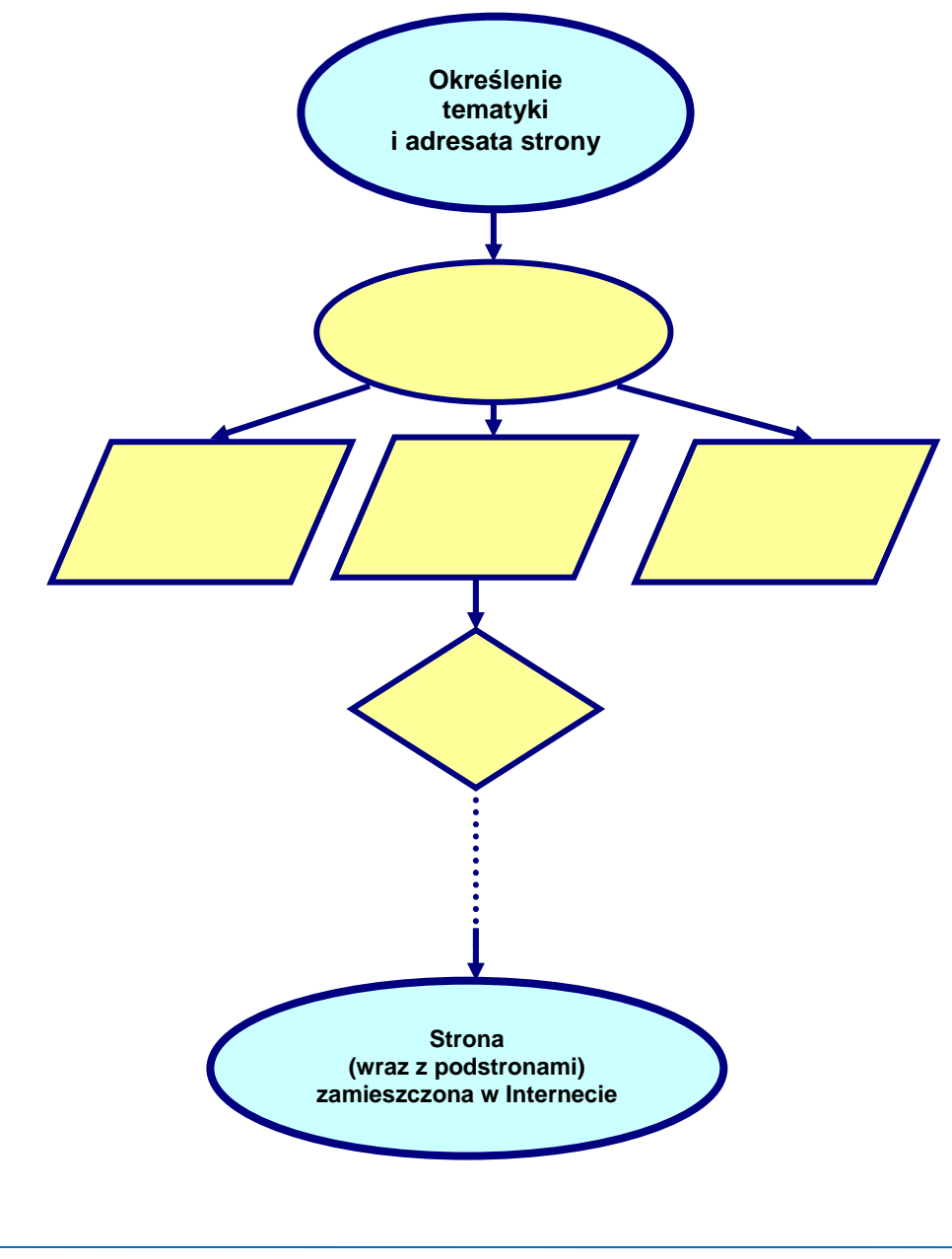

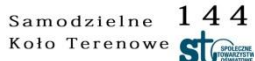

Projekt współfinansowany ze środków Unii Europejskiej w ramach Europejskiego Funduszu Społecznego

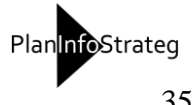

#### **Karta pracy w grupie**

# **Instrukcja dla uczniów grupy I i II**

Wypełnijcie wspólnie podaną poniżej tabelę, dotyczącą języków tworzenia stron internetowych.

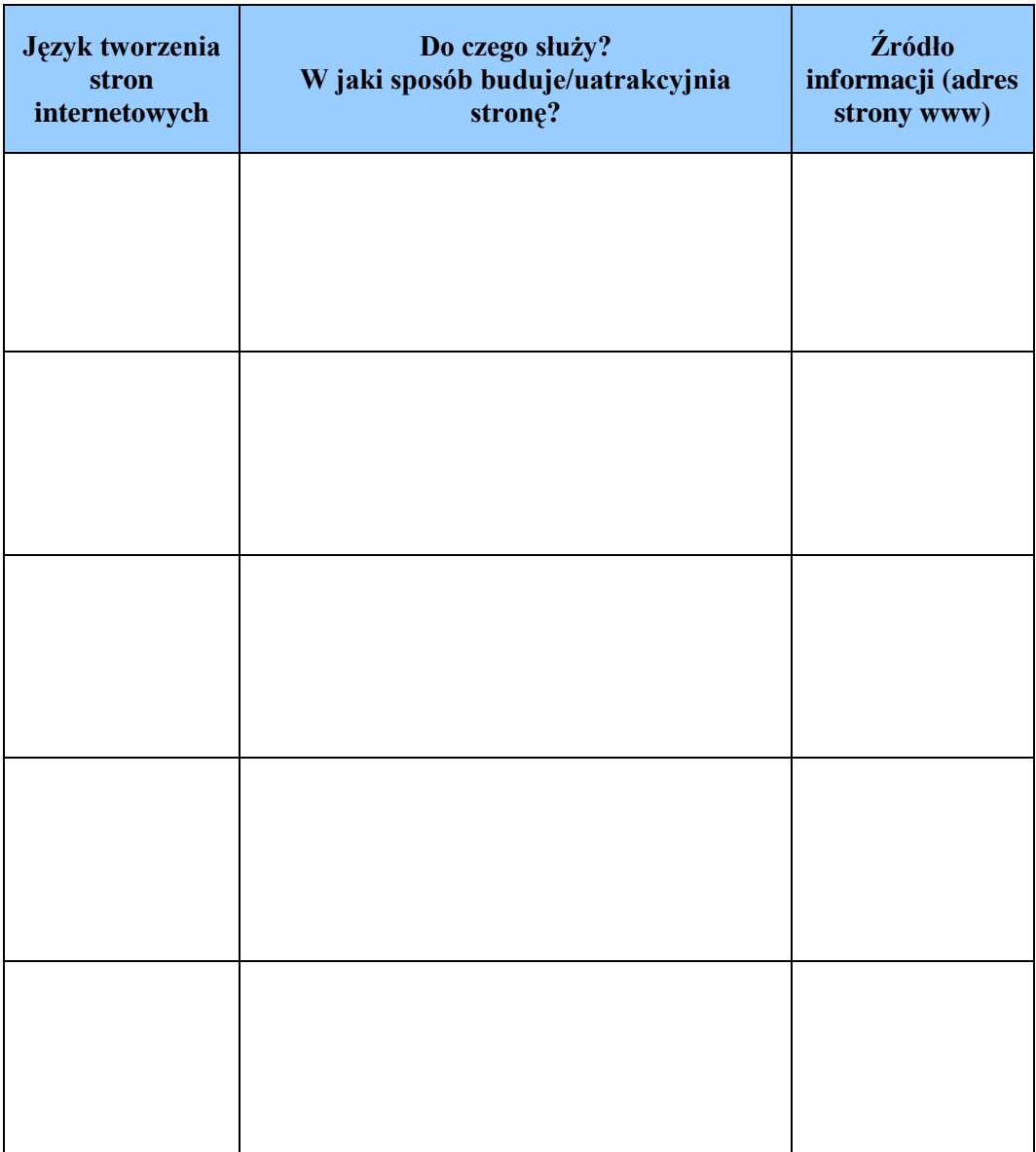

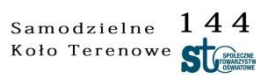

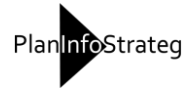
#### **Karta pracy w grupie**

### **Instrukcja dla uczniów grupy III i IV**

Wyszukajcie w Internecie przykłady serwerów, na których można zamieścić bezpłatnie własną stronę internetową. Porównajcie ich ofertę. Zwróćcie uwagę na:

- pojemność konta,
- limit transferu,
- czy elementem konta jest obsługa języka skryptowego PHP, który pozwala  $\bullet$ wzbogacić serwis o dynamiczne dodatki, takie jak: statystyki, księgi gości, galerie zdjęć, systemy newsów,
- czy jest dostępność bazy danych MySQL, która umożliwia instalację np. forum  $\bullet$ dyskusyjnego,
- czy konieczne jest wyświetlanie reklam na naszej stronie.

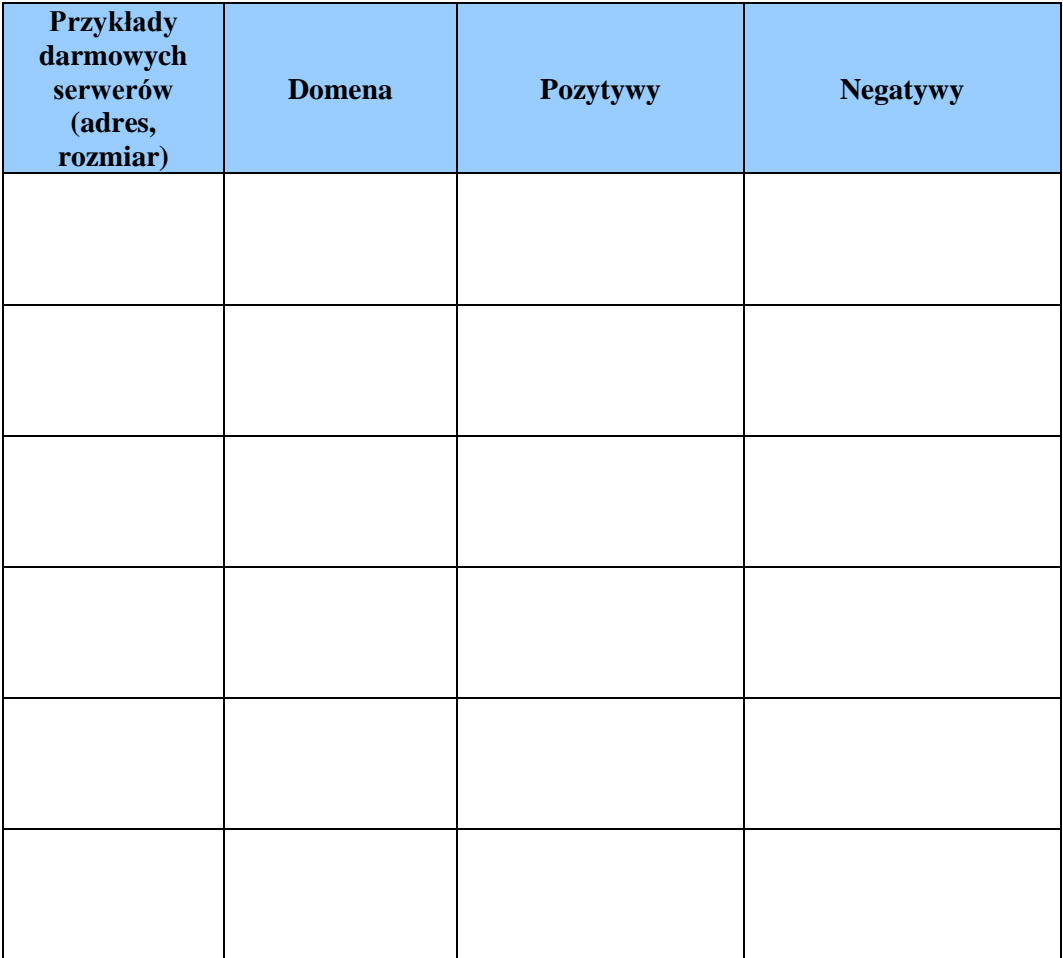

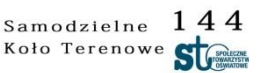

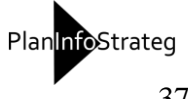

## **Scenariusz nr 3**

### **Scenariusz lekcji z informatyki dla klasy pierwszej liceum Poziom edukacyjny: IV Zakres podstawowy Temat lekcji:** *"***Cybermaniacy czy społeczeństwo informacyjne?"**

### **CELE:**

a) Wiedza

Uczeń:

- $\bullet$ objaśnia, jakie rodzaje zagrożeń mogą wynikać z bezkrytycznego korzystania z Internetu i grania w gry komputerowe;
- wskazuje, jakie instytucje mogą udzielić pomocy w przypadku uzależnienia;  $\bullet$
- analizuje umiejętności nabyte podczas realizacji programu nauczania;
- $\bullet$ podaje przykłady sytuacji i miejsc, w których zastosowania komputerów i sieci informatycznych jest nieuniknione.

### b) Umiejętności

Uczeń potrafi:

- szybko wyszukać w Internecie informacje na określony temat;
- zaprezentować swoje zdanie w atrakcyjny sposób (prezentacja, graf, mapa  $\bullet$ myśli);
- $\bullet$ wybrać strategię działań stosownie do sytuacji.

c) Postawy

- umiejętność samooceny i autoprezentacji;
- życzliwość i wzajemne wspieranie się we wspólnym wykonywaniu zadań  $\bullet$ według jasno określonych reguł;
- odpowiedzialność za pracę grupy.  $\bullet$

## **METODY DYDAKTYCZNE:**

- poszukująca samodzielne wyszukiwanie informacji, dyskusja;  $\bullet$
- praktyczna stworzenie pracy dokumentującej wykonane przez uczniów  $\bullet$ zadanie.

## **CZAS TRWANIA LEKCJI:** 45 minut (jedna jednostka lekcyjna).

## **FORMY ORGANIZACYJNE:**

- praca w grupach;  $\bullet$
- praca indywidualna.

## **ŚRODKI DYDAKTYCZNE:**

- komputery z dostępem do sieci Internet;
- karta pracy. $\bullet$

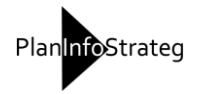

# **TOK LEKCJI**

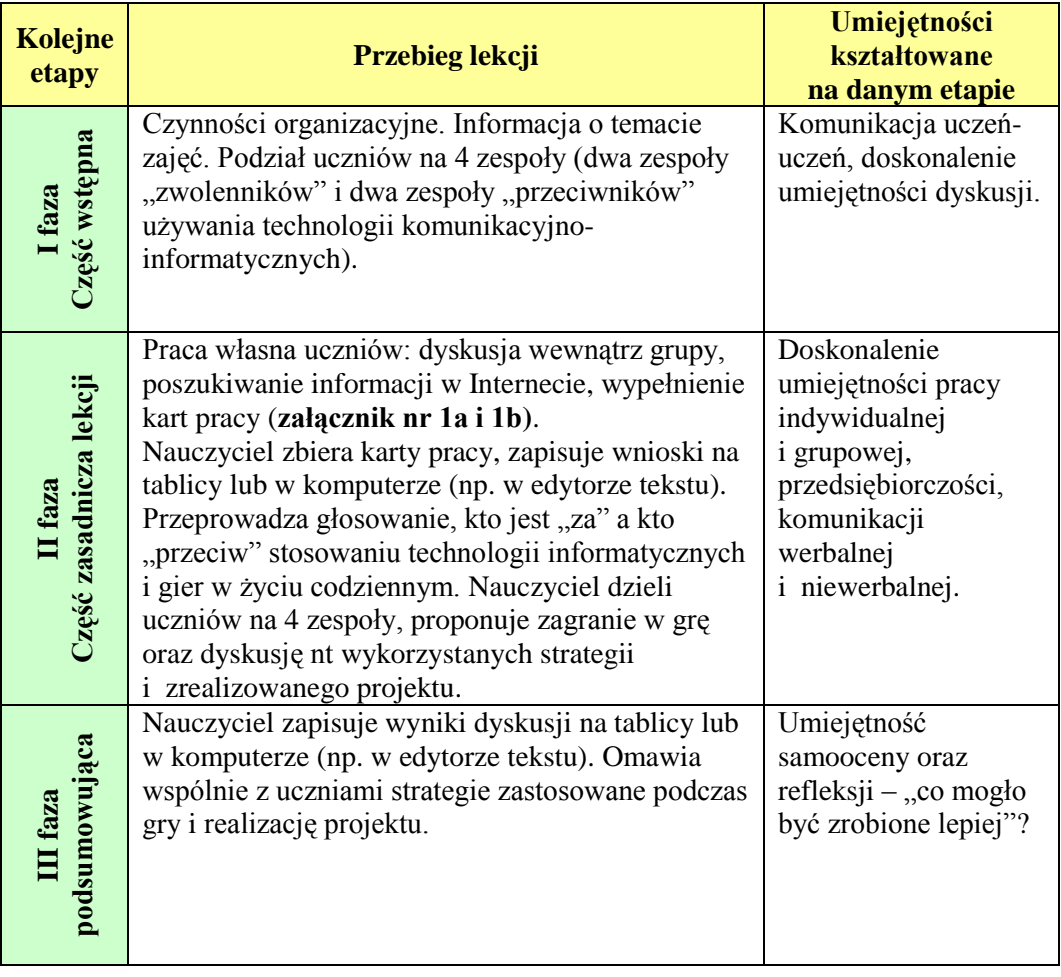

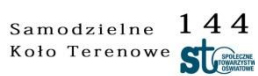

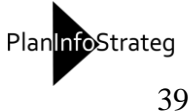

## **Załącznik nr 1a**

#### **Karta pracy w grupie**

#### **Instrukcja dla uczniów grupy I i II**

Podajcie przynajmniej 10 "pozytywnych" przykładów wykorzystania technologii informatyczno-komunikacyjnych w życiu codziennym (dom, praca, wypoczynek).

Czy są one niezbędne? Czy można byłoby się bez nich obejść?

Przy każdym z przykładów podajcie argumenty przemawiające za koniecznością zastosowania tych technologii.

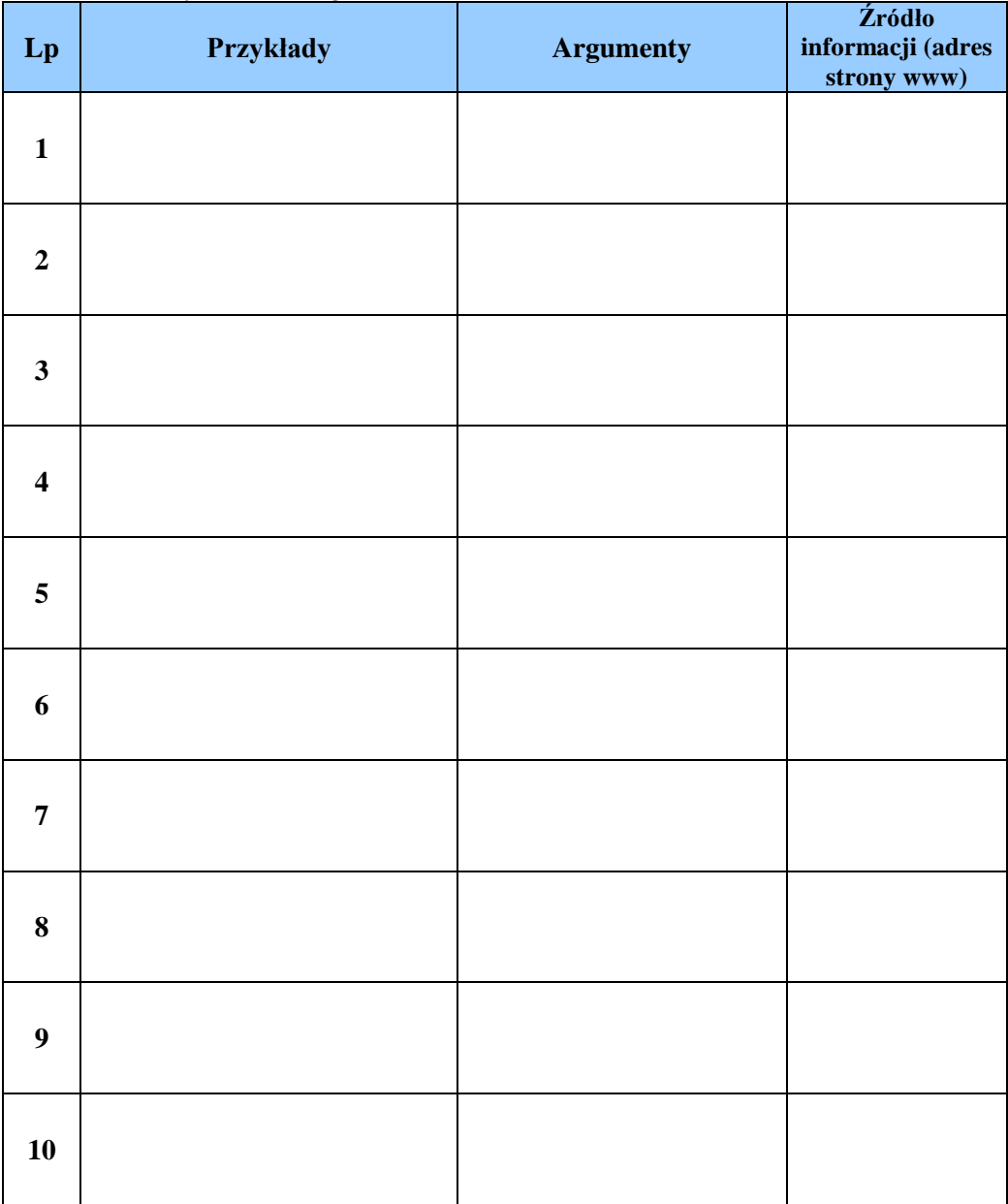

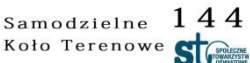

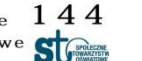

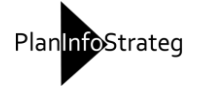

## **Załącznik nr 1b**

#### **Karta pracy w grupie**

#### **Instrukcja dla uczniów grupy III i VI**

Podajcie przynajmniej 10 "negatywnych" przykładów wykorzystania technologii informatyczno-komunikacyjnych w życiu codziennym (dom, praca, wypoczynek). Czy są one niezbędne? Czy można byłoby się bez nich obejść?

Jakie negatywne skutki powoduje zastosowani tych technologii?

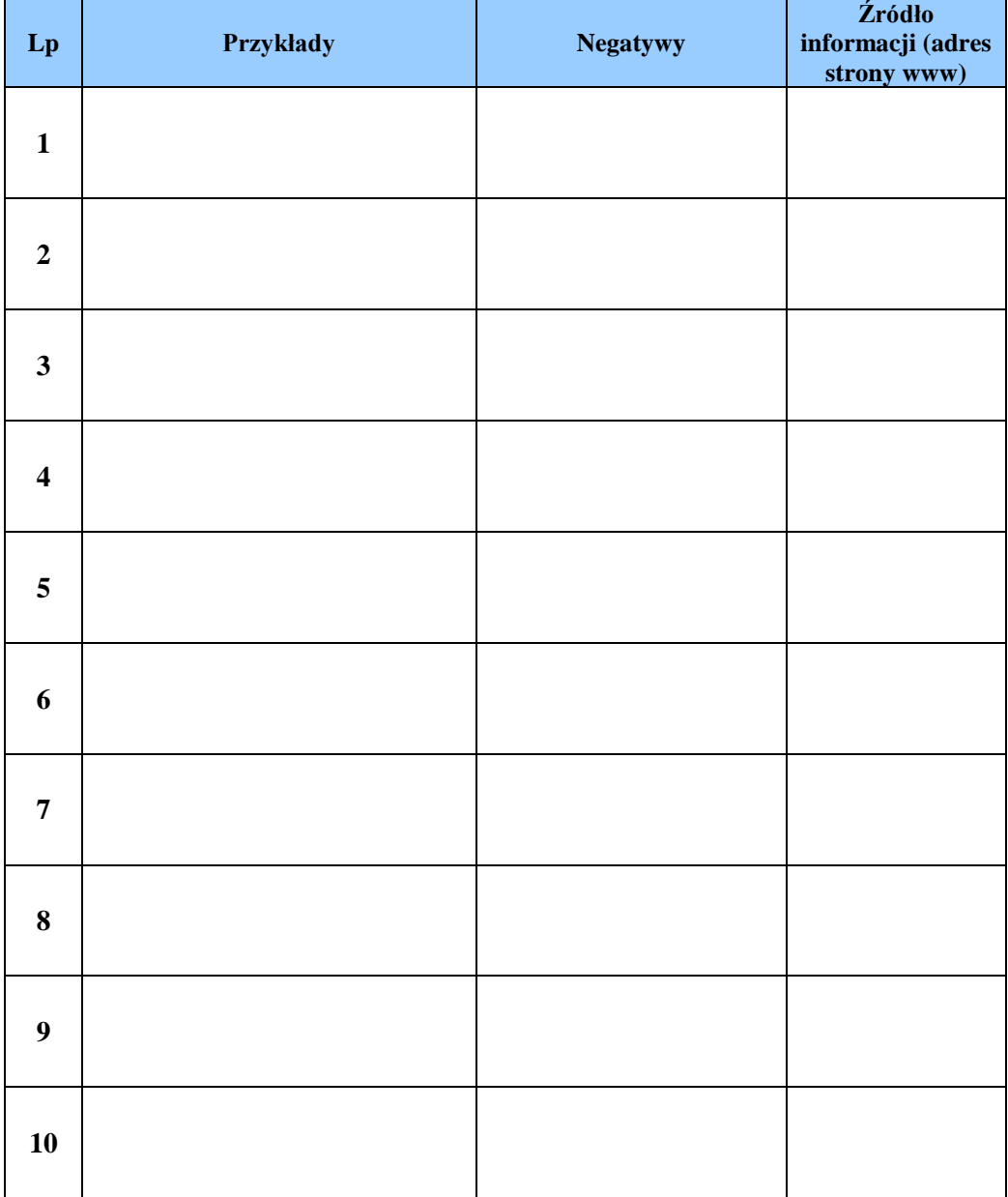

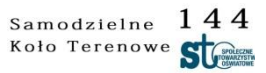

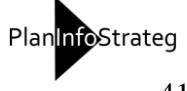

# **3b. Wiedza o społeczeństwie**

#### **Scenariusz nr 1**

Temat lekcji: Co to jest prawo?

#### CELE (zgodne z podstawą programową):

#### a) WIADOMOŚCI

Uczeń:

- określa pojęcie prawa;  $\bullet$
- rozumie pojęcie prawa;
- wyjaśnia różnicę pomiędzy prawem przedmiotowym a prawem podmiotowym;  $\bullet$
- zna podstawowe zasady prawa (prawo nie działa wstecz, domniemanie niewinności, nie ma winy bez prawa, nieznajomość prawa szkodzi);
- rozumie konsekwencje łamania podstawowych zasad prawa.

## b) UMIEJĘTNOŚCI

Uczeń:

- $\bullet$ przyporządkowuje określone sytuacje prawne do poznanych podstawowych zasad prawa;
- syntezuje poznane wiadomości;
- współpracuje z innymi w trakcie pracy w grupie.

#### c) POSTAWY

życzliwość i wzajemnego wspierania się we wspólnym wykonywaniu zadań  $\bullet$ w trakcie pracy w grupie.

#### **METODY DYDAKTYCZNE:**

- wykład;  $\bullet$
- dyskusja;
- burza mózgów;  $\bullet$

#### **CZAS TRWANIA LEKCJI:** 45 minut (jedna jednostka lekcyjna).

#### **FORMY ORGANIZACYJNE:**

- praca w grupach;
- $\bullet$ praca indywidualna.

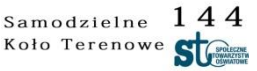

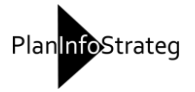

# **ŚRODKI DYDAKTYCZNE:**

- przygotowane przez nauczyciela prezentacje w PowerPoint na temat norm  $\bullet$ społecznych oraz prawa\*,
- karty pracy: indywidualnej i w grupie.  $\bullet$

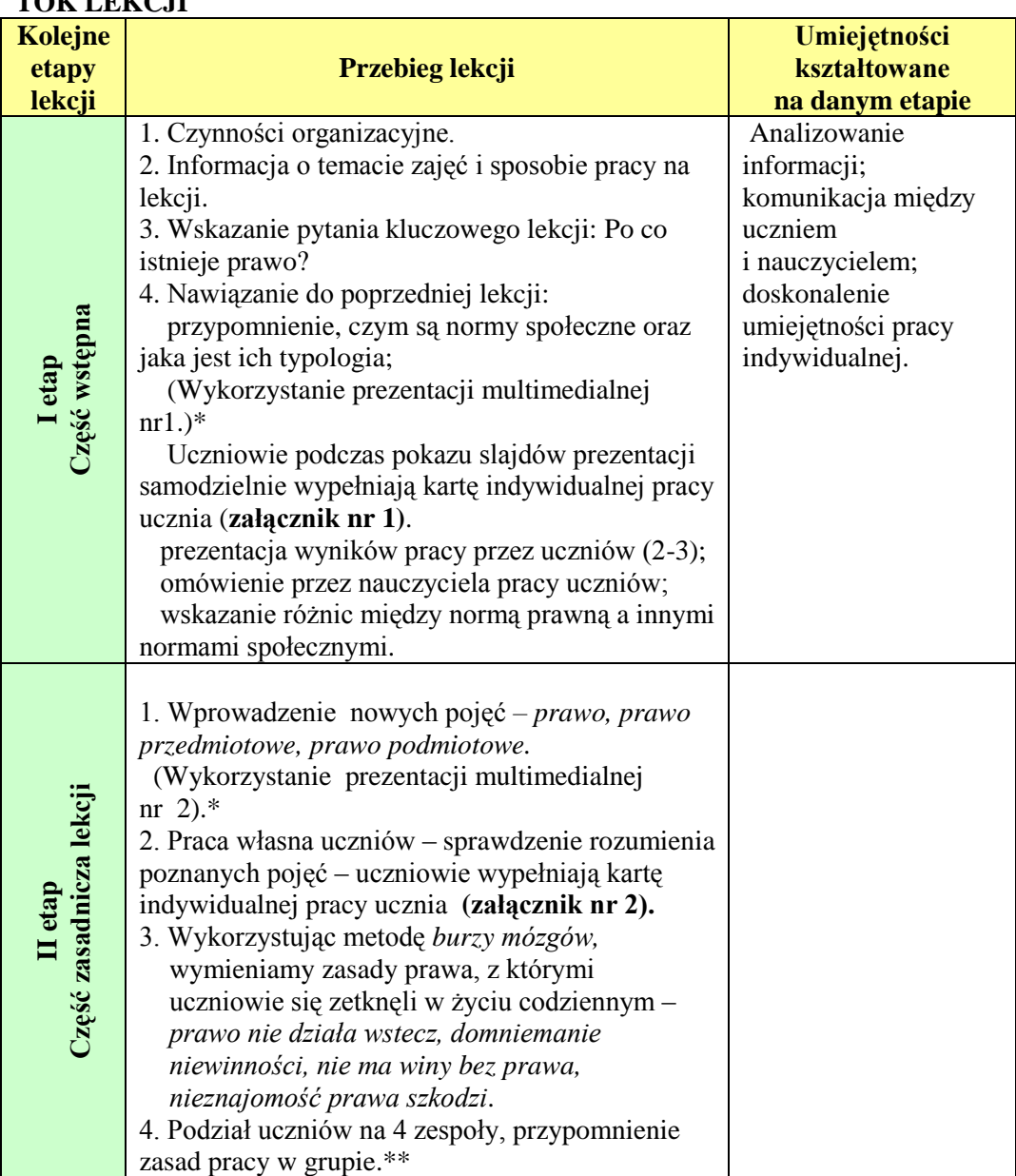

## **TOK LEKCJI**

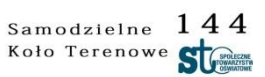

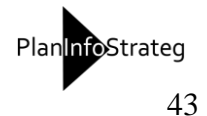

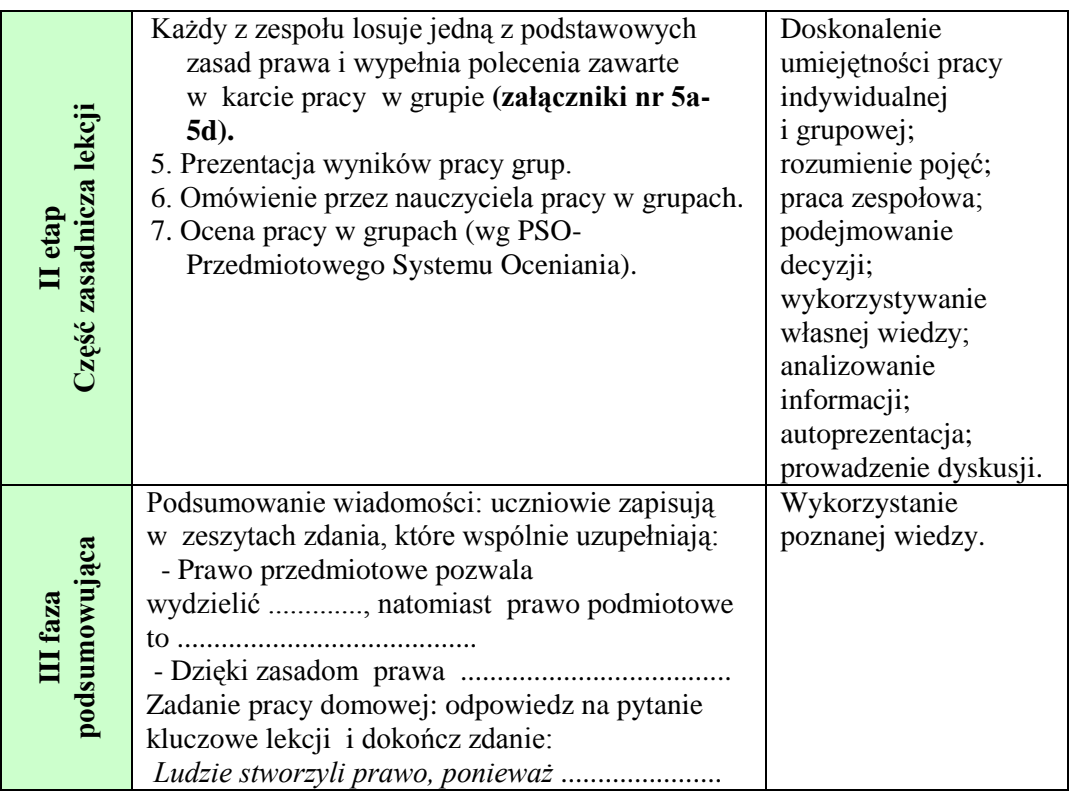

\**Prezentacje multimedialne znajdują się na płycie dołączonej do poradnika.*

Prezentacja nr 1 – Normy społeczne i ich typologia.

Prezentacja nr 2 – Prawo i jego różne aspekty.

*\*\* Zasady pracy w grupie i zadania członków grupy w załącznikach nr 3 i 4.*

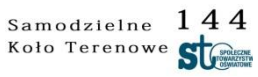

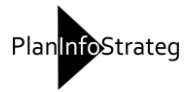

## **Karta indywidualnej pracy ucznia**

Uzupełnij informacje w tabeli według podanego wzoru. Wykorzystaj informacje poznane na poprzedniej lekcji.

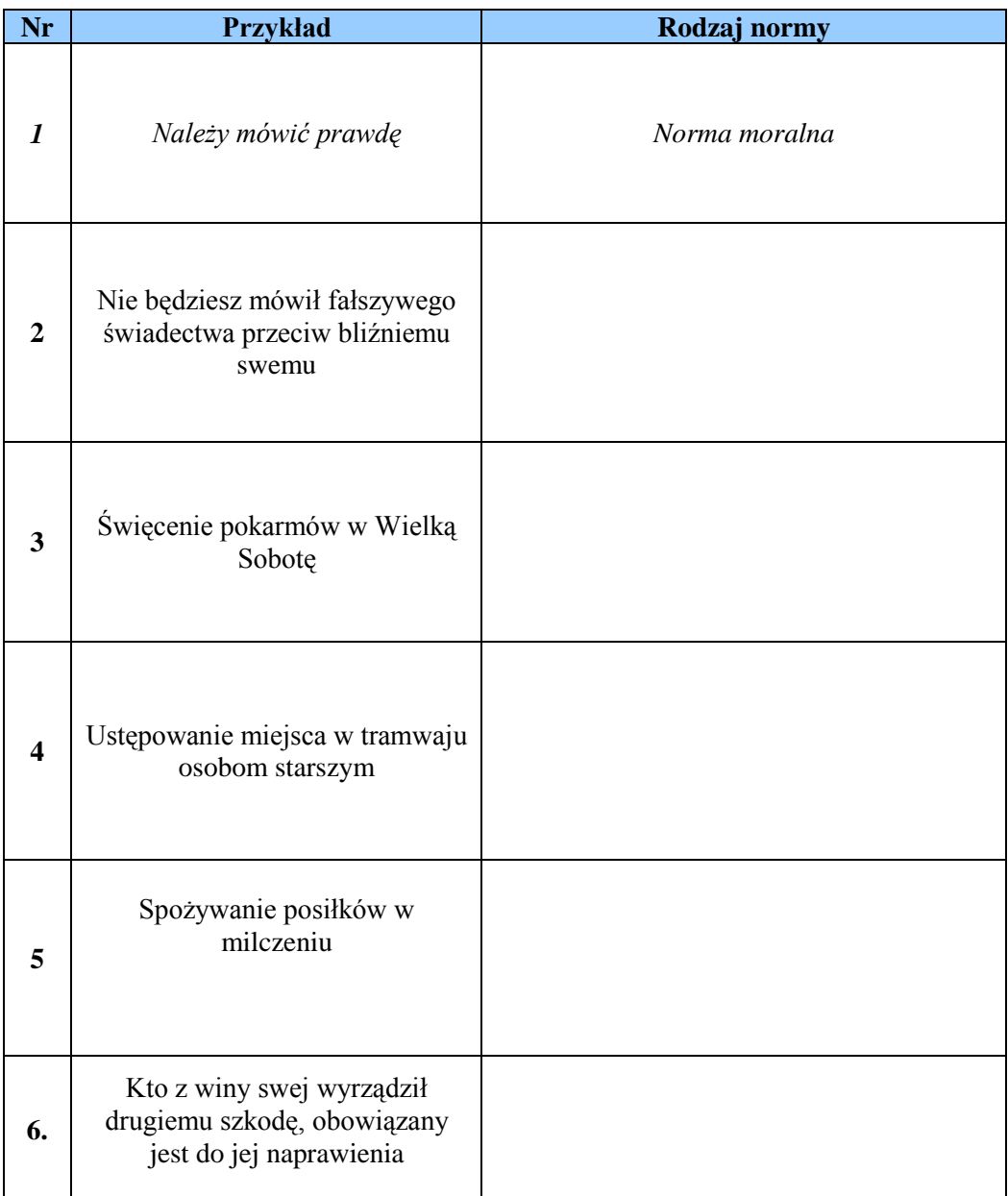

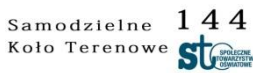

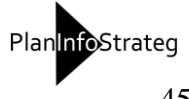

# **Karta indywidualnej pracy ucznia**

Uzupełnij tabelę. Wpisz podane poniżej informacje w odpowiednie kolumny.

*prawo wewnętrzne, prawo do sądu, prawo międzynarodowe, prawo do wynagrodzenia, prawo własności, prawo do nauki, prawo cywilne, prawo karne, prawo do wypoczynku, prawo kościelne* 

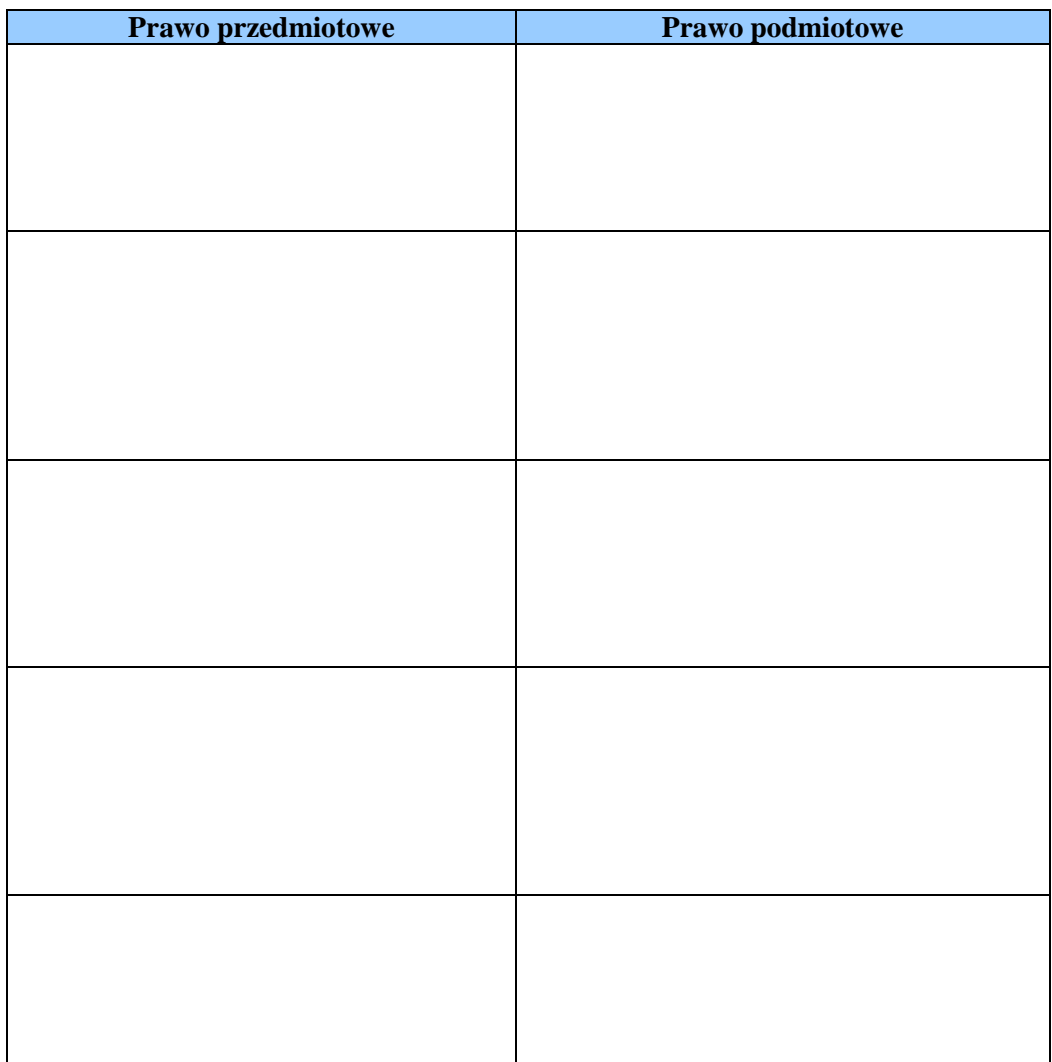

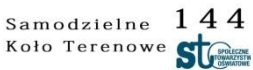

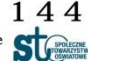

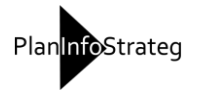

### **ZASADY PRACY W GRUPIE**

- 1. Wspólnie ustalamy cele i zadania.
- 2. Przy podziale zadań wewnątrz grupy uwzględniamy predyspozycje, zdolności i zainteresowania poszczególnych członków grupy.
- 3. Staramy się być szczerzy i życzliwi wobec siebie.
- 4. Tolerujemy poglądy innych członków grupy.
- 5. Uważnie słuchamy osoby mówiącej.
- 6. Szanujemy wypowiedzi osoby mówiącej, nawet jeżeli się z nią nie zgadzamy.
- 7. Przestrzegamy ustalonych reguł czasowych.
- 8. Wypowiadamy się krótko, jasno i precyzyjnie.
- 9. Mówimy zawsze we własnym imieniu.
- 10. Potrafimy spokojnie i uważnie przyjmować krytyczne wypowiedzi.
- 11. W sytuacjach trudnych pomagamy sobie nawzajem.
- 12. Dokonujemy obiektywnej oceny naszej pracy.

Na podstawie: K. Rau, E. Ziętkiewicz, "Jak aktywizować uczniów? *Burza mózgów* i inne techniki w edukacji", Poznań 2000.

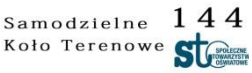

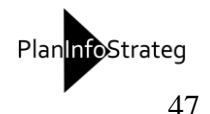

# **ZADANIA CZŁONKÓW GRUPY**

### Każdy członek grupy:

- uczestniczy w wyborze Lidera, Sekretarza oraz Sprawozdawcy;
- stara się pracować intensywnie, w miarę swoich możliwości, ale z dbałością o wspólny udział w osiągnięciu celu;
- uważnie słucha, co mają do powiedzenia inni, nie przerywa wypowiedzi kolegów, czeka na swoją kolej w zgłaszaniu pomysłów i spostrzeżeń.
- Lider:
	- $\triangleright$  kieruje pracą grupy;
	- $\triangleright$  organizuje grupe (nie przewodzi, nie dominuje, nie narzuca swoich poglądów,
	- dba, by wszyscy mogli się wypowiadać zgodnie z wcześniej ustalonym porządkiem;
	- dba o to, by wszyscy pracowali, by każdy miał udział w rozwiązywaniu zadania;
	- $\triangleright$  pilnuje aby grupa pracowała nad zadaniem/tematem, a nie poświęcała
	- uwagi kwestiom ubocznym, nieistotnym dla osiągnięcia celu.
- Sekretarz :

 $\triangleright$  pilnuje, by nie umknęły uwadze i pamięci ciekawe pomysły zgłaszane w czasie pracy nad rozwiązywaniem problemu.

- Sprawozdawca:
	- $\triangleright$  stara się wyłaniać w trakcie pracy zespołu ważne ustalenia;
	- $\triangleright$  uzgadnia z grupą stanowisko rezultat pracy;
	- $\triangleright$  przedstawia efekt pracy zespołu publicznie/na forum klasy.

Na podstawie: K. Rau, E. Ziętkiewicz, "Jak aktywizować uczniów? Burza mózgów i inne techniki w edukacji", Poznań 2000.

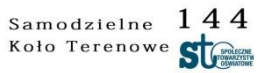

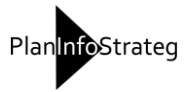

## **Załącznik nr 5a**

### **Karta pracy w grupie**

## **Instrukcja dla grupy 1.**

- niebieski wyjaśnienie zasady;  $\bullet$
- zielony przykład niestosowania tej zasady;  $\bullet$
- żółty konsekwencje niestosowania tej zasady w państwie demokratycznym.
- ;

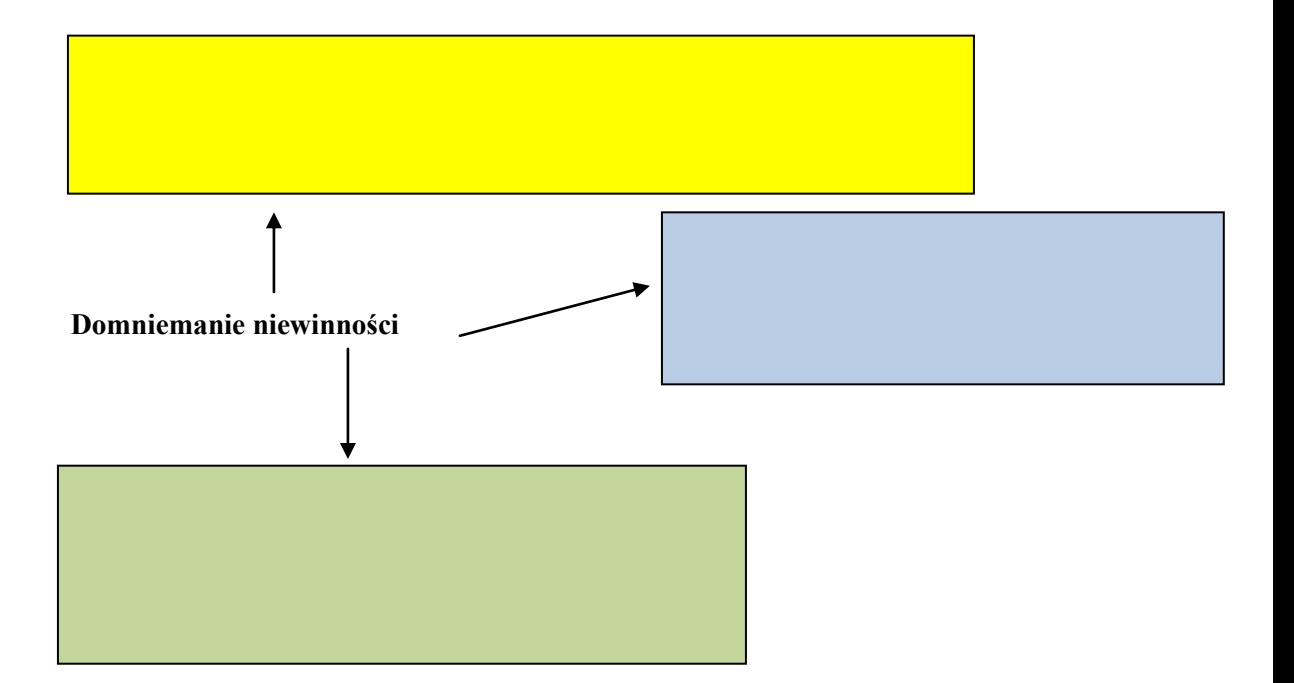

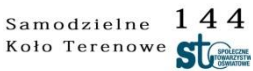

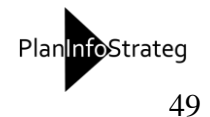

## **Załącznik nr 5b**

### **Karta pracy w grupie**

#### **Instrukcja dla grupy 2.**

- niebieski wyjaśnienie zasady;  $\bullet$
- zielony przykład niestosowania tej zasady;
- żółty konsekwencje niestosowania tej zasady w państwie.

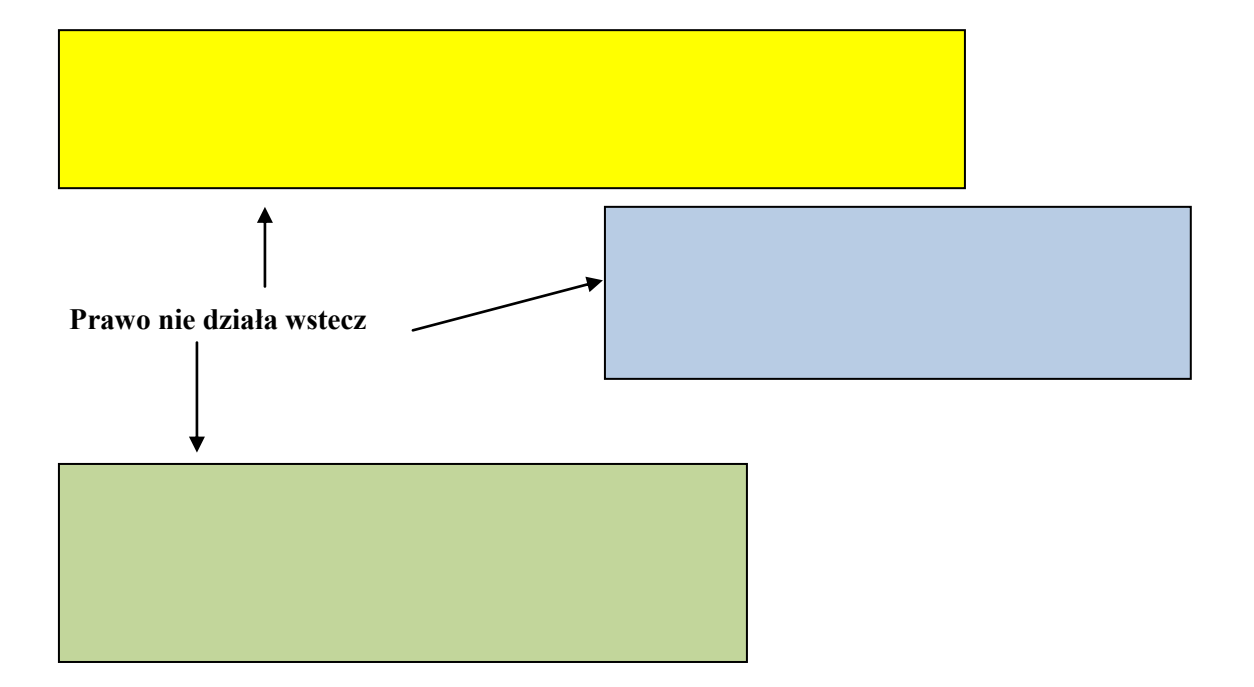

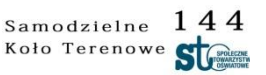

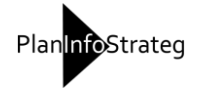

## **Załącznik nr 5c**

## **Karta pracy w grupie**

#### **Instrukcja dla grupy 3.**

- niebieski wyjaśnienie zasady;  $\bullet$
- zielony przykład niestosowania tej zasady;
- żółty konsekwencje niestosowania tej zasady w państwie.
- ;

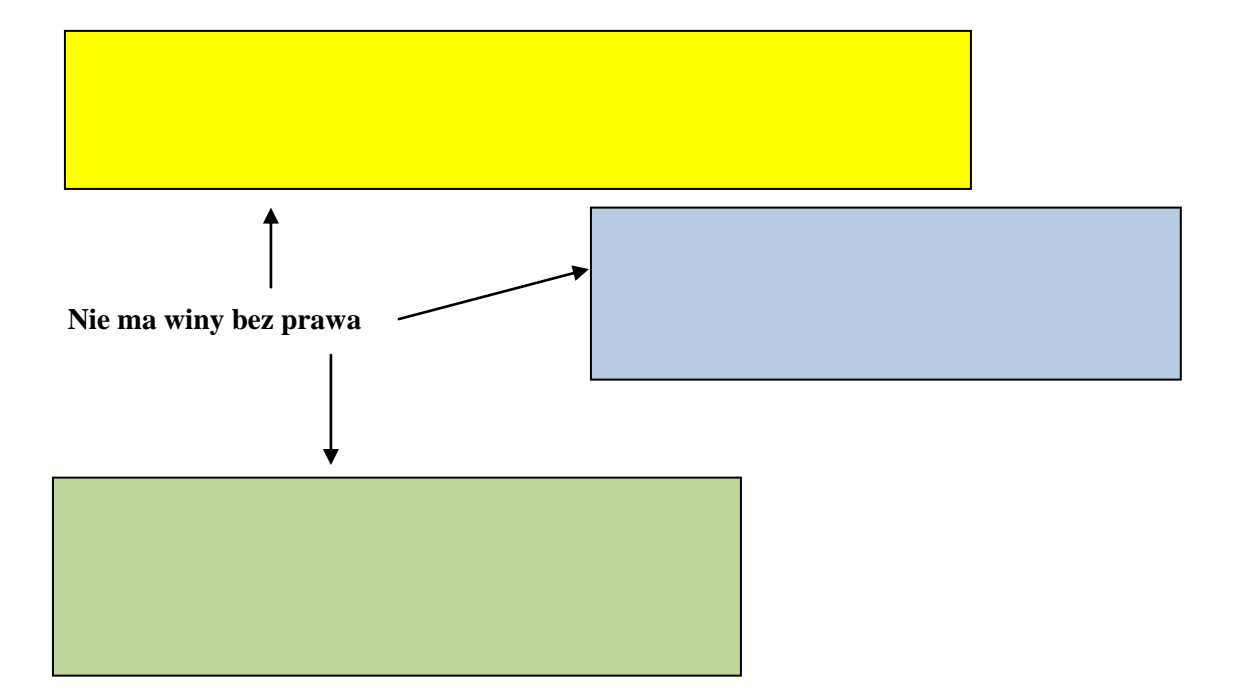

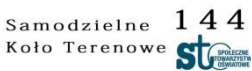

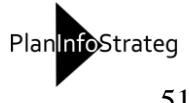

## **Załącznik nr 5d**

### **Karta pracy w grupie**

#### **Instrukcja dla grupy 4.**

- niebieski wyjaśnienie zasady;  $\bullet$
- zielony przykład niestosowania tej zasady;  $\bullet$
- żółty konsekwencje niestosowania tej zasady w państwie.
- ;

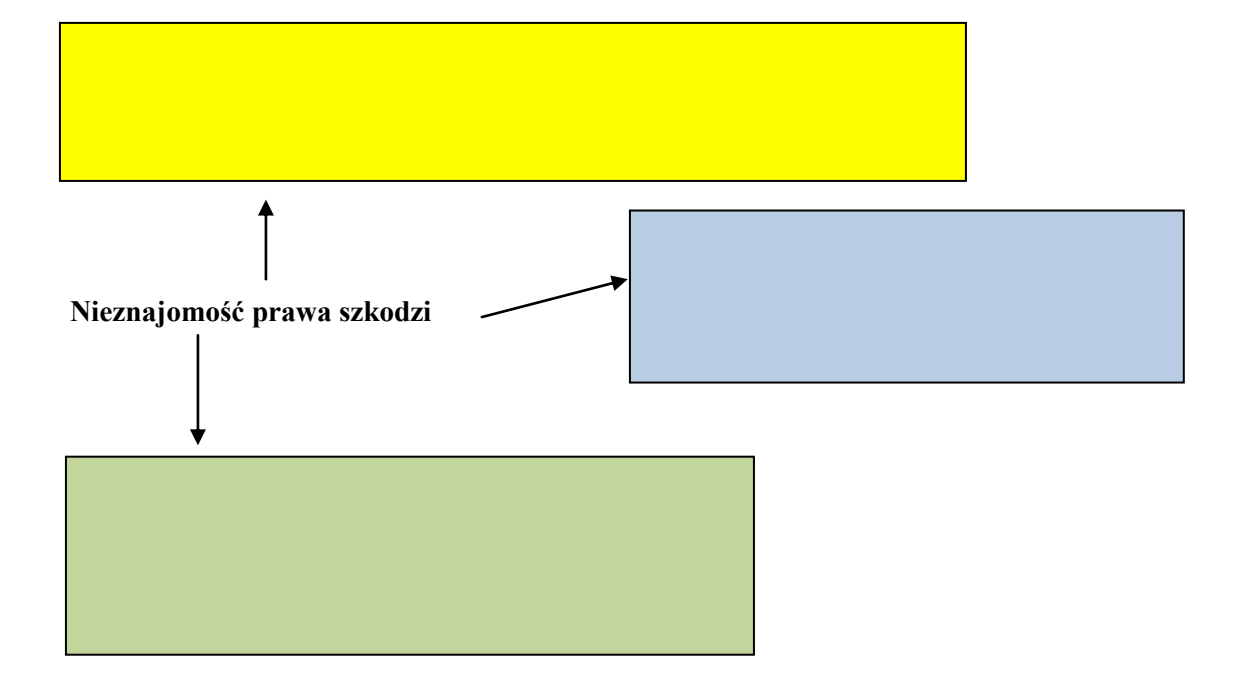

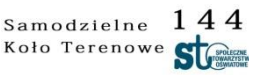

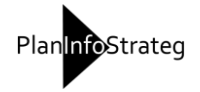

## **Scenariusz nr 2**

# **Temat lekcji: Kompetencje prokuratury i policji.**

### CELE

a) WIEDZA

Uczeń:

- zna najważniejsze zadania prokuratury i policji; uprawnienia policjantów i innych służb porządkowych (strażników miejskich, licencjonowanych pracowników ochrony;
- wymienia środki przymusu bezpośredniego stosowane przez policję;
- zna uprawnienia obywatela podczas legitymowania, przeszukania, zatrzymania;
- wymienia zadania straży gminnej/miejskiej;
- wyjaśnia różnice między uprawnieniami licencjonowanych i nielicencjonowanych pracowników ochrony;
- podaje procedury zgłaszania przestępstw;
- wymienia przestępstwa ścigane z urzędu.

## b) UMIEJĘTNOŚCI

Uczeń:

- wskazuje, na przykładach, okoliczności mające wpływ na ocenę działań  $\bullet$ prokuratury;
- rozpoznaje przejawy naruszania uprawnień przez funkcjonariuszy policji i innych służb porządkowych;
- wyjaśnia, odwołując się do wybranych przez siebie przykładów, dlaczego policja może stosować środki przymusu tylko w toku czynności służbowych;
- przedstawia sposoby, w jakie obywatele mogą reagować na naruszanie prawa przez policjantów, strażników gminnych i pracowników służb ochrony;
- wyjaśnia, różnice między uprawnieniami licencjonowanych i nielicencjonowanych pracowników ochrony;
- wyszukuje w Internecie przykłady różnych przestępstw;
- prezentuje wybrane przykłady przestępstw i omawia działania policji i prokuratury.

# **METODY DYDAKTYCZNE:**

- $\bullet$ pogadanka;
- $\bullet$ dyskusja;
- mapa mentalna;  $\bullet$
- praca z wykorzystaniem Internetu
- praca z prezentacją multimedialną.

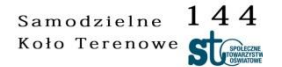

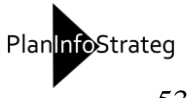

## **CZAS TRWANIA LEKCJI:** 90 minut (dwie jednostki lekcyjne).

## **FORMY ORGANIZACYJNE:**

- praca w grupach;  $\bullet$
- praca indywidualna.  $\bullet$

## **ŚRODKI DYDAKTYCZNE:**

- przygotowana przez nauczyciela prezentacja w Power Point na temat  $\bullet$ podstawowych pojęć z zakresu prawa karnego;\*
- karty pracy: indywidualnej i w grupie.  $\bullet$

## **TOK LEKCJI**

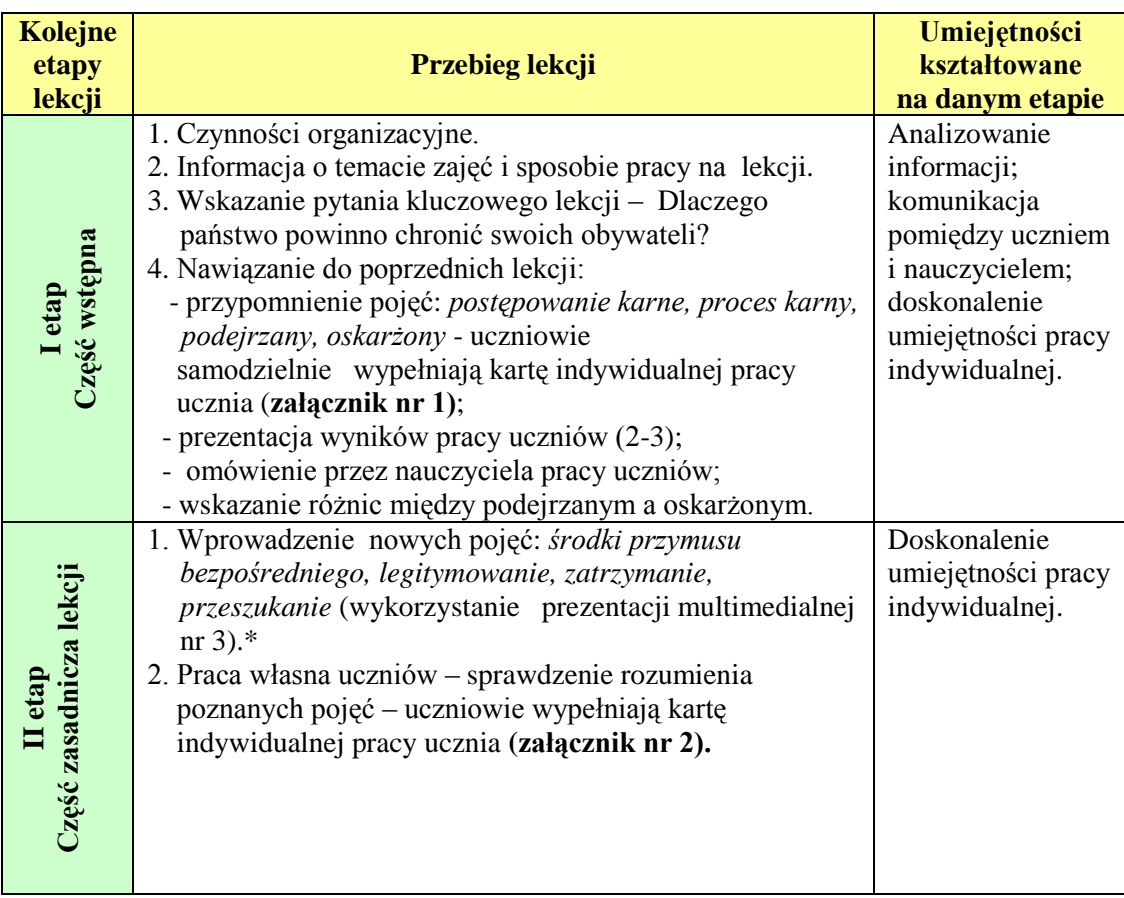

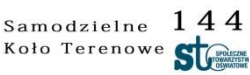

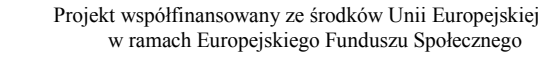

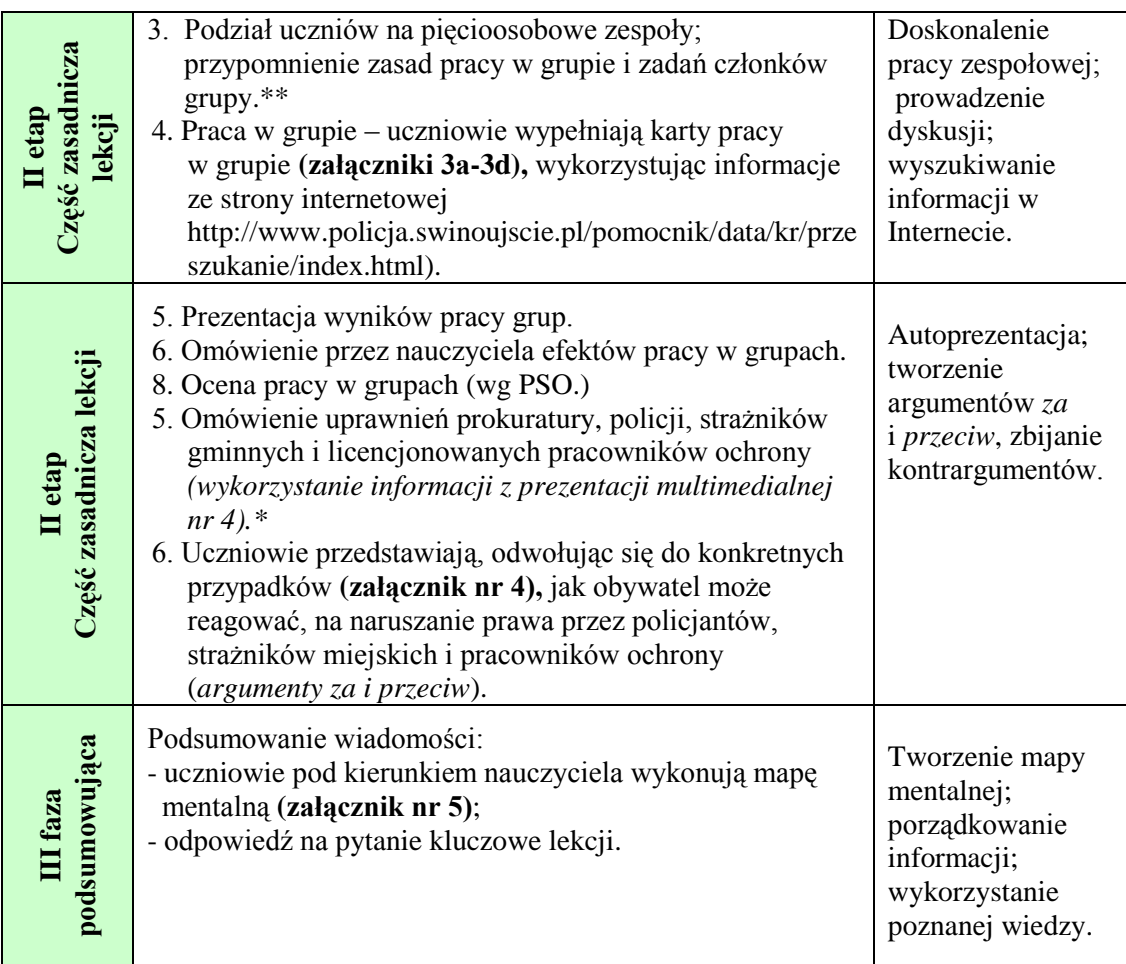

\**Prezentacje multimedialne znajdują się na płycie dołączonej do poradnika.*

Prezentacja nr 3 – Podstawowe pojęcia z zakresu prawa karnego.

 Prezentacja nr 4 – Uprawnienia prokuratury, policji, straży miejskiej i służb ochrony.

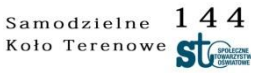

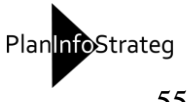

# **Karta indywidualnej pracy ucznia**

Uzupełnij informacje w tabeli, wpisując odpowiednio pojęcie lub jego opis.

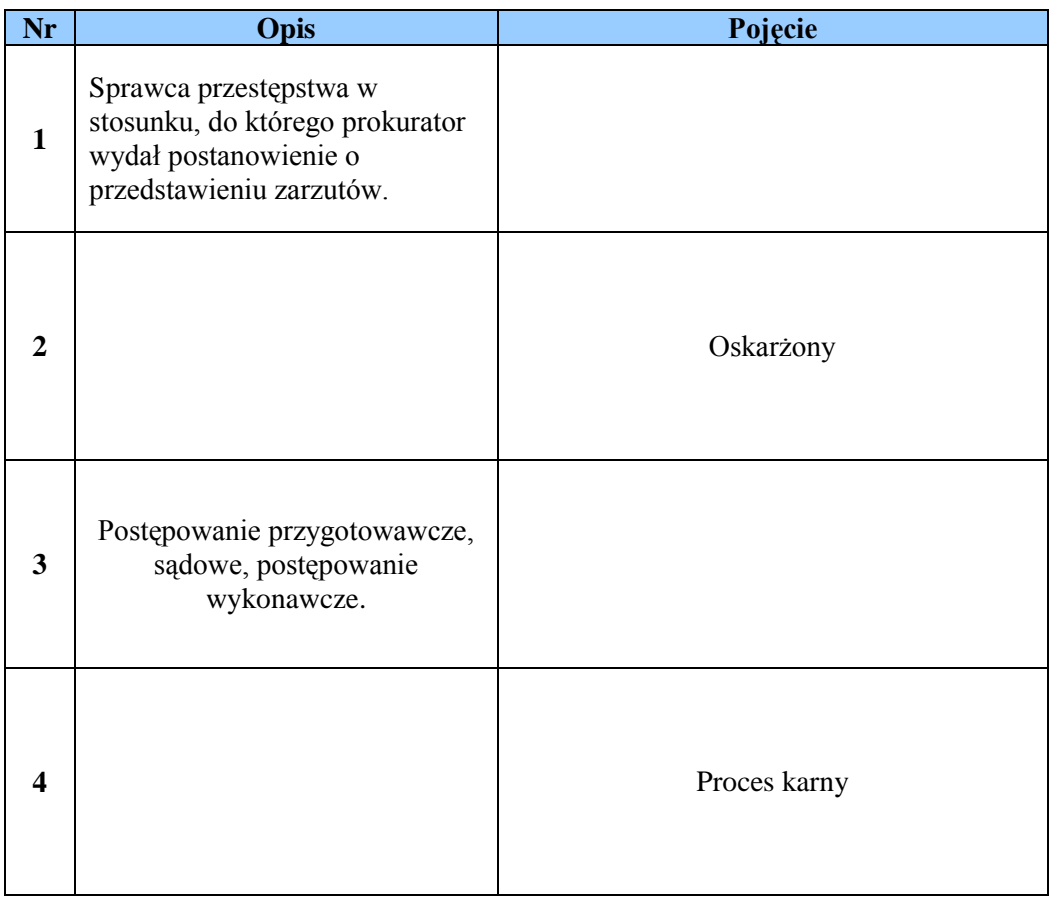

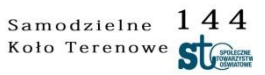

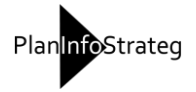

#### **Karta indywidualnej pracy ucznia**

Uzupełnij tabelę. Wpisz podane poniżej informacje w odpowiednie kolumny.

*umieszczenie w zakładzie zamkniętym; chwyty obezwładniające; umieszczenie sprawcy w zakładzie psychiatrycznym; kajdanki, umieszczenie sprawcy w zamkniętym zakładzie leczenia odwykowego, kaftan bezpieczeństwa; skierowanie na leczenie ambulatoryjne; paralizator elektryczny, kolczatka drogowa; pałka służbowa; przepadek; zakaz prowadzenia działalności związanej z wychowaniem, leczeniem, edukacją małoletnich.* 

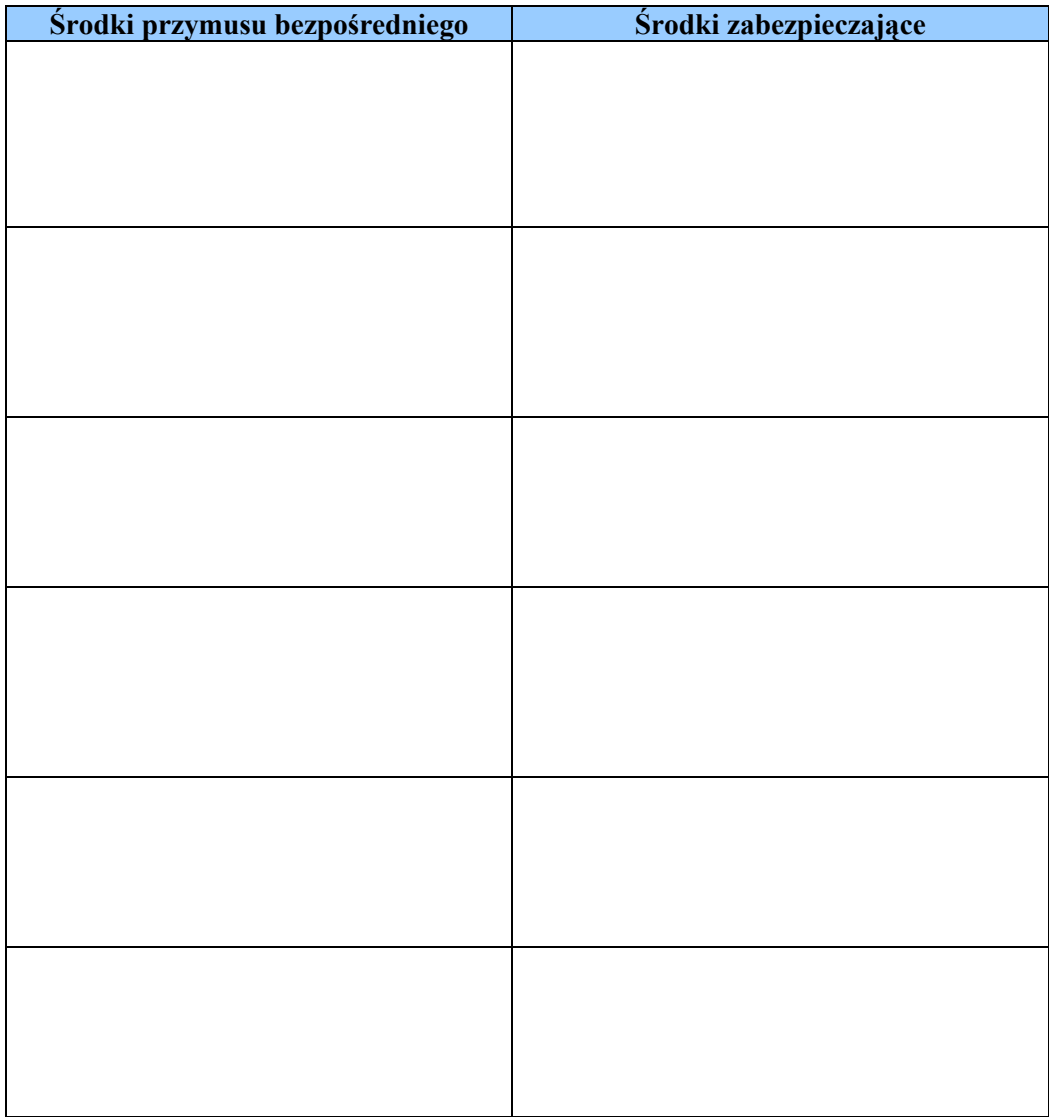

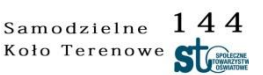

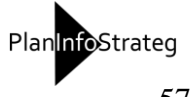

## **Załącznik nr 3a**

### **Karta pracy w grupie**

### **Instrukcja dla grupy 1.**

Udzielcie odpowiedzi na zaznaczone pytanie. Wykorzystajcie informacje ze strony internetowej dotyczące przeszukania mieszkania i osób.

http://www.policja.swinoujscie.pl/pomocnik/data/kr/przeszukanie/index.html)

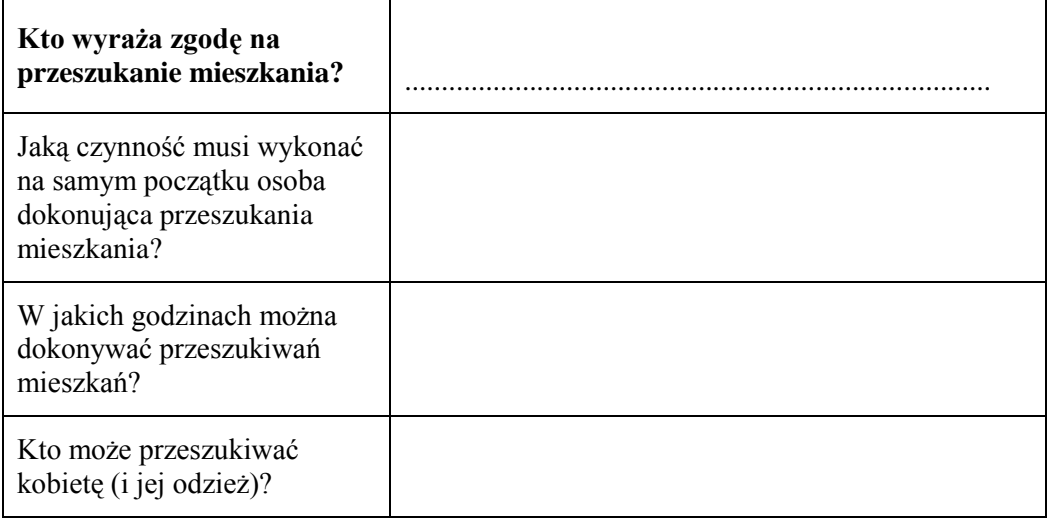

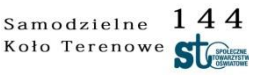

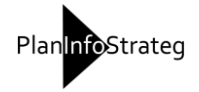

## **Załącznik nr 3b**

### **Karta pracy w grupie**

#### **Instrukcja dla grupy 2.**

Udzielcie odpowiedzi na zaznaczone pytanie. Wykorzystajcie informacje ze strony internetowej dotyczące przeszukania mieszkania i osób.

http://www.policja.swinoujscie.pl/pomocnik/data/kr/przeszukanie/index.html).

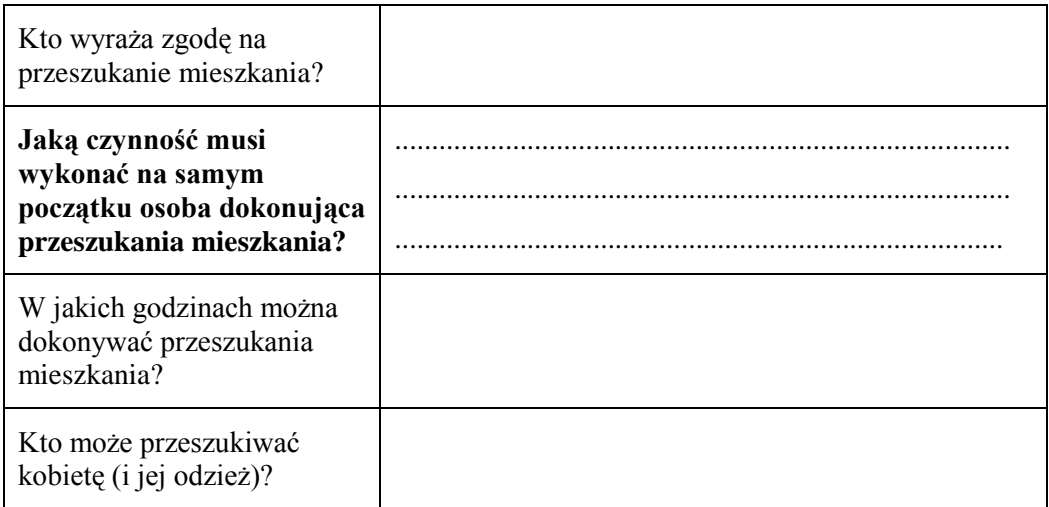

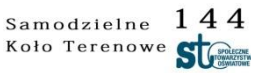

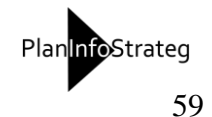

## **Załącznik nr 3c**

### **Karta pracy w grupie**

#### **Instrukcja dla grupy 3.**

Udzielcie odpowiedzi na zaznaczone pytanie. Wykorzystajcie informacje ze strony internetowej dotyczące przeszukania mieszkania i osób.

http://www.policja.swinoujscie.pl/pomocnik/data/kr/przeszukanie/index.html).

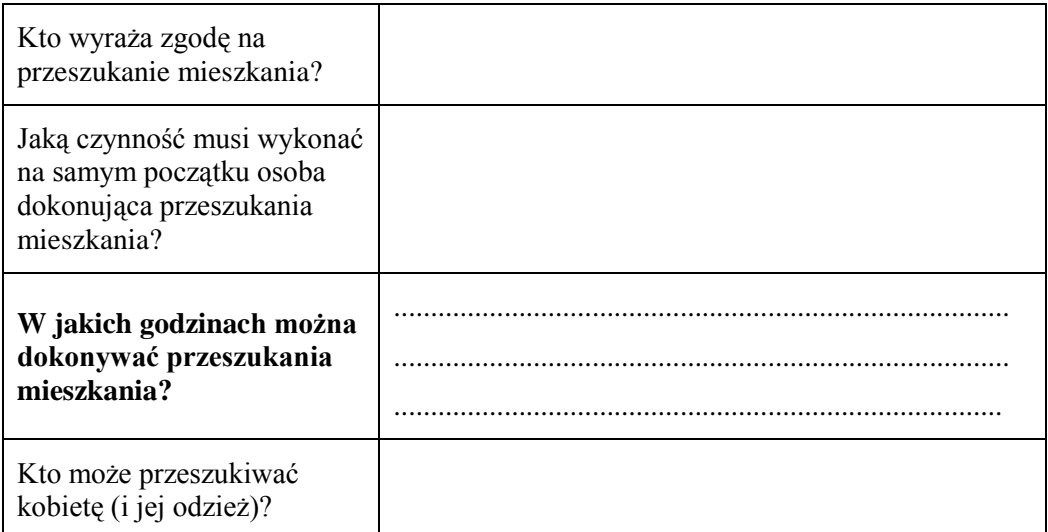

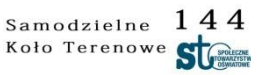

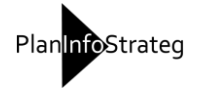

## **Załącznik nr 3d**

### **Karta pracy w grupie**

#### **Instrukcja dla grupy 4.**

Udzielcie odpowiedzi na zaznaczone pytanie. Wykorzystajcie informacje ze strony internetowej dotyczące przeszukania mieszkania i osób.

http://www.policja.swinoujscie.pl/pomocnik/data/kr/przeszukanie/index.html).

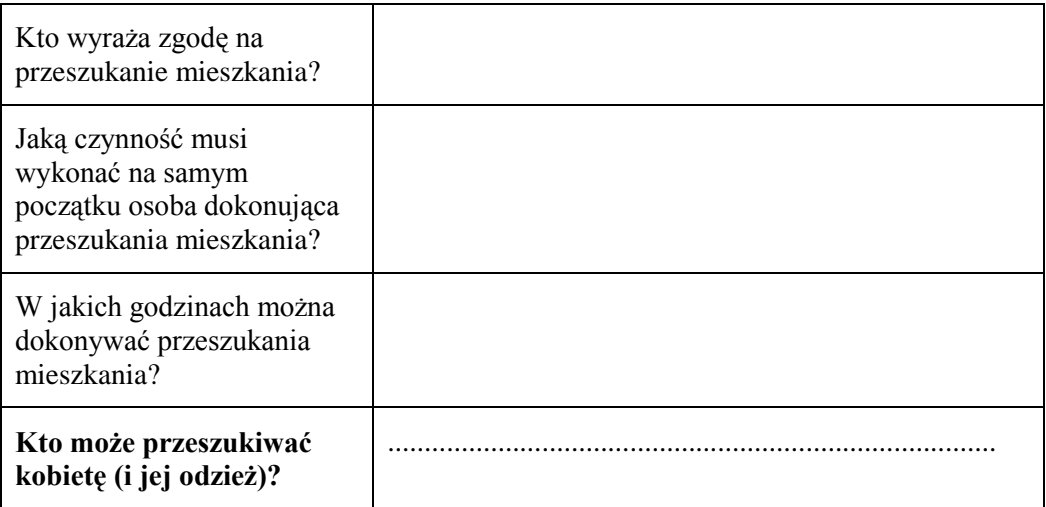

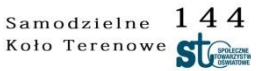

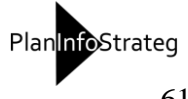

## **Karta indywidualnej pracy ucznia**

Przeczytaj uważnie opisy sytuacji i rozstrzygnij, czy zachowania policjantów, strażników miejskich oraz licencjonowanych pracowników ochrony były zgodne z prawem. Wpisz informacje w odpowiednie miejsca tabeli.

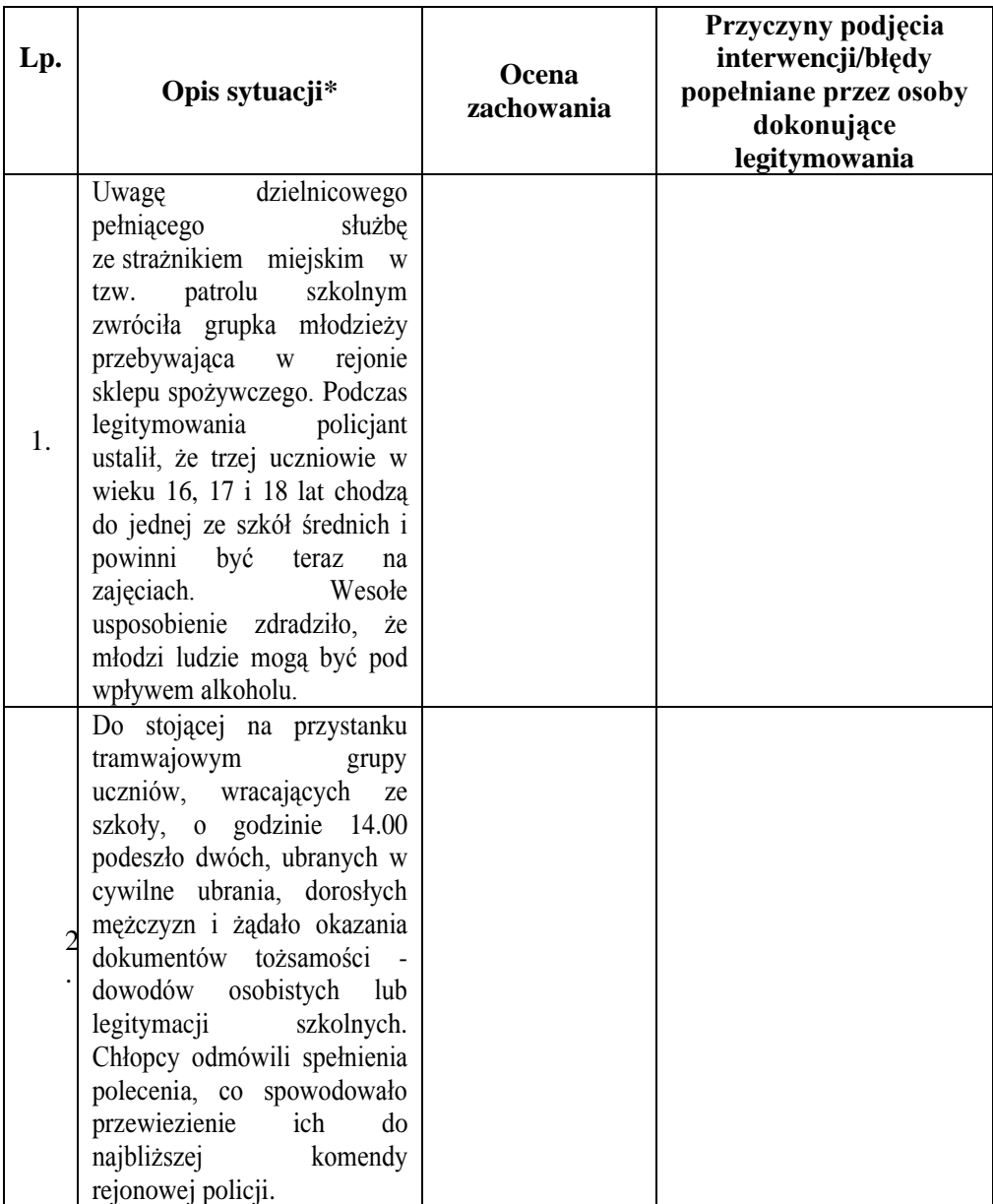

\*Opracowano na podstawie: http://www.kpp.sierpc.pl/archiwum11.htm;

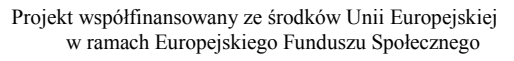

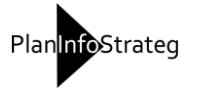

## **Karta indywidualnej pracy ucznia**

Uzupełnij pod kierunkiem nauczyciela mapę mentalną na temat uprawnień policji, straży miejskiej i licencjonowanych służ ochrony. Pamiętaj o zasadach tworzenia mapy mentalnej. Słowo-klucz (w miejscu centralnym mapy) to: OCHRONA OBYWATELI.

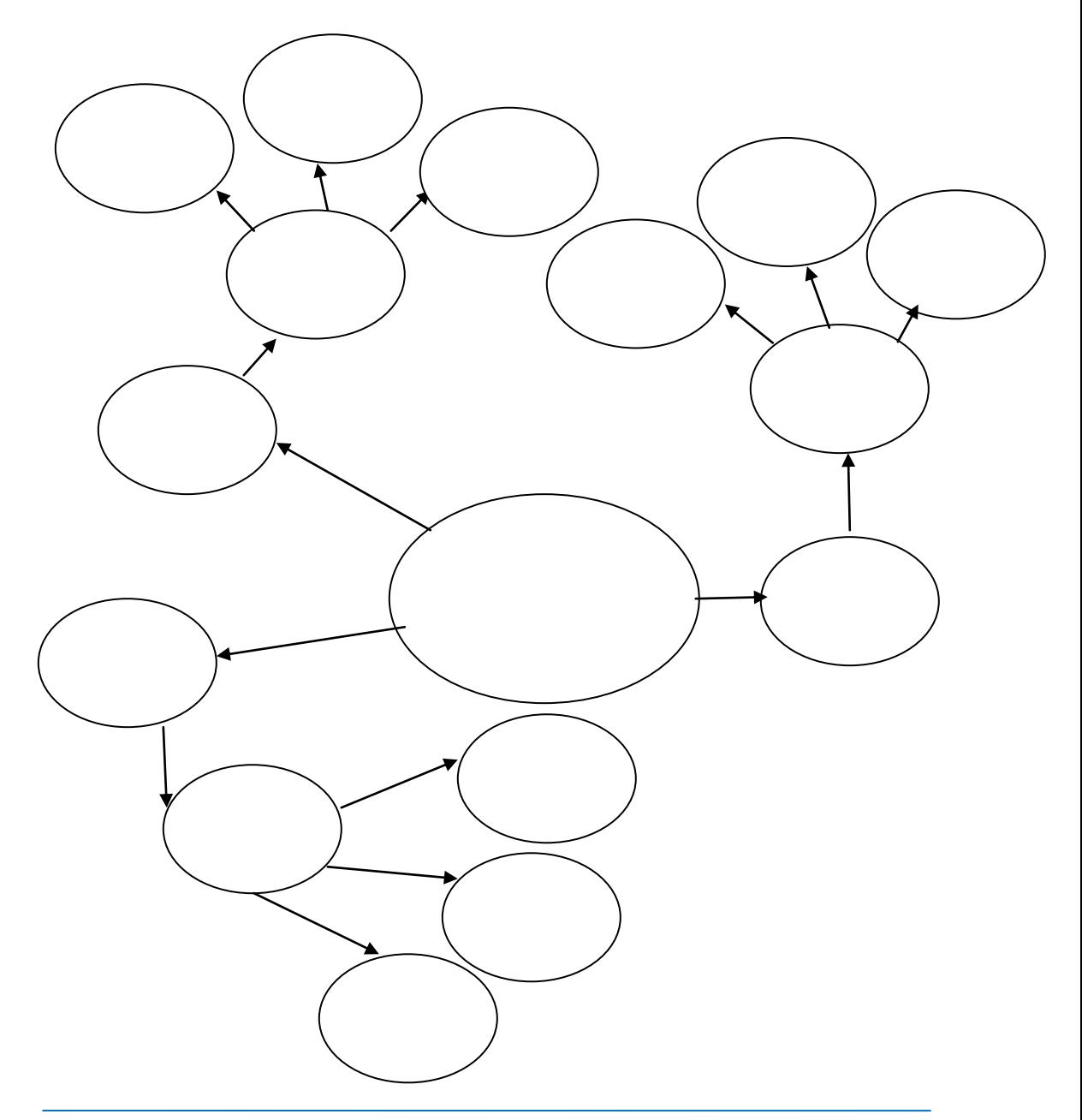

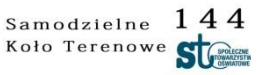

Projekt współfinansowany ze środków Unii Europejskiej w ramach Europejskiego Funduszu Społecznego

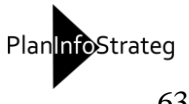

### **Materiały pomocnicze dla nauczyciela i ucznia**

#### **Mapa mentalna**

Jest to wizualna metoda opracowania problemu z wykorzystaniem pojęć, skojarzeń, symboli, haseł i zwrotów. W odróżnieniu od tradycyjnych metod w trakcie tworzenia mapy mentalnej zbieranie informacji odbywa się przez notowanie skojarzeń, dzięki temu żadne treści nie zostają odrzucone. Mapa mentalna pomoże uczniom "uaktywnić" wiedzę, pobudzić fantazję i wyobraźnię, uczyć się od rówieśników, a także robić notatki z długich wykładów i referatów. Pozwala na subiektywne, odpowiadające logice i sposobie uczenia się każdego ucznia, porządkowanie wiedzy.

#### **Przebieg tworzenia mapy mentalnej:**

- 1. Określenie problemu/słowa klucza, np. spróbujemy określić przyczyny i sposoby ochrony obywateli. Rozdanie wcześniej przygotowanych kartek z zaznaczonym hasłem wywoławczym w centrum oraz z kołami odchodzącymi od hasła.
- 2. Dopisanie skojarzeń w kołach.
- 3. Dopisywanie skojarzeń (bardziej szczegółowych w stosunku do głównych pojęć) w kołach "podrzędnych"
- 4. Prezentacja swoich map przez uczniów.

Na podstawie: E. Brudnik, A. Moszyńska, B. Owczarska, *Ja i mój uczeń pracujemy aktywnie,* Oficyna Wydawnicza Nauczyciel, Kielce 2003.

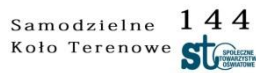

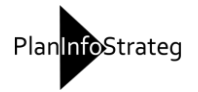

#### **Załącznik nr 7b**

## **Materiały pomocnicze dla nauczyciela i ucznia Mapa mentalna**

Źródło:

[http://www.google.pl/search?q=schemat+mapy+mentalnej&hl=pl&qscrl=1&nord=1&rlz=1T4ADBS\\_enPL247PL249&prmd=imvns](http://www.google.pl/search?q=schemat+mapy+mentalnej&hl=pl&qscrl=1&nord=1&rlz=1T4ADBS_enPL247PL249&prmd=imvns&tbm=isch&tbo=u&source=univ&sa=X&ei=B2Q3UK2PJsj1sga2woCYAg&sqi=2&ved=0CCsQsAQ&biw=1024&bih=634) [&tbm=isch&tbo=u&source=univ&sa=X&ei=B2Q3UK2PJsj1sga2woCYAg&sqi=2&ved=0CCsQsAQ&biw=1024&bih=634](http://www.google.pl/search?q=schemat+mapy+mentalnej&hl=pl&qscrl=1&nord=1&rlz=1T4ADBS_enPL247PL249&prmd=imvns&tbm=isch&tbo=u&source=univ&sa=X&ei=B2Q3UK2PJsj1sga2woCYAg&sqi=2&ved=0CCsQsAQ&biw=1024&bih=634)

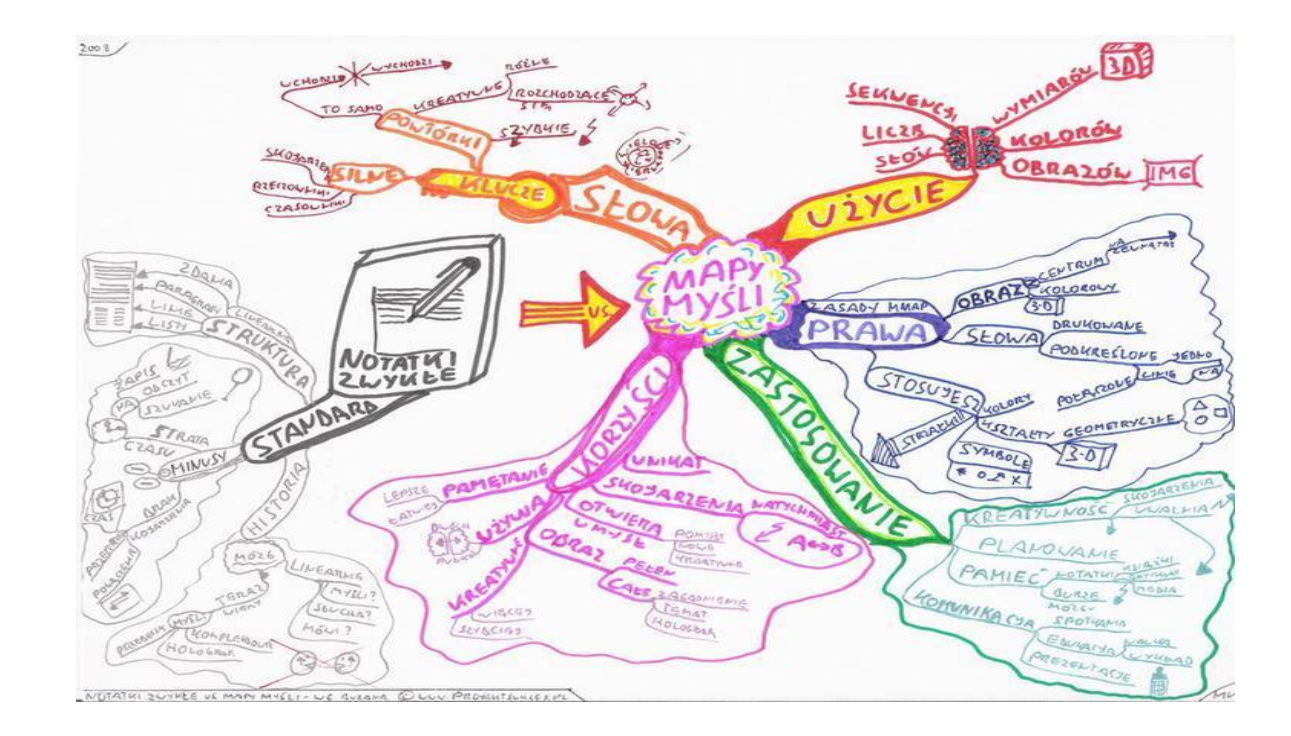

65

# **3c. Podstawy przedsiębiorczości**

#### **Scenariusz nr 1**

#### **Temat lekcji: Moje decyzje.**

(Treści nauczania – wymagania szczegółowe z podstawy programowej: 1.1 i 1.7).

#### CELE:

a) WIEDZA

Uczeń:

- zna schemat racjonalnego podejmowania decyzji,
- wymienia bariery w procesie decyzyjnym,
- opisuje różne sytuacje decyzyjne,
- wie, na czym polega efekt synergii.
- b) UMIEJĘTNOŚCI

Uczeń potrafi:

- omówić prawidłowości procesu decyzyjnego,
- scharakteryzować typy decyzji,
- rozwiązywać konflikty przez podejmowanie racjonalnych decyzji.
- c) POSTAWY
	- uczeń szanuje poglądy innych osób,
	- potrafi wykazać się empatią wobec innych,
	- współpracuje z innymi w grupie.

#### **METODY DYDAKTYCZNE:**

- $\bullet$ podająca – wykład problemowy,
- praktyczna "burza mózgów",  $\bullet$
- problemowa– dyskusja aktywizująca.  $\bullet$

**CZAS TRWANIA LEKCJI:** 45 minut (jedna jednostka lekcyjna).

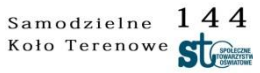

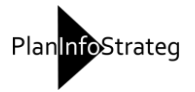

### **FORMY ORGANIZACYJNE:**

• praca w grupach.

# **ŚRODKI DYDAKTYCZNE:**

- karta pracy grupy;  $\bullet$
- komputery z dostępem do Internetu.  $\bullet$

### **TOK LEKCJI:**

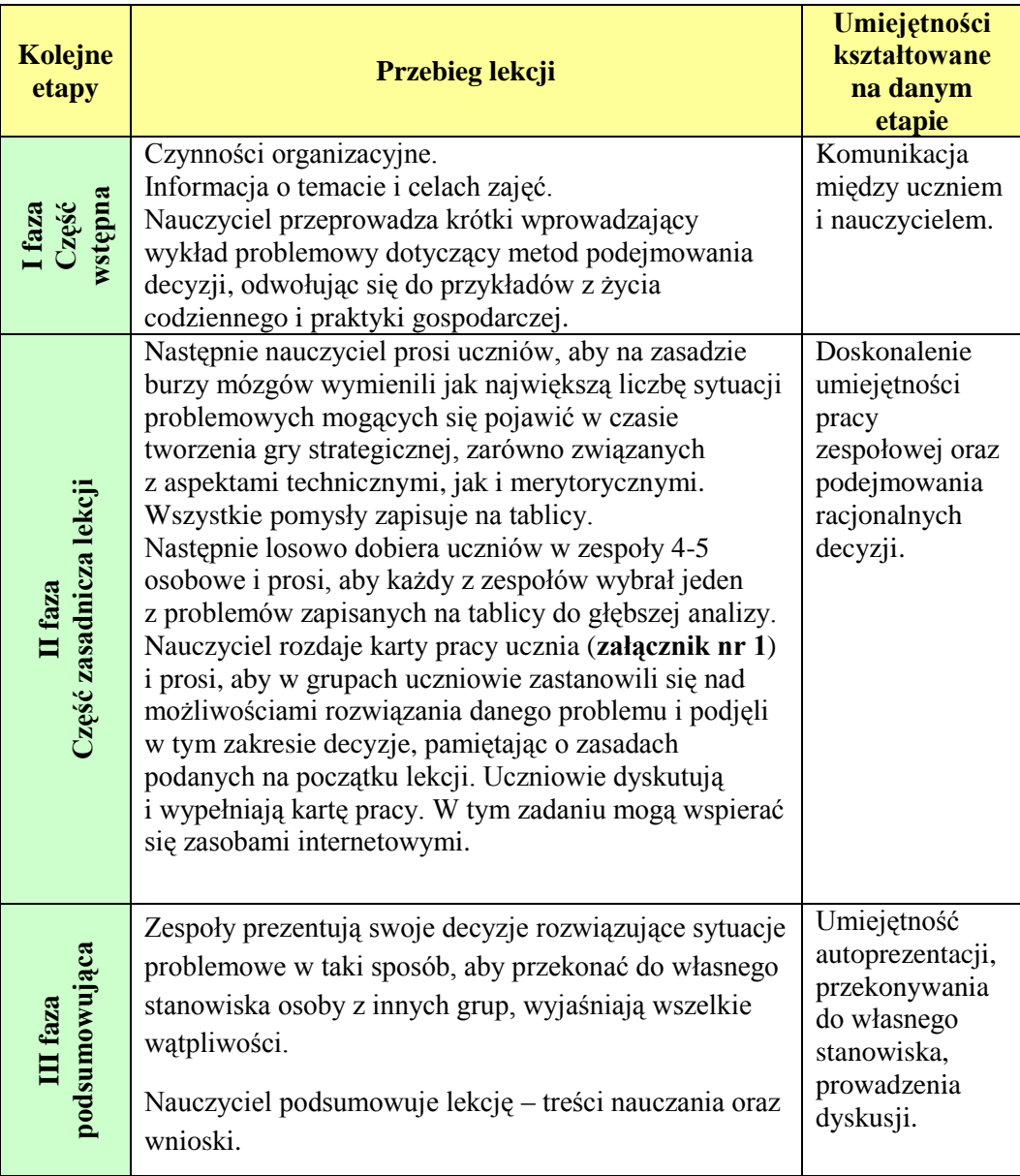

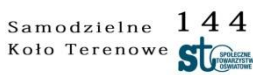

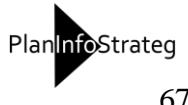

#### **Instrukcja dla grup**

Na tablicy macie zapisane problemy, jakie mogą się pojawić w czasie tworzenia gry strategicznej. Wybierzcie jeden z nich i spróbujcie się zastanowić nad jego rozwiązaniem w Waszej szkole przez zastosowanie modelu racjonalnego podejmowania decyzji. Wszystkie uwagi zapisujcie poniżej. Następnie wybierzcie lidera, który zaprezentuje wnioski z Waszej pracy.

### **Problem decyzyjny: ..........................................................................................................**

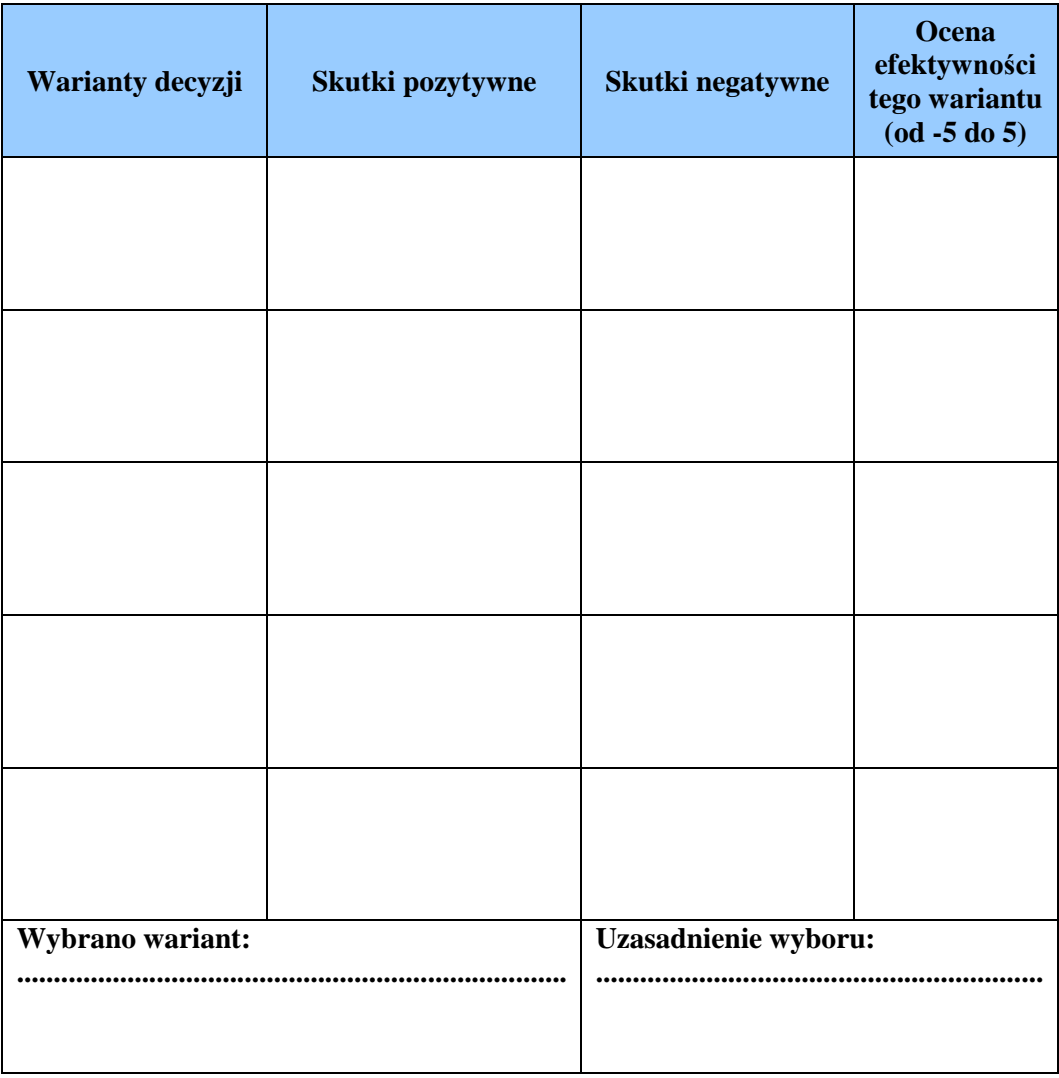

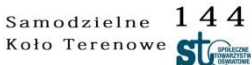

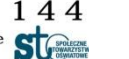

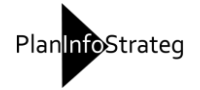

### **Scenariusz nr 2**

#### **Temat lekcji: Projekt szkolny a biznesplan przedsiębiorstwa.**

(Treści nauczania – wymagania szczegółowe z podstawy programowej: 5.3 i 5.8).

#### CELE:

#### a) WIEDZA

Uczeń:

- zna etapy realizacji projektu,
- zna funkcje zarządzania projektem,
- wie, co to jest biznesplan,
- zna zasady konstrukcji biznesplanu.
- b) UMIEJĘTNOŚCI

Uczeń potrafi:

- ocenić podejmowane działania przez przedsiębiorstwa realizujące różne projekty,
- uzasadnić potrzebę pracy metodą projektu jej korzyści i wady,
- ocenić przedstawione biznesplany,
- wskazać programy komputerowe wspierające konstruowanie biznesplanu.
- c) POSTAWY
	- uczeń szanuje poglądy innych osób,
	- wskazuje przykłady projektów i potrafi je ocenić,
	- rozumie wartość działań zaplanowanych i przestrzega wcześniejszych ustaleń,
	- -stosuje zasady etyki w biznesie.

#### **METODY DYDAKTYCZNE:**

- podająca wykład problemowy,  $\bullet$
- problemowa– dyskusja aktywizująca.

#### **CZAS TRWANIA LEKCJI:** 45 minut (jedna jednostka lekcyjna).

#### **FORMY ORGANIZACYJNE:**

 $\bullet$ praca w grupach.

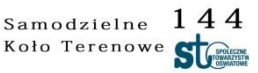

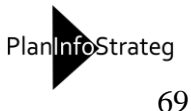

# **ŚRODKI DYDAKTYCZNE:**

 $\bullet$ karta pracy grupy.

# **TOK LEKCJI:**

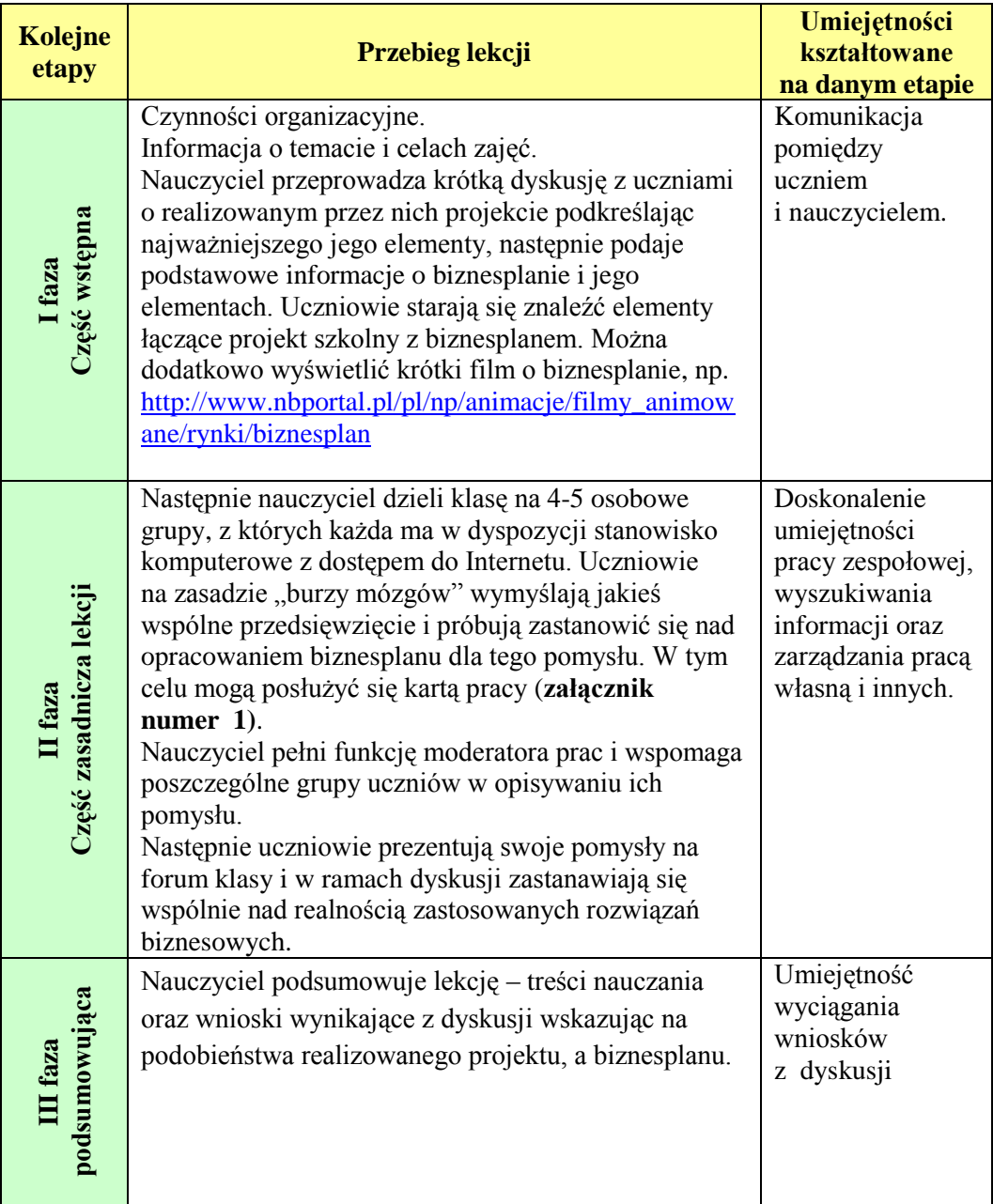

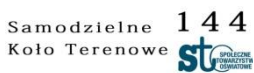

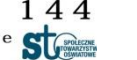

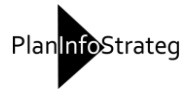

### **Instrukcja dla grup**

Poznaliście już elementy biznesplanu. Teraz zaplanujcie jakieś przedsięwzięcie biznesowe i opiszcie je według poniższego schematu. Możecie do tego wykorzystać zasoby Internetu.

#### **BIZNESPLAN -**

**....................................................................................................................**

- a) Spis treści i streszczenie.
- b) Opis pomysłu.
- c) Analiza rynku i konkurencji.
- d) Plan marketingowy, organizacyjny i finansowy.
- e) Harmonogram działań.
- f) Ocena ryzyka.
- g) Podsumowanie i załączniki.

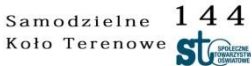

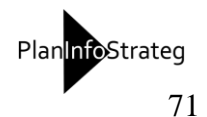

## **Scenariusz nr 3**

### **Temat lekcji: Klucz do sukcesu firmy.**

(Treści nauczania: wymagania szczegółowe z podstawy programowej 1.5 i 1.6).

#### CELE:

a) WIEDZA

Uczeń:

- zna metody oceny pracowników,
- wymienia przedstawicieli świata biznesu, którzy odnoszą obecnie sukcesy,

- dokonuje analizy kariery zawodowej, zna mechanizm planowania kariery zawodowej.

b) UMIEJĘTNOŚCI

Uczeń potrafi:

- ocenić współpracowników za wykonane zadania,
- dokonać analizy życiorysu zawodowego wskazanej osoby,
- wskazywać postawy etyczne w biznesie,
- organizować pracę zespołową i wskazywać role w zespole.
- c) POSTAWY
	- uczeń szanuje poglądy innych osób,
	- rozumie znaczenie inwestycji w siebie przez edukację, współpracę i rozwój osobowości,
	- naśladuje zachowania etyczne w biznesie.

## **METODY DYDAKTYCZNE:**

- problemowa metoda sytuacyjna,  $\bullet$
- programowana praca z komputerem.  $\bullet$

#### **CZAS TRWANIA LEKCJI:** 45 minut (jedna jednostka lekcyjna).

#### **FORMY ORGANIZACYJNE:**

praca indywidualna uczniów oraz praca w grupie.  $\bullet$ 

## **ŚRODKI DYDAKTYCZNE:**

- $\bullet$ karta pracy ucznia,
- komputery z dostępem do Internetu. $\bullet$

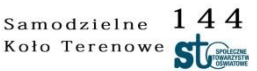

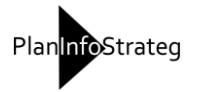
## **TOK LEKCJI**

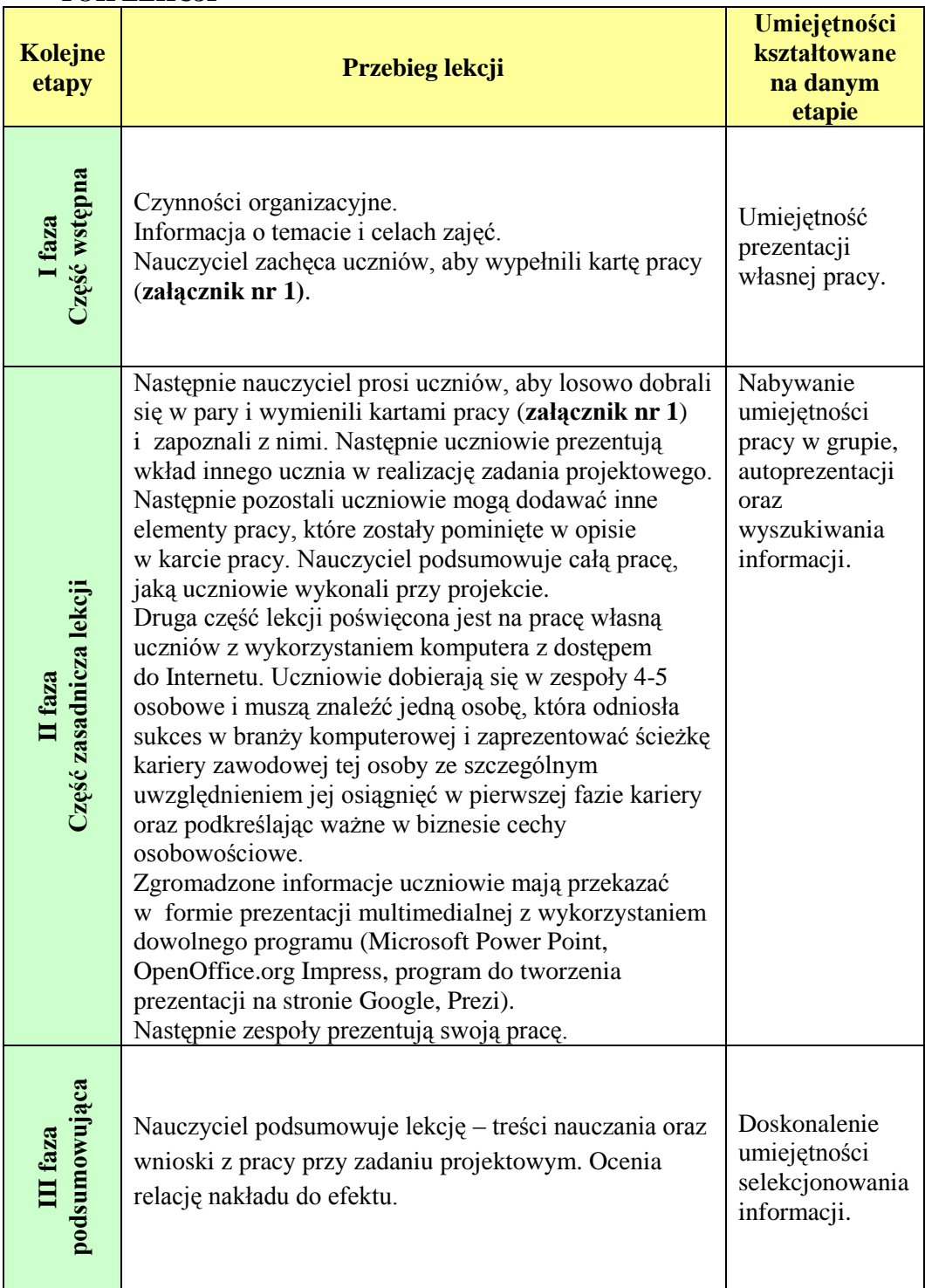

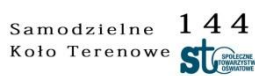

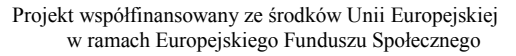

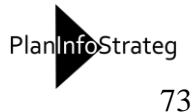

# **Załącznik nr 1**

## **Instrukcja dla ucznia**

Zastanów się i wypisz zrealizowane przez siebie zadania w ramach projektu oraz oceń efekty i korzyści.

**Imię i nazwisko: ............................................................................................................**

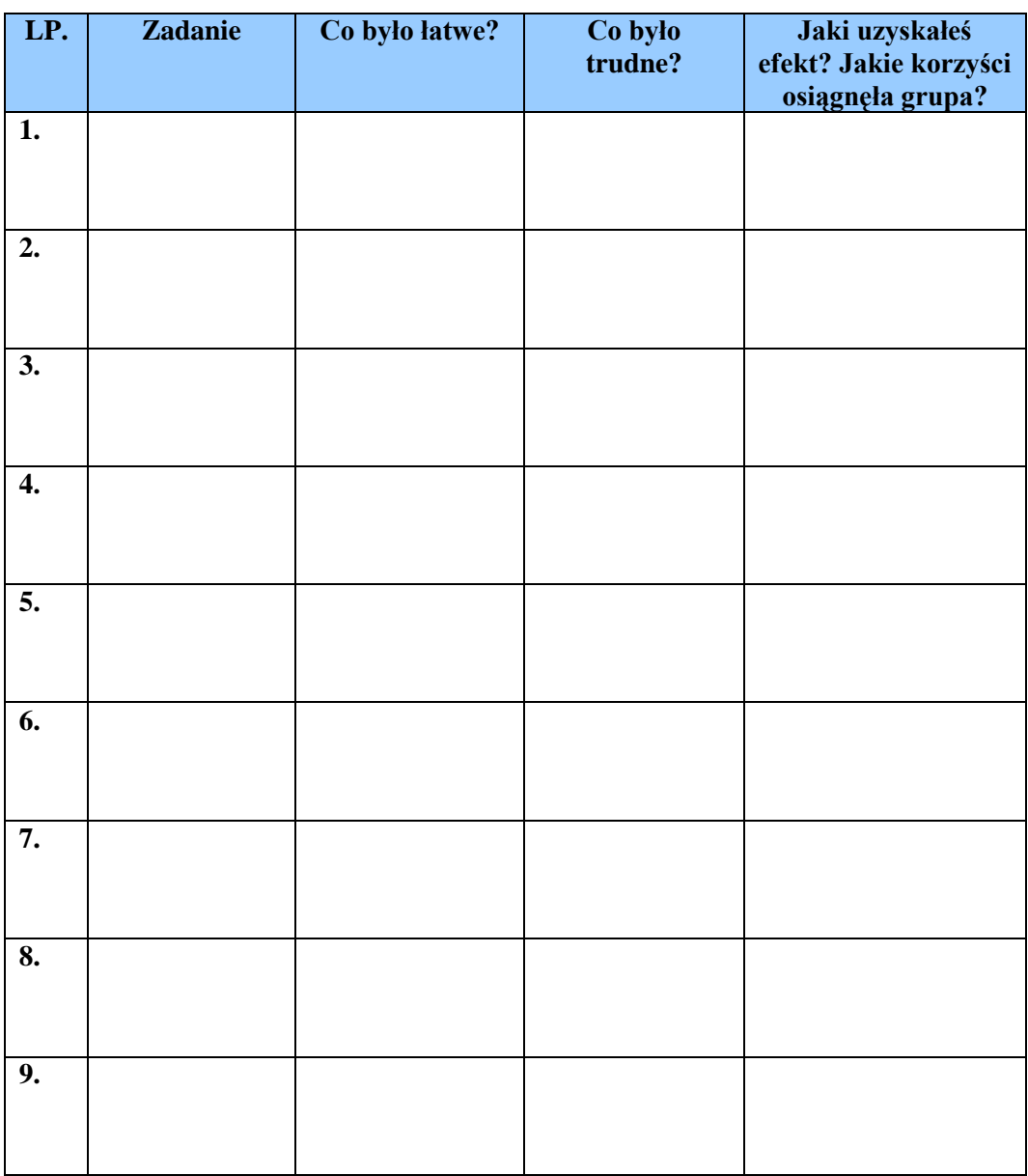

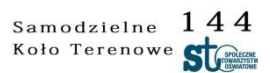

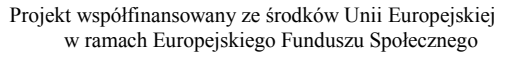

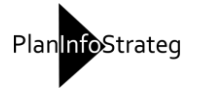

# **3d. Edukacja dla bezpieczeństwa**

## **Temat lekcji: Systemy ostrzegania przed zagrożeniami.**

### CELE:

a) WIEDZA

Uczeń:

- zna rodzaje alarmów i komunikatów ostrzegawczych,
- omawia zadania Obrony Cywilnej,
- zna sposoby ogłaszania alarmów oraz ich odwoływania,
- omawia zasady postępowania po ogłoszeniu alarmu powietrznego i alarmu o skażeniach,
- przedstawia procedury postępowania po ogłoszeniu zagrożeń,
- omawia cele ostrzegania ludności przed zagrożeniami,
- wie, że sprawne działanie tego systemu przeciwdziała panice.

## b) UMIEJĘTNOŚCI

Uczeń:

– rozpoznaje rodzaje sygnałów alarmowych i zna obowiązki ludności po usłyszeniu alarmu.

## **METODY DYDAKTYCZNE:**

- podająca wykład problemowy,
- praktyczna "burza mózgów",  $\bullet$
- problemowa– dyskusja aktywizująca.  $\bullet$
- symulacja.

## **CZAS TRWANIA LEKCJI:** 45 minut (jedna jednostka lekcyjna).

## **FORMY ORGANIZACYJNE:**

 $\bullet$ praca w grupach.

# **ŚRODKI DYDAKTYCZNE:**

- prezentacja multimedialna  $\bullet$
- $\bullet$ rzutnik multimedialny
- arkusze papieru  $\bullet$
- nagrania sygnałów alarmowych  $\bullet$
- tablica interaktywna.

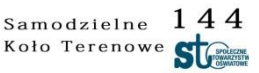

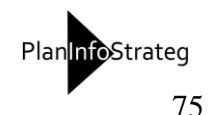

## **TOK LEKCJI:**

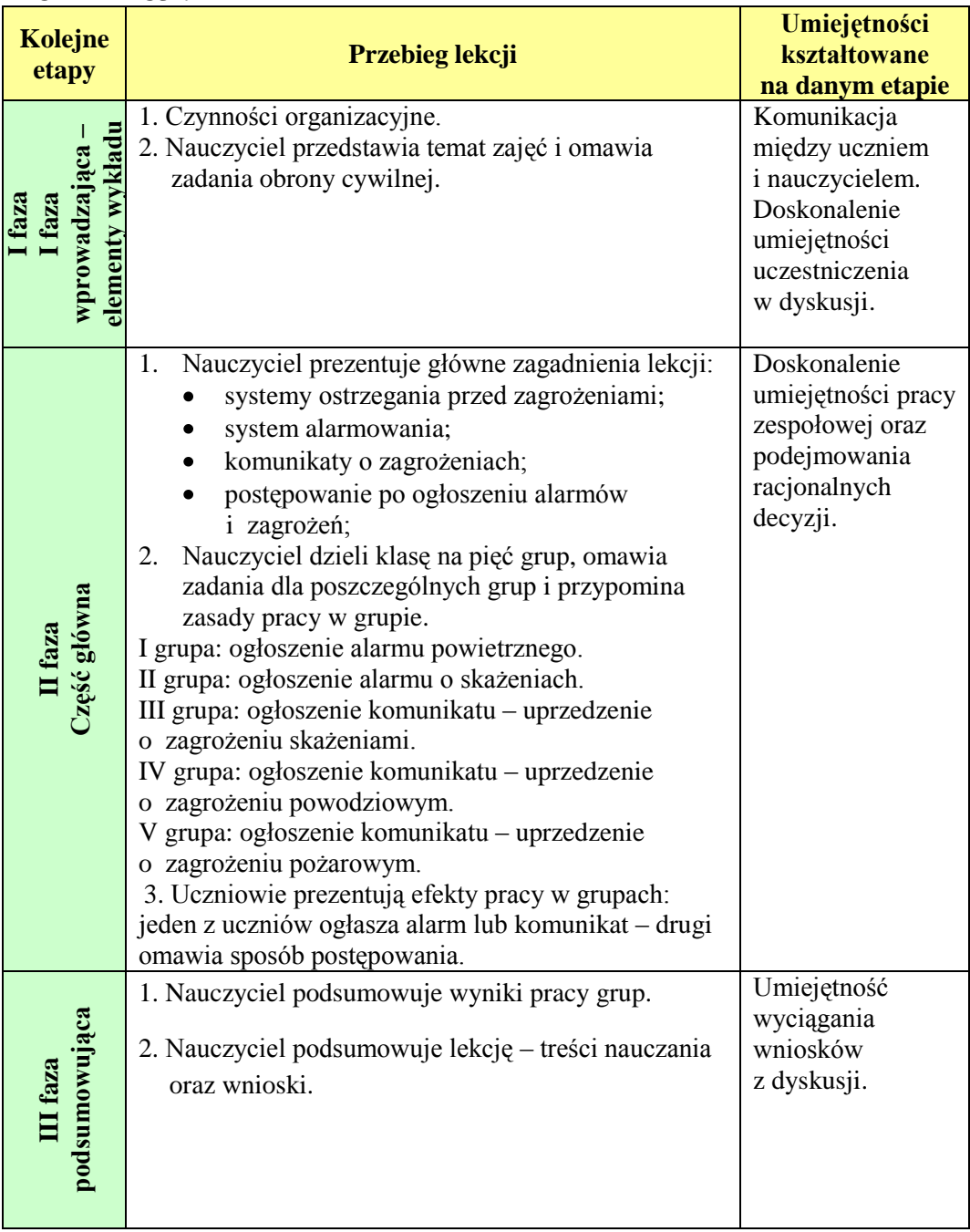

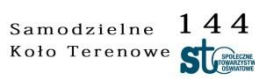

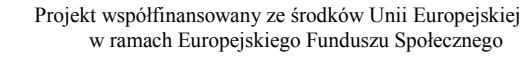

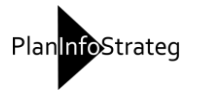

# **4. Bibliografia**

### **a) Bibliografia dydaktyczna**

- 1) Brudnik Edyta, Moszyńska Anna., Owczarska Beata. *Ja i mój uczeń pracujemy aktywnie,* Oficyna Wydawnicza Nauczyciel, Kielce 2003
- 2) Dylak Stanisław, *Wprowadzenie do konstruowania szkolnych programów nauczania*, Wydawnictwo Szkolne PWN, Warszawa 2000.
- 3) Fisher Robert: *Uczymy jak myśleć*, WSiP 1999.
- 4) Komorowska Hanna, *O programach prawie wszystko*, WSiP, Warszawa 1999.
- 5) Komorowska Hanna, *Programy nauczania w kształceniu ogólnym i językowym*, FRASZKA, Warszawa 2011.
- 6) Okoń Wincenty: *Słownik pedagogiczny*, PWN 1987.
- 7) Rau Krystyna, Ziętkiewicz Ewa: *Jak aktywizować uczniów*, Oficyna Wydawnicza Gościański, Prętnicki, Poznań 2000.
- 8) Sterna Danuta, *Ocenianie kształtujące w praktyce*, Wydawnictwo CEO 2012.

## **b) Bibliografia przedmiotu**

### **Informatyka**

- 1) Beach Andy, *Kompresja dźwięku i obrazu wideo (Real World),*  Helion 2009.
- 2) Gajda Włodzimierz*, GIMP. Ćwiczenia praktyczne*, Helion 2011.
- 3) Gölker Klaus, *GIMP 2.6 dla fotografów - techniki cyfrowej obróbki zdjęć. Od inspiracji do obrazu*, Helion 2011.
- 4) Kopertowska-Tomczak Mirosława, *Access 2007. Ćwiczenia*, Wydawnictwo Naukowe PWN 2010.
- 5) Margaret Mason, *Poradnik dla bloggerów. 100 pomysłów na ciekawy blog***,**  Klub Dla Ciebie 2008.
- 6) Tomaszewska Aleksandra– Adamarek, *Fotografia cyfrowa. Pierwsza pomoc*, Helion 2009.
- 7) Margaret Mason, *Poradnik dla bloggerów. 100 pomysłów na ciekawy blog***,**  Klub Dla Ciebie 2008.
- 8) Trzcińska-Król Maria, Justyna Wiśniewska, *Jak tworzyć materiały dydaktyczne: grafika komputerowa w pracy nauczyciela: skrypt*, Wydawnictwo Akademii Pedagogiki Specjalnej, Warszawa 2011.
- 9) Praca zbiorowa pod red. nauk. Witolda Chmielarza, Jerzego Kisielnickiego, Oskara Szumskiego *Informatyka 4 przyszłości: miejsce i rola serwisów internetowych w rozwoju społeczeństwa informacyjnego*, Wydawnictwo Naukowe Wydziału Zarządzania Uniwersytetu Warszawskiego, Warszawa 2011.

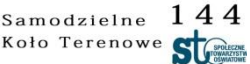

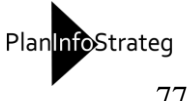

#### **Wiedza o społeczeństwie**

- 1) Praca zbiorowa pod red. Aldony Mikusińskiej, *Wiedza o społeczeństwie: encyklopedia szkolna PWN*, Wydawnictwo Naukowe PWN, Warszawa 2009.
- 2) Bagińska Lidia, Skarga Konstytucyjna. Prawo Sądowe, Wydawnictwo C.H. Beck, Warszawa 2010.
- 3) Pieprzny Stanisław, *Policja. Organizacja i funkcjonowanie*, Wolters Kluwer, Warszawa 2011.

### **Podstawy przedsiębiorczości**

- 1) Grzybczyk Katarzyna, *Lokowanie produktu. Zagadnienia prawne*, Wolters Kluwer, Warszawa 2012.
- 2) Damodaran Aswath, *Wycena. Minipodręcznik dla inwestorów giełdowych*, Helion Wydawnictwo, Warszawa 2012.
- 3) Blein Bernard, *Sztuka prezentacji i wystąpień publicznyc*h, Wydawnictwo RM, Warszawa 2012.
- 4) Rzędowski Jerzy, Rzędowska Agata, *Mistrzowskie prezentacje. Slajdowy poradnik mówcy doskonałego*, Helion Wydawnictwo, Warszawa 2010.

### **Język angielski**

1) Maksymowicz Roman, *Język angielski dla elektroników i informatyków*, Fosze, Rzeszów 2010.

### **Edukacja dla bezpieczeństwa**

1) *Podstawa programowa z komentarzami. T.8, Wychowanie fizyczne i edukacja dla bezpieczeństwa w szkole podstawowej, gimnazjum, liceum*, Ministerstwo Edukacji Narodowej, Warszawa 2009.

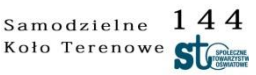

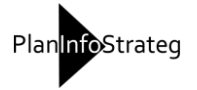

# **5. Wykaz stron internetowych**

- 1. inkscape-tutorial.pl
- 2. prezi.com
- 3. www.dobreprogramy.pl
- 4. www.downloads.pl/programy/firma/wirtualny-inwestor (wersja trial)
- 5. www.komputerswiat.pl/poradniki/programy/windows-live-movie-maker.aspx
- 6. www.kurshtml.edu.pl/
- 7. www.gimpuj.pl
- 8. www.swiatkamer.pl/filmowanie-montaz/88-windows-movie-maker-tutorial
- 9. www.khanacademy.org
- 10. www.google.com/intl/pl/enterprise/apps/education/benefits.html
- 11. www.edmodo.com
- 12. www.ed.ted.com
- 13. www.lerningapps.org

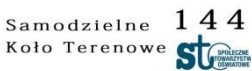

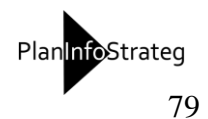

# **Notatki**

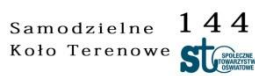

Projekt współfinansowany ze środków Unii Europejskiej w ramach Europejskiego Funduszu Społecznego

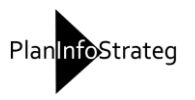